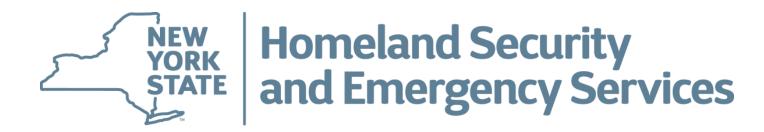

## **Navigating E-Grants and Quarterly Reporting**

### All Participants will also need to call into the conference line for audio:

Phone: 1 (857) 232-0159 Conference Access Code: 852398

January 28, 2021

### **Navigating E-Grants and Quarterly Reporting**

## Agenda

- Overview/Introduction
- Creating/Submitting an Application
- Approved Projects and Contract Execution
- Quarterly Progress Reporting
- Quarterly Fiscal Reporting
- Amendments

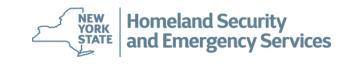

# **Overview/Introduction**

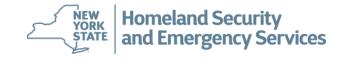

- E-Grants is the grants management system DHSES uses to manage State and federal preparedness funding administered by Grants Program Administration (GPA). E-Grants tracks all projects from application submission, contract execution, and all contract amendments.
  - Registration form: <u>http://www.dhses.ny.gov/grants/forms-egrants.cfm</u>
  - Once your account is established, you will receive an e-mail with your username and temporary password and the weblink
  - Important to reference E-Grants tutorials provided for each funding opportunity
- NYS Grants Gateway all nonprofit organizations must also be prequalified in the Grants Gateway to apply for funding – <u>grantsgateway@its.ny.gov</u> or (518) 474-5595
  - <u>https://grantsmanagement.ny.gov/register-your-organization</u>
  - <u>https://grantsmanagement.ny.gov/get-prequalified</u>

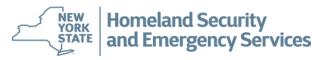

#### **E-GRANTS SYSTEM**

Please visit the E-Grants Information page for downloadable User Manual and Tutorials prior to using E-Grants for the first time.

You are attempting to gain access to a secure system and are required to read and acknowledge the Electronic Submission Notice prior to accessing the application.

Click on the Electronic Submission Notice button at the bottom of the page. After you have read and understand the notice, please click the Accept button and the login screen will appear.

If you are experiencing difficulties submitting applications or filing reports, call 1-866-837-9133 for assistance.

Electronic Submission Notice

Click on the Electronic Submission Notice.

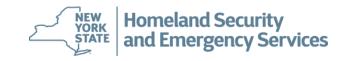

#### Electronic Submission Notice

The New York State Division of Homeland Security and Emergency Services (DHSES) encourages the electronic submission of applications for grant funding as this method expedites the process, reduces the amount of paper materials involved in the grant award process, and minimizes the possibility of clerical errors.

By submitting an application electronically through E-Grants, it is unnecessary to forward any materials to DHSES. However, by submitting electronically, the applicant agrees that

1. The application is made with the full knowledge and consent of the official authorized to enter into contracts on behalf of the municipality or agency and agrees to comply with the requirements set forth in 'New York State Division of Homeland Security and Emergency Services Certified Assurances for Federally-supported Projects: Certifications Regarding Lobbying; Debarment, Suspension and Other Responsibility Matters; and Drug-Free Workplace Requirements'

2. Upon receiving an award, the applicant shall comply with all applicable federal, state, and local statutes, rules and regulations and

3. Once the applicant receives an award, a contract will be developed based upon the information contained within the application, but the fully executed contract is the only document binding on the parties.

Before any application is submitted by a municipality or agency, the authorized signing official should read and agree to abide by provisions of the following documents which become a part of resulting contracts:

1. 'Appendix A: Standard Clauses for all New York State Contracts' and

2. 'Appendix A1: Agency-specific Clauses' (for DHSES).

3. 'Appendix C: Payment and Reporting Schedule'

It is important to note that DHSES may suspend funding, in whole or in part, terminate funding for, or impose another sanction on a grantee if it appears that the electronic submission of an application did not comply with the above requirements.

DHSES strongly recommends that the applicant:

1. Print the pertinent documents listed above - accessible at http://www.dhses.ny.gov/grants/

2. Ensure review of the documents and signed approval by the authorized signing official.

3. Retain the documents for future reference. Do not send them to DHSES

If an award is made and a contract is subsequently developed from the application, the contract package that is sent to the official for signature will contain the required documents.

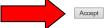

The Electronic Submission Notice must be read and acknowledged before accessing the system. Once you have read the notice, please click the *Accept* button and the login screen will appear.

**HINT:** Since this is a web based system you will be timed out after 30 minutes of inactivity and will lose any unsaved material. Hit **SAVE** often. Also if you have a lot of narrative to enter into E-Grants, type the information into a Word file and then copy and paste the verbiage into E-Grants

NEW YORK STATE and Emergency Services

🔍 125% 🔍 💌

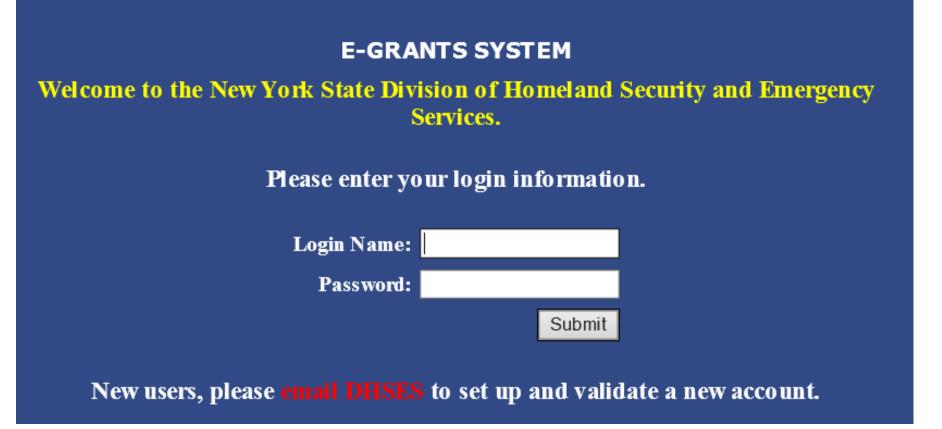

Enter your Login Name, Password and click on the Submit button.

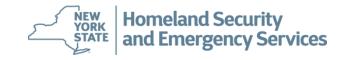

### **Overview/Introduction**

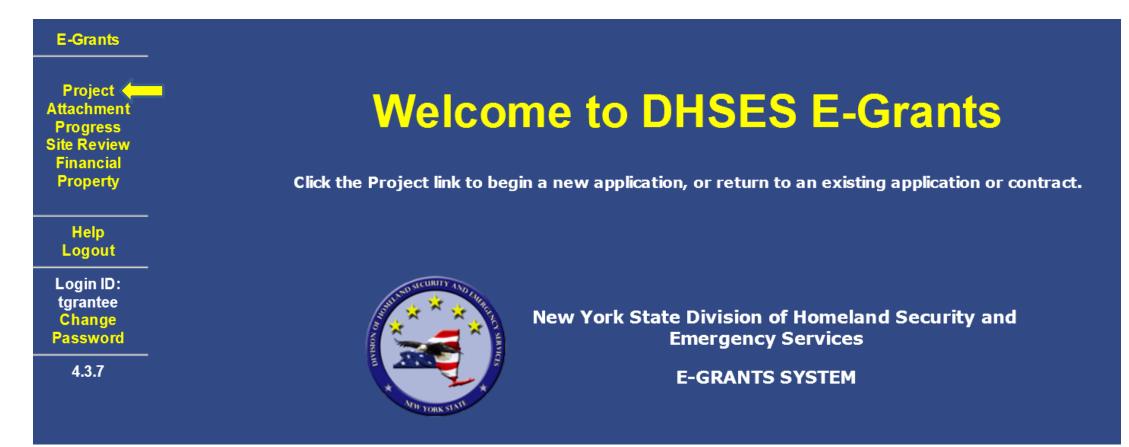

Once you have logged in, the Welcome to E-Grants page will be displayed. Select **Project** from the left menu frame to open the list of projects that match the access rights of the user or to create a new project.

NEW<br/>YORKHomeland SecuritySTATEand Emergency Services

| E-Grants                | Click on a Project num | ber to view information | for that Project. (click on | column heading to sort | by that column); or add a new F | Project.                     |
|-------------------------|------------------------|-------------------------|-----------------------------|------------------------|---------------------------------|------------------------------|
| Project<br>Attachment   | New                    |                         |                             |                        |                                 | Total Records: 112 ,Page 1 c |
| Progress<br>Site Review | Project #              | Attachment              | DHSES #                     | Participant            | Representative                  | Project Status               |
| Financial               | CI15-1030-E00          | no                      | WM16123456<br>WM15123123    | Test County            | Carol Stumpf                    | Pending Signatures           |
| Property                | CI15-1031-E00          | no                      |                             | Test County            |                                 | Application Denied           |
|                         | EM16-1062-E00          | no                      | WM16111111                  | Test County            | Carol Stumpf                    | Executed                     |
| Help                    | HE16-1028-E00          | no                      | WM16909090                  | Test County            | Carol Stumpf                    | Amended                      |
|                         | HE16-1028-E01          | no                      | WM16909090                  | Test County            | Carol Stumpf                    | Executed                     |
| Logout                  | HE16-1030-E00          | no                      | WM16777777                  | Test County            | Carol Stumpf                    | Amendment Pending            |
| La sin ID.              | HE16-1030-E01          | no                      | WM16777777                  | Test County            | Carol Stumpf                    | Pending State Approval       |
| Login ID:               | HE16-1031-E00          | no                      | WM16777777                  | Test County            | Carol Stumpf                    | Amended                      |
| tgrantee                | HE16-1031-E01          | no                      | WM16777777                  | Test County            | Carol Stumpf                    | Executed                     |
| Change                  | HE16-1032-E00          | yes                     | WM12356                     | Test County            | Valerie Bloomer                 | Pending State Approval       |
| Password                | HE16-1033-E00          | no                      |                             |                        |                                 | New                          |
|                         | HE16-1034-E00          | yes                     | WM16789789                  | Test County            | Carol Stumpf                    | Pending State Approval       |
| 4.3.19                  | HE16-1035-E00          | no                      | WM16234432                  | Test County            | Carol Stumpf                    | Amended                      |
|                         | HE16-1035-E01          | no                      | WM16234432                  | Test County            | Carol Stumpf                    | Executed                     |
|                         | HE16-1037-E00          | no                      | WM16123555                  | Test County            | Carol Stumpf                    | Pending Signatures           |

A list of currently active projects will be displayed. The grid will be empty if there are no projects associated with the user.

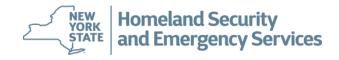

# Creating and Submitting an Application

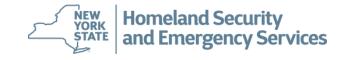

### **Application Submission Process**

Please be sure that you are reading all instructions that are provided in the Request for Applications (RFA) or Guidance documents you receive from DHSES. Each program has its specific requirements in terms of application submission. See below for the current list of programs and how to submit an application.

| Applications Submitted in E-Grants                                                                                                    | Applications E-mailed                                                                                                    |
|----------------------------------------------------------------------------------------------------|----------------------------------------------------------------------------------------------------|
| Applications Submitted in E-Grants<br>-Nonprofit Security Grant Program (NSGP)<br>-SHSP Competitive Targeted Grants (Tactical Team, Explosive<br>Detection Canine; Critical Infrastructure, Cyber Security,<br>Technical Rescue/USAR)<br>-Statewide Interoperable Communications Grant Program –<br>Formula (SICG-Formula)<br>-Statewide Interoperable Communications Grant Program –<br>Targeted (SICG-Targeted)<br>-Public Safety Answering Points (PSAP) Grant Program<br>-Recruitment and Retention Grant Program | Applications E-mailed<br>-State Homeland Security Program (SHSP)<br>-SHSP Non-Competitive Targeted Grants (Bomb Squad<br>Initiative; HazMat Grant Program)<br>-Urban Area Security Initiative (UASI)<br>-Emergency Management Performance Grant (EMPG)<br>-Emergency Management Performance Grant COVID-19<br>Supplemental (EMPG-S)<br>-Regional Catastrophic Preparedness Grant Program<br>(RCPGP)<br>-Targeted Violence and Terrorism Prevention Grant Program<br>(TVTP) |
|                                                                                                    | -Complex Coordinated Terrorist Attacks Grant Program<br>(CCTA)                                                                                                    |
|                                                                                                    | (CCTA)<br>-Hazardous Materials Emergency Preparedness Grant                                                                                                    |
|                                                                                                    | Program (HMEP)                                                                                                    |

### **Creating an E-Grants Application**

| E-Grants                | Project Grid           |                           |                            |                        |                                 |                        |
|-------------------------|------------------------|---------------------------|----------------------------|------------------------|---------------------------------|------------------------|
|                         | Click on a Project num | ber to view information f | or that Project. (click on | column heading to sort | by that column); or add a new F | Project.               |
| Project<br>Attachment   | New                    |                           |                            |                        | Total Records: 112 ,Page 1 of   |                        |
| Progress<br>Site Review | Project #              | Attachment                | DHSES #                    | Participant            | Representative                  | Project Status         |
| Financial               | CI15-1030-E00          | no                        | WM16123456<br>WM15123123   | Test County            | Carol Stumpf                    | Pending Signatures     |
| Property                | CI15-1031-E00          | no                        |                            | Test County            |                                 | Application Denied     |
|                         | EM16-1062-E00          | no                        | WM16111111                 | Test County            | Carol Stumpf                    | Executed               |
| Hole                    | HE16-1028-E00          | no                        | WM16909090                 | Test County            | Carol Stumpf                    | Amended                |
| Help                    | HE16-1028-E01          | no                        | WM16909090                 | Test County            | Carol Stumpf                    | Executed               |
| Logout                  | HE16-1030-E00          | no                        | WM16777777                 | Test County            | Carol Stumpf                    | Amendment Pending      |
| L D .                   | HE16-1030-E01          | no                        | WM16777777                 | Test County            | Carol Stumpf                    | Pending State Approval |
| Login ID:               | HE16-1031-E00          | no                        | WM16777777                 | Test County            | Carol Stumpf                    | Amended                |
| tgrantee                | HE16-1031-E01          | no                        | WM16777777                 | Test County            | Carol Stumpf                    | Executed               |
| Change                  | HE16-1032-E00          | yes                       | W M12356                   | Test County            | Valerie Bloomer                 | Pending State Approval |
| Password                | HE16-1033-E00          | no                        |                            |                        |                                 | New                    |
|                         | HE16-1034-E00          | yes                       | WM16789789                 | Test County            | Carol Stumpf                    | Pending State Approval |
| 4.3.19                  | HE16-1035-E00          | no                        | W M16234432                | Test County            | Carol Stumpf                    | Amended                |
|                         | HE16-1035-E01          | no                        | W M16234432                | Test County            | Carol Stumpf                    | Executed               |
|                         | HE16-1037-E00          | no                        | WM16123555                 | Test County            | Carol Stumpf                    | Pending Signatures     |

A list of currently active projects will be displayed. The grid will be empty if there are no projects associated with the user. Click *New* to begin entering a new project. Please use the page navigation buttons at the top to display additional projects, if necessary.

NEW YORK Homeland Security

and Emergency Services

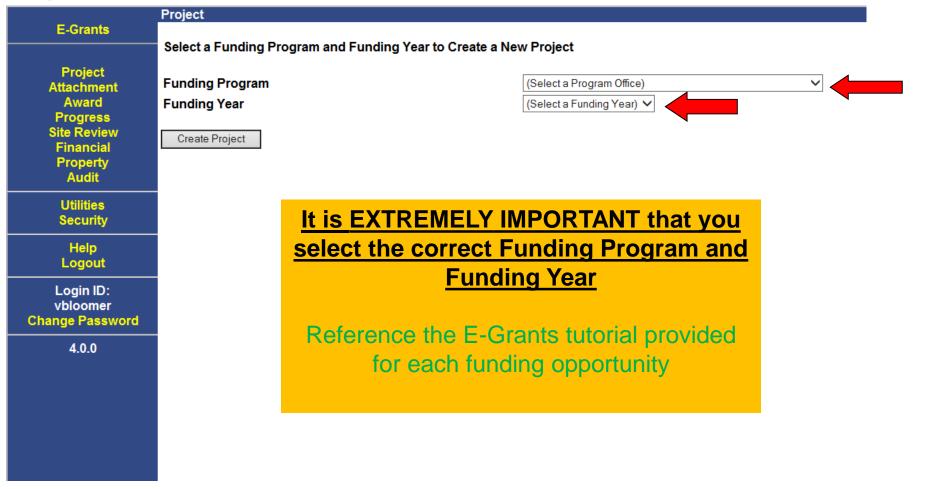

To start a new application you will need to select a funding program and funding year from the drop down lists.

**Homeland Security** 

and Emergency Services

NEW YORK

STATE

### **Creating an E-Grants Application**

|                               |                                                                     |                    |                    |        |             |                    |                        | ••                          |
|-------------------------------|---------------------------------------------------------------------|--------------------|--------------------|--------|-------------|--------------------|------------------------|-----------------------------|
|                               | Project #: TT16-1021                                                | -E00               |                    |        |             |                    | Project Status:        | New                         |
| Project                       | Participant: Test Cou                                               | inty               |                    |        |             |                    |                        |                             |
| Home                          | General Participa                                                   | ants               | Work Plan          | Budget | Funding All | ocation            | Questions              | Acceptance                  |
| Open                          |                                                                     |                    |                    |        |             |                    |                        |                             |
| Save                          | Complete screen information and s                                   |                    |                    |        |             |                    |                        |                             |
| Submit                        | appendices and supporting docum<br>margin. Remember, you will no lo |                    |                    |        |             | u have completed y | our application, click | the SUBMIT link in the left |
| <u>Go to</u>                  | Project Title *<br>(60 Character Limit)                             |                    |                    |        |             |                    |                        |                             |
| Attachment<br>Progress        | Project Start Date                                                  | (1                 | f known or applica | ble)   |             | Submission Date    | not                    | submitted                   |
| Site Review                   | Project End Date                                                    | (11                | f known or applica | ble)   |             | Grant Funds        | \$5.0                  | 0 100.00%                   |
| Financial                     | Project Period                                                      | Years 0 Months     | s 7                |        |             | Matching Funds     | \$0.0                  | 0.00%                       |
| Property                      |                                                                     |                    |                    |        |             | Total Funds        | \$5.0                  | )                           |
| <u>Reports</u><br>Application | County *                                                            |                    | ×                  |        |             |                    |                        |                             |
| Help                          | Summary Description of Project * (                                  | Please limit to or | ne or two paragrap | hs)    |             |                    |                        |                             |
| Logout                        |                                                                     |                    |                    |        | ~           |                    |                        |                             |
| Login ID:                     |                                                                     |                    |                    |        |             |                    |                        |                             |
| tgrantee                      | -                                                                   |                    |                    |        |             |                    |                        |                             |
|                               |                                                                     |                    |                    |        |             |                    |                        |                             |

This is the General Tab. Its important to reference the E-Grants tutorial for each funding opportunity. Mandatory fields are marked with \*. The Summary Description of the Project should provide a brief description of the project.

When completed, click on the Save button at the bottom of the page or the Save option in the left frame.

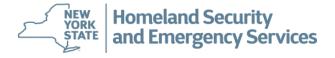

| Project                | Participant            |                                                       | -                                                   | -                  |                                                           |                          |                      |
|------------------------|------------------------|-------------------------------------------------------|-----------------------------------------------------|--------------------|-----------------------------------------------------------|--------------------------|----------------------|
| Home                   | General                | Participants                                          | Work Plan                                           | Budget             | Funding Allocation                                        | Questions                | Acceptance           |
| Open                   |                        | view the details for that<br>DHSES with your correc   | Participant. If the contact<br>tions. When you have |                    |                                                           |                          |                      |
| <u>Go to</u>           | # Participant Na       | ame                                                   |                                                     | Participa          | int Type                                                  | Remo                     | ve                   |
| Attachment             |                        |                                                       |                                                     |                    |                                                           |                          |                      |
| Progress               | Add Participant        |                                                       |                                                     |                    |                                                           |                          | Total Records: 0     |
| Site Review            |                        |                                                       |                                                     |                    |                                                           |                          |                      |
| Financial<br>Property  | •                      | ntee or an Implementing<br>y as the grantee. If a cor |                                                     |                    | of government serves as both grantee an<br>ting agencies. | nd implementing agenc    | y, please enter your |
| Reports<br>Application | Contacts for Participa | nt 🔽                                                  |                                                     |                    |                                                           |                          |                      |
| Help                   | (One Implementing A    | gency must include Prim                               | ary, Fiscal and Signatory                           | / contact informat | tion. You do not need to enter all contact                | types for all Participan | ts)                  |
| Logout                 | # Contact Name         |                                                       | Contact Type                                        |                    | Phone                                                     | Email F                  | Remove               |
| Login ID:<br>tgrantee  | Add Contact            |                                                       |                                                     |                    |                                                           |                          | Total Records: 0     |

Now click on the *Participants* tab.

Participants can be Grantees and/or Implementing Agencies.

The municipality (county, city, town or village) or nonprofit organization should be listed as the grantee and municipal agency responsible for implementing the project should be listed as the implementing agency.

### **Creating an E-Grants Application**

| Project                                                        | Participa                             | ant:                                                                |                           |                                             |                                                                             |                                |                      |
|----------------------------------------------------------------|---------------------------------------|---------------------------------------------------------------------|---------------------------|---------------------------------------------|-----------------------------------------------------------------------------|--------------------------------|----------------------|
| Home                                                           | General                               | Participants                                                        | Work Plan                 | Budget                                      | Funding Allocation                                                          | Questions                      | Acceptance           |
| Open                                                           | information has ch                    |                                                                     | nenting agency or contact |                                             | es, or click on the Participant Name<br>mpt to re-enter the information. En |                                |                      |
| <u>Go to</u>                                                   | # Participan                          | t Name                                                              |                           | Participan                                  | nt Type                                                                     | Remo                           | ve                   |
| Attachment<br>Progress                                         | Add Participant                       |                                                                     |                           |                                             |                                                                             |                                | Total Records:       |
| Site Review                                                    |                                       |                                                                     |                           |                                             |                                                                             |                                |                      |
| Site Review<br>Financial<br>Property                           | *A Participant is a                   | Grantee or an Implementin<br>only as the grantee. If a co           |                           | -                                           | f government serves as both grante<br>ng agencies.                          | ee and implementing agenc      | y, please enter your |
| Financial                                                      | *A Participant is a                   | only as the grantee. If a co                                        |                           | -                                           |                                                                             | ee and implementing agenc      | y, please enter your |
| Financial<br>Property<br><u>Reports</u><br>Application<br>Help | *A Participant is a organization once | only as the grantee. If a co                                        | onsortium, you may add n  | nultiple implementi                         |                                                                             |                                |                      |
| Financial<br>Property<br><u>Reports</u><br>Application         | *A Participant is a organization once | only as the grantee. If a co<br>ipant<br>g Agency must include Prin | onsortium, you may add n  | nultiple implementi<br>y contact informatio | ng agencies.                                                                | ntact types for all Participan |                      |

#### Click Add Participant

Reminder for nonprofit organizations: make sure that you enter your organization's LEGAL name in E-Grants as the Participant. Please make sure that what you list in E-Grants matches what is listed in the NYS Grants Gateway prequalification document vault.

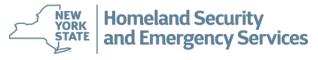

| Dura in a f            |                  | 1110 1021 200 14 | ououi iouiii iuiyotou | oranti rogram |                                                                         | r reject e tata er re   |                      |
|------------------------|------------------|------------------|-----------------------|---------------|-------------------------------------------------------------------------|-------------------------|----------------------|
| Project                | Participa        | ant:             |                       |               |                                                                         |                         |                      |
| Home                   | General          | Participants     | Work Plan             | Budget        | Funding Allocation                                                      | Questions               | Acceptance           |
| Open                   |                  |                  |                       |               |                                                                         |                         |                      |
| _                      | Enter Search C   | riteria          |                       |               |                                                                         |                         |                      |
| <u>Go to</u>           |                  |                  |                       |               | the Participant Name will be searched or<br>- type A,W in the City box. | n independently. Use co | mmas to separate the |
| Attachment<br>Progress | Participant Name |                  |                       |               |                                                                         |                         |                      |
| Site Review            | EIN              |                  |                       |               |                                                                         |                         |                      |
| Financial<br>Property  | City             |                  |                       |               |                                                                         |                         |                      |
|                        | State            |                  |                       | $\sim$        |                                                                         |                         |                      |
| Reports<br>Application | County           |                  | ~                     |               |                                                                         |                         |                      |
| Application            | Search           |                  |                       |               |                                                                         |                         |                      |
| Help                   |                  |                  |                       |               |                                                                         |                         |                      |
| Logout                 |                  |                  |                       |               |                                                                         |                         |                      |

A search screen will open to search for an existing Participant. Enter full or partial name and click **OK** to search the database. If you previously applied for funding, your organization's information will be able to be retrieved using the search option.

**Hint:** This search engine looks for exact matches so don't be **too** detailed in your search.

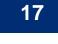

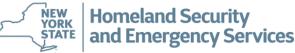

### **Creating an E-Grants Application**

| Home              | G    | eneral                         | Participants                | Work Plan                  | Budget             | Funding Allocation                        | Questions                 | Acceptance                 |
|-------------------|------|--------------------------------|-----------------------------|----------------------------|--------------------|-------------------------------------------|---------------------------|----------------------------|
| <mark>Open</mark> |      | on a Participa<br>a new Partic | -                           | ticipant to the Project. C | lick on column hea | ding to sort by that column. If the Parti | cipant you wish to add is | not listed, click 'New' to |
| Submit            |      |                                |                             |                            |                    |                                           |                           |                            |
| Go to             | Sear | ch View All                    | I New                       |                            |                    | << > >>                                   | Т                         | otal Records: 7 ,Page 1 of |
| Attachment        |      |                                |                             |                            |                    |                                           |                           |                            |
| Progress          |      |                                | ID ((Upper(Participant.Part | icipant_Name) LIKE UPI     | PER('test%')))     |                                           |                           |                            |
| ite Review        | #    | Participant N                  | ame                         |                            |                    | EIN                                       | City                      | State                      |
| Financial         | 1    | Test Canine I                  | Partner                     |                            |                    | 111111111111                              | albany                    | New York                   |
| Property          | 2    | Test County                    |                             |                            |                    | 00-000000                                 | Anytown                   | New York                   |
| Topoldy           | 3    | Test County E                  | Emergency Management C      | Office                     |                    | 000                                       | Albany                    | New York                   |
| <u>Reports</u>    | 4    | Test County I                  | nformation Services Depa    | rtment                     |                    | 11                                        | 11                        | New York                   |
| pplication        | 5    | Test County S                  | Sheriff's Office            |                            |                    | 11                                        | 11                        | New York                   |
| opplication       | 6    | Test Participa                 | ant                         |                            |                    | 111                                       | 111                       | New York                   |
| Help              | 7    | Test Tech Re                   | scue Team                   |                            |                    | 00-0000                                   | anywhere                  | New York                   |
| Logout            |      |                                |                             |                            |                    |                                           |                           |                            |
|                   |      |                                |                             |                            |                    |                                           |                           |                            |

In this example, "Test" was input into the search window generating the above list. Choose the Participant you wish to add from the returned list by clicking on the blue **#** or participant name.

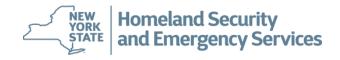

18

### **Creating an E-Grants Application**

| Project           |                                                                                                    |                                 | t: Test County                 |                        | Dudant            |                              | Our firm       |                            |  |  |
|-------------------|----------------------------------------------------------------------------------------------------|---------------------------------|--------------------------------|------------------------|-------------------|------------------------------|----------------|----------------------------|--|--|
| Home              |                                                                                                    | General                         | Participants                   | Work Plan              | Budget            | Funding Allocation           | Questions      | Acceptance                 |  |  |
| <mark>Open</mark> | Click on a Participant number to add that participant to the Project. Click on column heading to sort by that column. If the Participant you wish to add is not listed, click create a new Participant. |                                 |                                |                        |                   |                              |                |                            |  |  |
| Submit            | creat                                                                                                    |                                 | pant.                          |                        |                   |                              |                |                            |  |  |
| Jubinit           | Sea                                                                                                    | rch View All                    | Now                            |                        |                   | ee e 5 55                    | т              | otal Records: 7 ,Page 1 of |  |  |
| <u>Go to</u>      | 564                                                                                                    | VIEW AII                        | INCW                           |                        |                   |                              | I              | otal Necolus. 1, Fage 10   |  |  |
| Attachment        |                                                                                                    | ala Cristania - A NI            | D //Linner/Dentieinent Dent    |                        |                   |                              |                |                            |  |  |
| Progress          |                                                                                                    |                                 | D ((Upper(Participant.Part     | cipant_Name) LIKE OPP  | PER( test%)))     | EIN                          | City           | State                      |  |  |
| ite Review        | #                                                                                                    | Participant Na<br>Test Canine P |                                |                        |                   | <b>EIN</b><br>11111111111111 | City<br>albany | New York                   |  |  |
| Financial         | 2                                                                                                    | Test County                     |                                |                        |                   | 00-000000                    | Anytown        | New York                   |  |  |
| Property          | 3                                                                                                    | -                               | mergency Management C          | ffice                  |                   | 000                          | Albany         | New York                   |  |  |
| Reports           | 4 Test County Information Services Department 5 Test County Sheriff's Office                                                                                                    |                                 |                                |                        |                   | 11                           | 11             | New York                   |  |  |
| Application       |                                                                                                    |                                 |                                |                        |                   | 11                           | 11<br>111      | New York                   |  |  |
|                   | 6                                                                                                    | Project Add                     | Participant Type - Windows Int | ternet Explorer pro    |                   |                              |                | New York                   |  |  |
| Help              | 7                                                                                                    |                                 |                                |                        |                   | 00-0000                      | anywhere       | New York                   |  |  |
| Logout            |                                                                                                    | Select the P                    | articipant Type that this      | Participant has for th | nis               |                              |                |                            |  |  |
|                   |                                                                                                    | Project.                        |                                |                        |                   | x                            |                |                            |  |  |
| Login ID:         |                                                                                                    | Grantee                         | •                              | Message from w         | ebpage            |                              |                |                            |  |  |
| tgrantee          |                                                                                                    | Grantee                         |                                |                        |                   |                              |                |                            |  |  |
|                   |                                                                                                    | Implementing                    | g Agency                       |                        |                   |                              |                |                            |  |  |
|                   |                                                                                                    | Other                           |                                | 👔 👔 Parti              | cipant has been a | dded.                        |                |                            |  |  |
|                   |                                                                                                    |                                 |                                |                        |                   |                              |                |                            |  |  |
|                   |                                                                                                    |                                 |                                |                        |                   |                              |                |                            |  |  |
|                   |                                                                                                    |                                 |                                |                        |                   | 0//                          |                |                            |  |  |
|                   |                                                                                                    |                                 |                                |                        |                   | ОК                           |                |                            |  |  |

Select the appropriate participant type. The screen will refresh and click on the **Add** button. Reminder for nonprofit organizations: make sure that you use your organization's LEGAL name.

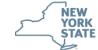

### **Creating an E-Grants Application**

| Project                         | Particip                                          | ant: Test County              |                             |                   |                               |                                  |                                 |  |  |  |  |
|---------------------------------|---------------------------------------------------|-------------------------------|-----------------------------|-------------------|-------------------------------|----------------------------------|---------------------------------|--|--|--|--|
| Home                            | General                                           | Participants                  | Work Plan                   | Budget            | Funding Allocation            | n Questions                      | Acceptance                      |  |  |  |  |
| <mark>Open</mark>               | Click on a Particip<br>create a new Parti         | •                             | cipant to the Project. Clic | ck on column head | ing to sort by that column. I | f the Participant you wish to ad | d is not listed, click 'New' to |  |  |  |  |
| Submit                          |                                                   |                               |                             |                   |                               |                                  |                                 |  |  |  |  |
| <u>Go to</u>                    | Search View All New Total Records: 7, Page 1 of 1 |                               |                             |                   |                               |                                  |                                 |  |  |  |  |
| Attachment<br>Progress          |                                                   | ND ((Upper(Participant.Partic | cipant_Name) LIKE UPPE      | R('test%')))      |                               |                                  |                                 |  |  |  |  |
| Site Review                     | # Participant                                     | Name                          |                             |                   | EIN                           | City                             | State                           |  |  |  |  |
| Financial                       | 1 Test Canine                                     |                               |                             |                   | 111111111111                  |                                  | New York                        |  |  |  |  |
| Property                        | 2 Test County                                     |                               |                             |                   | 00-000000                     | Anytown                          | New York                        |  |  |  |  |
|                                 |                                                   | Emergency Management Of       |                             |                   | 000                           | Albany                           | New York                        |  |  |  |  |
| <u>Reports</u>                  |                                                   | Information Services Depart   | tment                       |                   | 11                            | 11                               | New York                        |  |  |  |  |
| Application                     |                                                   | Sheriff's Office              |                             |                   | 11                            | 11                               | New York                        |  |  |  |  |
|                                 | 6 Test Partici                                    |                               | Manager                     |                   | ×                             | 111                              | New York                        |  |  |  |  |
| Help                            | 7 Test Tech R                                     | escue Team                    | Message from webp           | age               |                               | anywhere                         | New York                        |  |  |  |  |
| Logout<br>Login ID:<br>tgrantee |                                                   |                               |                             |                   |                               |                                  |                                 |  |  |  |  |
|                                 |                                                   |                               |                             | ОК                | Cancel                        |                                  |                                 |  |  |  |  |

If the participant is not in the database, you may add them by clicking the **New** button. And then **OK**. However, please **ENSURE** the participant is not already in the database to prevent duplicate entries.

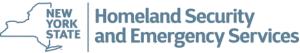

### **Creating an E-Grants Application**

|                         | ιατιστρα              | icar county                 |                           |                    |                       |           |            |
|-------------------------|-----------------------|-----------------------------|---------------------------|--------------------|-----------------------|-----------|------------|
| Home                    | General               | Participants                | Work Plan                 | Budget             | Funding Allocation    | Questions | Acceptance |
| Open                    |                       |                             | -                         |                    |                       |           |            |
| Save                    | Participant Type      | )ther 🗸 🗸                   |                           |                    |                       |           |            |
| Submit                  | Participant Name *    |                             |                           |                    |                       |           |            |
| Go to                   | Address *             |                             |                           |                    |                       |           |            |
| Attachment              | Address2              |                             |                           |                    |                       |           |            |
| Progress<br>Site Review | City *                |                             |                           | State              | * New York Y Zip *    |           |            |
| Financial               | Phone                 |                             |                           |                    |                       |           |            |
| Property                | County *              |                             | ~                         |                    |                       |           |            |
| <u>Reports</u>          | Participant Fiscal Y  | ear/Period:                 | Start Date                | End Date           |                       |           |            |
| Application             |                       | ancial year, or sometimes   |                           |                    |                       |           |            |
| Help                    | financial statements  | s in businesses and other ( | organizations. The fiscal | year is not your D | HSES contract period. |           |            |
| Logout                  | SFS Vendor Numbe      | r                           |                           |                    |                       |           |            |
| Login ID:               | Employer Identificat  | tion Number *               |                           |                    |                       |           |            |
| tgrantee                | Municipality No       |                             |                           |                    |                       |           |            |
| 4.3.7                   | Dun & Bradstreet No   | <b>b</b>                    |                           |                    |                       |           |            |
|                         | Charities Registratio | on No                       |                           |                    |                       |           |            |
|                         | Not for Profit        |                             |                           |                    |                       |           |            |

Enter the information to add a New Participant. Required fields are: Participant Name, Address, City, State, Zip, County and Employer Identification Number. Click on the **Save** button. While Participant Fiscal Year/Period, SFS Vendor Number and Dun & Bradstreet No. are not mandatory, please complete those fields as well. Mandatory data must be entered before the record can be saved.

Note: If you need to update information after the record has been saved, please email <u>grant.info@dhses.ny.gov</u>. Do not create a new participant.

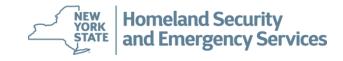

|                |                       | ····,                                                     |                          |                   |                        |                        |                           |            |                  |
|----------------|-----------------------|-----------------------------------------------------------|--------------------------|-------------------|------------------------|------------------------|---------------------------|------------|------------------|
| Home           | General               | Participants                                              | Work Plan                | Budget            | Funding A              | llocation              | Questions                 | A          | cceptance        |
| Open           |                       | nt"* to begin a search of ex                              |                          |                   |                        |                        |                           |            |                  |
| Submit         | finished adding Part  | nged for grantee, impleme<br>icipants, please go to the V |                          | t, please do nota | ttempt to re-enter the |                        | HSES with your correc     |            |                  |
|                | # Participant Na      | me                                                        |                          |                   |                        | Participant Type       |                           | 5          | Remove           |
| Go to          | 1 Test County         |                                                           |                          |                   |                        | Grantee                |                           |            | X                |
| Attachment     | 2 Test County In      | nformation Services Depar                                 | tment                    |                   |                        | Implementing Ager      | ncy                       |            | X                |
| Progress       |                       |                                                           |                          |                   |                        |                        |                           |            |                  |
| Site Review    | Add Participant       |                                                           |                          |                   |                        |                        |                           |            | Total Records: 2 |
| Financial      |                       |                                                           |                          |                   |                        |                        |                           |            |                  |
| Property       | ** D (                |                                                           |                          |                   |                        |                        |                           |            |                  |
|                |                       | rantee or an Implementing                                 |                          |                   |                        | s as both grantee an   | d implementing agenc      | sy, prease | enter your       |
| <u>Reports</u> | organization once of  | nly as the grantee. If a con                              | isortium, you may add r  | nultiple impleme  | nting agencies.        |                        |                           |            |                  |
| Application    |                       |                                                           |                          |                   |                        |                        |                           |            |                  |
|                |                       | ant TestCounty                                            |                          | X                 |                        |                        |                           |            |                  |
| Help           | Contacts for Particip | ,                                                         | any Fiscal and Cignates  | ×                 | tion Vou de not nood   | to option all contract | trace for all Derticinent | 4-1        |                  |
| Logout         | (One implementing)    | Agency must include Prima                                 | ary, Fiscal and Signator | y contact informa | ation. You do not need | to enter all contact   | types for all Participant | ts)        |                  |
| L a sin ID:    | # Contact Nam         | e                                                         | Contact Type             | •                 | Phor                   | ne l                   | Email R                   | Remove     |                  |
| Login ID:      |                       | -                                                         |                          |                   |                        |                        |                           |            |                  |
| tgrantee       | Add Contract to       | TestCountr                                                |                          |                   |                        |                        |                           |            |                  |
| 437            | Add Contact to        | TestCounty                                                |                          |                   |                        |                        |                           |            | Total Records: 0 |
| 4.3.7          |                       |                                                           |                          |                   |                        |                        |                           |            |                  |

Next you will add Contacts to the Participants. E-Grants **requires** a Primary, Signatory, and Fiscal Contact. The signatory contact must be authorized to sign contracts on behalf of the organization. Please designate only one person as the primary contact and one person as the signatory contact for the grant. The Primary Contact will receive all correspondence related to the grant. Both Primary and Signatory Contacts must be registered users of the E-Grants system.

|             |                         | ·····,                                               |                          |                   |                          |                      |                           |            |                  |
|-------------|-------------------------|------------------------------------------------------|--------------------------|-------------------|--------------------------|----------------------|---------------------------|------------|------------------|
| Home        | General                 | Participants                                         | Work Plan                | Budget            | Funding A                | llocation            | Questions                 | A          | cceptance        |
| Open        |                         | "* to begin a search of ex                           |                          |                   |                          |                      |                           |            |                  |
| Cubmit      |                         | ed for grantee, impleme<br>pants, please go to the V |                          | t, please do nota | ttempt to re-enter the i | information. Email E | HSES with your correc     | tions. Whe | en you have      |
| Submit      | # Participant Nam       |                                                      |                          |                   |                          | Participant Type     |                           | F          | Remove           |
| Go to       | 1 Test County           |                                                      |                          |                   |                          | Grantee              |                           |            | X                |
| Attachment  | 2 Test County Info      | ormation Services Depart                             | tment                    |                   |                          | Implementing Ager    | псу                       |            | X                |
| Progress    |                         |                                                      |                          |                   |                          |                      |                           |            |                  |
| Site Review | Add Participant         |                                                      |                          |                   |                          |                      |                           |            | Total Records: 2 |
| Financial   |                         |                                                      |                          |                   |                          |                      |                           |            |                  |
| Property    |                         | ntee or an Implementing                              |                          | -                 | -                        | s as both grantee an | nd implementing agenc     | y, please  | enter your       |
| Reports     | organization once only  | y as the grantee. If a con                           | sortium, you may add r   | nultiple impleme  | nting agencies.          |                      |                           |            |                  |
| Application |                         |                                                      |                          |                   |                          |                      |                           |            |                  |
|             | Contacts for Participar | nt TestCounty                                        |                          | $\overline{}$     | 1                        |                      |                           |            |                  |
| Help        |                         | jency must include Prima                             | ary, Fiscal and Signator | y contact informa | tion. You do not need    | to enter all contact | types for all Participant | ts)        |                  |
| Logout      |                         |                                                      |                          | -                 |                          |                      |                           | •          |                  |
| Login ID:   | # Contact Name          |                                                      | Contact Type             | •                 | Phon                     | e                    | Email R                   | emove      |                  |
| tgrantee    |                         |                                                      |                          |                   |                          |                      |                           |            |                  |
|             | Add Contact to Te       | estCounty                                            |                          |                   |                          |                      |                           |            | Total Records: 0 |
| 4.3.7       |                         |                                                      |                          |                   |                          |                      |                           |            |                  |

Use the drop-down "Contacts for Participants" to select the correct participant, then click on Add Contact to button.

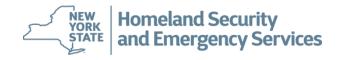

|                                         |                 | · · · · · · · · · · · · · · · · · · ·                         |           |                       |                                           |                          |                          |
|-----------------------------------------|-----------------|---------------------------------------------------------------|-----------|-----------------------|-------------------------------------------|--------------------------|--------------------------|
| Home                                    | General         | Participants                                                  | Work Plan | Budget                | Funding Allocation                        | Questions                | Acceptance               |
| <mark>Open</mark>                       | Enter Search Cr | iteria                                                        | -         |                       |                                           | ·                        |                          |
| Submit                                  |                 | ng the first few letters for F<br>rs A and W - type A,W in th |           | Agency, Title or City | v. Use commas to separate search criteria | . For example - if you v | vant to find a Last Name |
| <u>Go to</u><br>Attachment              | First Name      |                                                               |           |                       |                                           |                          |                          |
| Progress                                | Last Name       |                                                               |           |                       |                                           |                          |                          |
| Site Review<br>Financial                | Agency          |                                                               |           |                       |                                           |                          |                          |
| Property                                | Title           |                                                               |           |                       |                                           |                          |                          |
| <u>Reports</u>                          | City            |                                                               |           |                       |                                           |                          |                          |
| Application                             | State           |                                                               | ~         |                       |                                           |                          |                          |
| Help<br>Logout<br>Login ID:<br>tgrantee | Search          |                                                               |           |                       |                                           |                          |                          |

A search screen will open to search for an existing contact. Enter partial name and click **OK** to search the database. **Hint:** *This search engine looks for exact matches so don't be too detailed in your search.* Again, if you previously applied for funding, your information will be able to be retrieved using the search option.

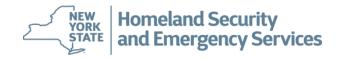

| Project                             | Participant:              | Test County                  |                             |                  |                                 |                      |           |                       |
|-------------------------------------|---------------------------|------------------------------|-----------------------------|------------------|---------------------------------|----------------------|-----------|-----------------------|
| Home                                | General                   | Participants                 | Work Plan                   | Budget           | Funding A                       | llocation            | Questions | Acceptance            |
| Open                                | Contract                  |                              | Descriptors                 |                  | Tracking                        | Review               |           | Activity Log          |
| Submit                              | Click on a Contact nu     | umber to add that Conta      | ct to the Project. Click on | column heading   | to sort by that column.         |                      |           |                       |
| <u>Go to</u><br>Attachment<br>Award | Search View All           | New Contact                  |                             |                  | <<                              | < > >>               |           | Total Records: 8 ,Pag |
| Progress                            | # Last Name               |                              | rst Name                    | Agency           | π                               | tle                  |           | City                  |
| Site Review                         | 1 Fiscal                  | Te                           |                             |                  |                                 |                      |           | 11                    |
| Financial                           | 2 Grantee                 | Te:<br>Te:                   | ster                        | 🙆 Project Add Co | ontact Type - Internet Explorer |                      |           | ALbany                |
| Property                            | 3 Newuser<br>4 Person     |                              | stus                        |                  |                                 |                      |           | test                  |
| Audit                               | 5 Signatory               |                              | stsig                       | Select the Co    | ontact Type that this person I  | has for this Project |           | city                  |
| Denerte                             | 6 Signatory1              | Te                           |                             | Primary          |                                 |                      |           | sdf                   |
| Reports<br>Application              | 7 Signatory2              | Te                           |                             |                  | •                               |                      |           | albany                |
| Application                         | 8 User                    | Te                           | st                          | Add              |                                 |                      |           | lkjikj                |
| Help<br>Logout                      | Search Criteria : AND ((U | lpper(Contact_Person.First_N | lame) LIKE UPPER('test%'))) |                  |                                 |                      |           |                       |
| Login ID:<br>vbloomer               |                           |                              |                             |                  |                                 |                      |           |                       |
| 4.3.7                               |                           |                              |                             |                  |                                 |                      |           |                       |
|                                     |                           |                              |                             |                  |                                 |                      |           |                       |
|                                     |                           |                              |                             |                  |                                 |                      |           |                       |
|                                     |                           |                              |                             |                  |                                 |                      |           |                       |

If your contact is found in the search, click on the blue # or last name. A popup box will appear asking to select the Contact Type. Click on the *Add* button.

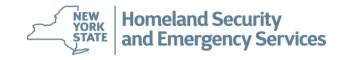

| Home                      | Ge     | eneral                                  | Particip  | ants     | Work P          | lan        | Budget         | Fun        | ding Allocati | on           | Questions      | Acceptance           |
|---------------------------|--------|-----------------------------------------|-----------|----------|-----------------|------------|----------------|------------|---------------|--------------|----------------|----------------------|
| Open                      |        | Contract                                |           |          | Descriptors     |            | Tra            | cking      | F             | leview       | A              | ctivity Log          |
| Submit                    | Click  | on a Cont                               | act num   | ber t    | o add that Co   | ontact to  | the Projec     | t. Click o | n column l    | neading t    | o sort by that | column.              |
| <u>Go to</u><br>ttachment | Sea    | rch View A                              | All Ne    | w Cor    | ntact           |            |                | <<         | < > >>        |              | Total Re       | cords: 12 ,Page 1 of |
| Award                     |        |                                         |           |          |                 |            |                |            |               |              |                |                      |
| Progress                  | #      | Last Name                               | •         |          | t Name          | Agency     |                |            |               | <b>Fitle</b> |                | City                 |
| te Review                 | 1      | Miller                                  |           | Test     |                 | agency     |                |            |               | tle          |                | city                 |
| -inancial                 | 2      | Signatory                               |           | Test     |                 | DCJS, T    | est            |            |               | sdf          |                | sdf                  |
| Property                  | 3      | Test                                    |           | Fisca    |                 | test       |                |            |               | est          |                | test                 |
| Audit                     | 4<br>5 | Test                                    |           | Prim     |                 | test       |                |            |               | est          |                | test                 |
|                           | 5<br>6 | Test<br>Testa                           |           | Si<br>Jo | Project Add C   | ontact Typ | e - Microsoft  | Internet E | 🗖 🗖 🗙         |              |                | test<br>Peekskill    |
| <u>Reports</u>            | 7      | Tester                                  |           | Fi       |                 |            |                |            |               | yor          |                | Test                 |
| pplication                | 8      | Tester                                  |           | P        | Select the Cont | Message    | from webpa     | ge 🔀       | this Project. |              |                | Test                 |
|                           | 9      | Testo                                   |           | C        |                 | 8 10000050 | . Hom webpa    | - <b>-</b> | this Project. | ector of F   | Inanco         | Troy                 |
| Help                      | 10     | User                                    |           | Gi<br>Te | Primary         |            | Contact has be | on addad   |               | kj           | mance          | lkjlkj               |
| Logout                    | 11     | signatory                               |           | te       | Add             |            | Contact has be | en auueu.  |               | rj.          |                | adf                  |
|                           | 12     | testprimary                             |           | be       |                 |            |                |            |               |              |                | city                 |
| ogin ID:                  |        |                                         |           |          |                 |            | ОК             |            |               |              |                |                      |
| bloomer                   | test%  | h Criteria : A                          | ми (((орр | er(      |                 |            |                |            |               | tact_Per     | son.Last_Name) | LIKE Upper( %        |
|                           | lest/0 | ,,,,,,,,,,,,,,,,,,,,,,,,,,,,,,,,,,,,,,, |           |          |                 |            |                |            |               |              |                |                      |
| 2.2.6                     |        |                                         |           |          |                 |            |                |            |               |              |                |                      |
|                           |        |                                         |           |          |                 |            |                |            |               |              |                |                      |
|                           |        |                                         |           |          |                 |            |                |            |               |              |                |                      |
|                           |        |                                         |           |          |                 |            |                |            |               |              |                |                      |
|                           |        |                                         |           |          |                 |            |                |            |               |              |                |                      |
|                           |        |                                         |           |          |                 |            |                |            |               |              |                |                      |
|                           |        |                                         |           |          |                 |            |                |            |               |              |                |                      |
|                           |        |                                         |           |          |                 |            |                |            |               |              |                |                      |
|                           |        |                                         |           |          |                 |            |                |            |               |              |                |                      |

A pop up box will then appear letting you know the contact has been successfully added. Continue selecting and adding contacts until you are finished. Remember a Primary, Signatory and Fiscal contact must be chosen.

and Emergency Services

### **Creating an E-Grants Application**

| Project           |                    | _                                      |                                                                        |                  |                                                                    |                      |                            |                 |               |  |  |  |
|-------------------|--------------------|----------------------------------------|------------------------------------------------------------------------|------------------|--------------------------------------------------------------------|----------------------|----------------------------|-----------------|---------------|--|--|--|
| —— 🏉 Projec       | t Add Co           | ntact Type - Micro                     | soft Internet E 📒                                                      |                  |                                                                    | <b>5</b> 11          | A.U. 41                    | 0 1             |               |  |  |  |
|                   |                    |                                        |                                                                        |                  | Budget                                                             | Funding              | Allocation                 | Questions       | Acceptance    |  |  |  |
| Select th         | e Conta            | ct Type that this pe                   | erson has for this Pro                                                 | oiect.           |                                                                    | Tracking Revie       |                            | A               | ctivity Log   |  |  |  |
| Primary<br>Add    |                    |                                        |                                                                        | -                | ct to the Project. Click on column heading to sort by that column. |                      |                            |                 |               |  |  |  |
| Att system        | before<br>by first | they can be added<br>t name, last name | valid user of the E-G<br>I to a project. The us<br>and email. Please c | ser is<br>ontact |                                                                    | << <                 | << < > > Total Records: 12 |                 |               |  |  |  |
|                   | f to add           | a signatory to the                     | E-Grants login regist                                                  | tration.         |                                                                    |                      | Title                      |                 | City          |  |  |  |
| Site              |                    |                                        |                                                                        |                  | ncy                                                                |                      | title                      |                 | city          |  |  |  |
| Fi                |                    |                                        |                                                                        |                  | S, Test                                                            |                      | asdf                       |                 | sdf           |  |  |  |
| P                 |                    |                                        |                                                                        |                  |                                                                    |                      | test                       |                 | test          |  |  |  |
|                   |                    |                                        |                                                                        |                  |                                                                    |                      | test                       |                 | test          |  |  |  |
|                   |                    |                                        |                                                                        |                  |                                                                    |                      | test                       |                 | test          |  |  |  |
| R                 |                    |                                        |                                                                        |                  | of Peekskill                                                       |                      | Mayor                      |                 | Peekskill     |  |  |  |
|                   |                    |                                        |                                                                        |                  | t OHS                                                              |                      |                            |                 | Test          |  |  |  |
|                   |                    |                                        |                                                                        |                  | t OHS                                                              |                      |                            |                 | Test          |  |  |  |
| Help              | 9                  | Testo                                  | Gail                                                                   | Uni              | ty House of Tro                                                    | oy, Inc.             | Director of                | Finance         | Troy          |  |  |  |
| Logout            | 10                 | User                                   | Test                                                                   | DC               | JS Test                                                            |                      | kljikj                     |                 | lkjlkj        |  |  |  |
| Logout            | 11                 | signatory                              | test                                                                   | test             | -ben                                                               |                      |                            |                 | adf           |  |  |  |
| Login ID:         | 12                 | testprimary                            | bernie                                                                 | age              | ency                                                               |                      |                            |                 | city          |  |  |  |
| vbloomer<br>2.2.6 | Searcl<br>test%')  |                                        | Jpper(Contact_Perso                                                    | on.First_N       | lame) LIKE Up                                                      | per('%test%'))) or ( | (Upper(Contact_Pe          | rson.Last_Name) | LIKE Upper('% |  |  |  |

<u>REMEMBER</u> - If the Signatory Contact you are trying to add is not a registered user of E-Grants with Signatory rights, you will get the above error message and you will not be able to add that person until they are a registered user. Please contact <u>grant.info@dhses.ny.gov</u> if you need help registering someone as a signatory contact. You can however continue working on other parts of your application **but** you will not able to submit the application without a signatory attached.

Homeland Security

and Emergency Services

| Home                                | General            | Participants           | Work Plan                     | Budget                   | Funding Allocation | Questions | Acceptance               |
|-------------------------------------|--------------------|------------------------|-------------------------------|--------------------------|--------------------|-----------|--------------------------|
| Open                                | Contrac            | rt 🛛                   | Descriptors                   | Tracking                 | Review             |           | Activity Log             |
|                                     | Click on a Contact | number to add that Con | tact to the Project. Click on | column heading to sort b | y that column.     |           |                          |
| <u>Go to</u><br>Attachment<br>Award | Search View All    | New Contact            |                               |                          | << > >>            |           | Total Records: 8 ,Page 1 |
| Progress                            | # Last Name        |                        | First Name                    | Agency                   | Title              |           | City                     |
| Site Review                         | 1 Fiscal           |                        | est                           |                          |                    |           | 11                       |
| Financial                           | 2 Grantee          |                        | ester                         | NYS-OHS                  | Pro Rep            |           | ALbany                   |
| Property                            | 3 Newuser          |                        | est                           |                          |                    |           | test                     |
| Audit                               | 4 Person           |                        | estus                         | Here                     |                    |           |                          |
|                                     | 5 Signatory        |                        | estsig                        | Agency                   |                    |           | city                     |
| <u>Reports</u>                      | 6 Signatory1       |                        | est                           | DCJS, Test               | County Executive   |           | sdf                      |
| Application                         | 7 Signatory2       |                        | est                           | DHSES                    |                    |           | albany                   |
| Deficiency                          | 8 User             | 1                      | est                           | DCJS Test                | kljikj             |           | lkjikj                   |
| raft Contract<br>Help<br>Logout     |                    |                        | _Name) LIKE UPPER('test%')))  |                          |                    |           |                          |
| Login ID:<br>vbloomer               |                    |                        |                               |                          |                    |           |                          |
| 4.3.7                               |                    |                        |                               |                          |                    |           |                          |

If you need to add a new contact, click *New Contact* and the screen will refresh.

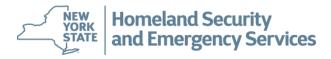

| Project                    | Partici          | oant: New T | est Participant          |          |         |              |           |             |
|----------------------------|------------------|-------------|--------------------------|----------|---------|--------------|-----------|-------------|
| Home                       | General          | Participan  | ts Work Plan             | Budget   | Funding | g Allocation | Questions | Acceptance  |
| Open                       | Contrac          | ct 🛛        | Descriptors              | Tra      | cking   | Review       | A         | ctivity Log |
| Save                       |                  |             |                          |          |         |              |           |             |
| Submit                     |                  | Primary     | 1                        |          |         |              |           |             |
| Cata                       |                  | irst Name   | M Last Name *            | *        |         |              |           |             |
| <u>Go to</u><br>Attachment | *                |             |                          |          | *       |              |           |             |
| Award                      |                  |             |                          |          |         |              |           |             |
| Progress                   | Agency           |             |                          |          |         |              |           |             |
| Site Review<br>Financial   | Title            |             |                          |          |         |              |           |             |
| Property                   | Salutation       |             |                          |          |         |              |           |             |
| Audit                      | Address *        |             |                          |          |         |              |           |             |
| Reports                    | Address2         |             |                          |          |         |              |           |             |
| Application                | City *           |             | State *                  | New York | 🝸 Zip   | *            |           |             |
| Help                       | County           | •           | *                        |          |         |              |           |             |
| Logout                     |                  |             |                          |          |         |              |           |             |
| Login ID:                  | Email            |             |                          |          |         |              |           |             |
| vbloomer                   |                  |             | Please note: Without a v |          | ess,    |              |           |             |
|                            |                  |             | automated notification w |          |         |              |           |             |
| 2.2.6                      | Phone *          |             |                          | Ext.     |         |              |           |             |
|                            | Cell Phone       |             |                          |          |         |              |           |             |
|                            | Fax              |             |                          |          |         |              |           |             |
|                            | Save Cance       | el          |                          |          |         |              |           |             |
|                            | Check Spell      | ing         |                          |          |         |              |           |             |
|                            | * - Mandatory Fi | ield        |                          |          |         |              |           |             |
|                            |                  |             |                          |          |         |              |           |             |

Select the Contact type from the drop down box (circled in red). Required fields are First Name, Last Name, Agency, Address, City, State, Zip, Email and Phone Number. Click on the **Save** button. Mandatory data must be entered before the record can be saved. Add a **new** contact **only** after verifying the person is not already in the system. If changes are necessary to an existing record, please email grant.info@dhses.ny.gov - Do not create a new contact. NEW Homeland Security

**ORK** 

and Emergency Services

| <u> </u>                      |        | гансирань.                     | rest county                                          | -                               |                               |                         |                                            |                                                                                |                      |
|-------------------------------|--------|--------------------------------|------------------------------------------------------|---------------------------------|-------------------------------|-------------------------|--------------------------------------------|--------------------------------------------------------------------------------|----------------------|
| Home                          |        | General                        | Participants                                         | Work Plan                       | Budget                        | Funding                 | g Allocation                               | Questions                                                                      | Acceptance           |
| <mark>Open</mark>             |        | Contract                       |                                                      | Descriptors                     |                               | Tracking                | Review                                     | Activity I                                                                     | .og                  |
| Submit                        |        |                                |                                                      |                                 |                               |                         |                                            | ticipant. If the contact information had ding Participants, please go to the t |                      |
| Go to                         | #      | Participant Name               |                                                      |                                 |                               |                         | Participant Type                           |                                                                                | Remove               |
| tachment                      | 1      | Test County                    |                                                      |                                 |                               |                         | Grantee                                    |                                                                                | X                    |
| Award                         | 2      | lest County Inform             | ation Services Departmen                             | it                              |                               |                         | Implementing Agency                        |                                                                                | X                    |
| rogress<br>te Review          | A      | dd Participant                 |                                                      |                                 |                               |                         |                                            |                                                                                | Total Record         |
| inancial<br>Property<br>Audit |        |                                | or an Implementing Agen<br>d multiple implementing a |                                 | unit of government            | ærves as both grantee a | nd implementing agency, p                  | lease enter your organization once                                             | only as the grantee. |
| Reports                       |        | Г                              |                                                      |                                 |                               |                         |                                            |                                                                                |                      |
| oplication                    | Conta  | acts for Participant           | T est County                                         | ~                               |                               |                         |                                            |                                                                                |                      |
| Help                          |        |                                |                                                      | scal and Signatory contact info |                               |                         |                                            |                                                                                |                      |
| Logout                        | #      | Contact Name                   |                                                      | ontact Type                     | Phone                         | Emai                    |                                            |                                                                                | Remove               |
| .ogin ID:                     | 1<br>2 | Tester Grantee                 |                                                      | rimary                          | 518-457-9214                  |                         | mpf@dhses.ny.gov                           |                                                                                | X<br>X               |
| bloomer                       | 3      | Test Fiscal<br>Test signatory2 |                                                      | iscal<br>ignatory               | 999-999-99999<br>518-242-5099 |                         | l.stumpf@dhses.ny.gov<br>omer@dhses.ny.gov |                                                                                | X                    |
|                               |        |                                |                                                      |                                 |                               |                         |                                            |                                                                                |                      |
|                               |        |                                |                                                      |                                 |                               |                         |                                            |                                                                                |                      |

This is an example of a completed Participants Tab screen.

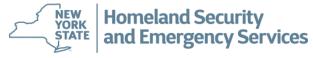

| Ртојест                                         | Participant:                              | Test County                  |                                                               |                         |                     |                          |                           |                        |
|-------------------------------------------------|-------------------------------------------|------------------------------|---------------------------------------------------------------|-------------------------|---------------------|--------------------------|---------------------------|------------------------|
| Home                                            | General                                   | Participants                 | Work Plan                                                     | Budget                  | Funding             | Allocation               | Questions                 | Acceptan               |
| Open<br>Save                                    | Contract                                  |                              | Descriptors                                                   | Trac                    | king                | Review                   |                           | Activity Log           |
| Save                                            | Please enter a Project G                  | coal and Save Then move o    | n to add Objectives and Tasks.                                |                         |                     |                          |                           |                        |
| Submit                                          | Project Goal                              |                              |                                                               |                         |                     |                          |                           |                        |
| <u>Go to</u><br>Attachment<br>Award<br>Progress | To support cyber so<br>local governments. | ecurity preparedness ca      | apabilities within New Yor                                    | ck State's              |                     |                          |                           |                        |
| Site Review<br>Financial                        | Save Check Spelli                         | ng                           |                                                               |                         |                     |                          |                           |                        |
| Property<br>Audit                               |                                           |                              | Workplan. Once you have creat<br>please go to the Budget tab. | ed an Objective, please | add the Tasks and P | erformance Measures asso | ciated with that Objectiv | ve before moving on to |
| Reports<br>Application                          | Click on the Objective o                  | or Task Name to view the det | ails or Create New Objective                                  | •                       |                     |                          |                           |                        |
| Help<br>Logout                                  |                                           |                              |                                                               |                         |                     |                          |                           |                        |
| Login ID:<br>vbloomer                           |                                           |                              |                                                               |                         |                     |                          |                           |                        |
| 4.3.13                                          |                                           |                              |                                                               |                         |                     |                          |                           |                        |
|                                                 |                                           |                              |                                                               |                         |                     |                          |                           |                        |
|                                                 |                                           |                              |                                                               |                         |                     |                          |                           |                        |

Now click the *Work Plan* Tab and enter the Project Goal. Reference the E-Grants tutorial for each funding opportunity for the template workplan information to be entered.

Once you have entered the Project Goal, click on **Save.** Then click on **Create New** 

Homeland Security and Emergency Services

ŃEW YORK

**STATE** 

### **Creating an E-Grants Application**

|                         | General                                              | Participants                                             | Work Plan                                                                      | Budget  | Euro     | ing Allocation |          |
|-------------------------|------------------------------------------------------|----------------------------------------------------------|--------------------------------------------------------------------------------|---------|----------|----------------|----------|
| Home<br>Open            | Contract                                             | Farucipants                                              | Descriptors                                                                    | Budget  | Tracking | Review         | <u> </u> |
| Save                    | 1                                                    |                                                          |                                                                                | 1       |          |                |          |
| Submit                  |                                                      | an Objective and Save.)<br>(One per each Objective)      | - Show All                                                                     |         |          |                |          |
| <u>Go to</u>            | 01 Establish/enhance a                               | terrorism intelligence/early                             | warning system, center, or task force.                                         | ~       |          |                |          |
| Attachment              | 02. Establish/enhance a                              | gro-terrorism preparedness                               |                                                                                |         |          |                |          |
| Award                   | 03. Establish/enhance cy                             |                                                          |                                                                                |         |          |                |          |
| Progress<br>Site Review | 04. Establish/enhance ei<br>05. Establish/enhance re | mergency operations cente                                | ðf.                                                                            |         |          |                |          |
| Financial               |                                                      | ustainable homeland securi                               | ity training program.                                                          |         |          |                |          |
| Property                | 07. Administer and mana                              | age the Homeland Security                                | Grant.                                                                         |         |          |                |          |
| Audit                   |                                                      | ustainable Homeland Secu                                 |                                                                                |         |          |                |          |
|                         |                                                      | itizen / volunteer initiatives.                          | ncy preparedness, prevention and re                                            | sponse. |          |                |          |
| Reports                 |                                                      |                                                          | n of core concepts into plans and proc                                         | edures. |          |                |          |
| Application             |                                                      |                                                          | tical infrastructure and key assets.                                           |         |          |                |          |
|                         |                                                      | rmaceutical stockpile and/o<br>teroperable communication |                                                                                |         |          |                |          |
| Help                    |                                                      | o support international bord                             |                                                                                |         |          |                |          |
| Logout                  | 16. Establish/enhance a                              | public health surveillance s                             |                                                                                |         |          |                |          |
| Login ID:               | 17. Establish/enhance C                              |                                                          |                                                                                |         |          |                |          |
| vbloomer                |                                                      | xplosive ordnance disposa<br>ublic-private emergency pro |                                                                                |         |          |                |          |
|                         |                                                      | ustainable homeland securi                               |                                                                                |         |          |                |          |
| 4.3.7                   |                                                      | /or implement the State Ho                               |                                                                                |         |          |                |          |
|                         |                                                      |                                                          | ea Homeland Security Strategy.                                                 |         | ~        |                |          |
|                         |                                                      | ans, procedures, and proto-<br>meland security/emergenc  | cols.<br>cy management organization and struc                                  | sture   |          |                |          |
|                         | 25. Enhance integration                              | of metropolitan area public                              | health/medical & emergency manage                                              |         |          |                |          |
|                         |                                                      |                                                          | ative medical facilities operations.                                           |         |          |                |          |
|                         |                                                      |                                                          | dures to reflect the National Response<br>ta system/Geographic Information Sys |         | ~        |                |          |
|                         |                                                      | to recover from all-hazards                              |                                                                                | stem. ▼ |          |                |          |
|                         |                                                      | heck Spelling                                            |                                                                                |         |          |                |          |
|                         |                                                      | in opposing                                              |                                                                                |         |          |                |          |
|                         |                                                      |                                                          |                                                                                |         |          |                |          |

A new screen will be generated with several drop down boxes. Click on the **G & T Work Plan Code** box and select the correct G & T Work Plan Code as outlined in the E-Grants tutorial for each funding opportunity.

and Emergency Services

STATE

| Project                 | Participan               | t: Test County               |                                  |              |        |               |           |              |
|-------------------------|--------------------------|------------------------------|----------------------------------|--------------|--------|---------------|-----------|--------------|
| Home                    | General                  | Participants                 | Work Plan                        | Budget       | Fundir | ng Allocation | Questions | Acceptan     |
| Open                    | Contract                 | t l                          | Descriptors                      | Tra          | acking | Review        |           | Activity Log |
| Save<br>Submit          | Objective (Please ente   | er an Objective and Save.)   |                                  |              |        |               |           |              |
| Subilit                 |                          | s (One per each Objective) - | Show All                         |              |        |               |           |              |
| <u>Go to</u>            | 03. Establish/enhance of | cyber security program.      |                                  | ~            |        |               |           |              |
| Attachment<br>Award     | Investment Justificatio  | n - Show All                 |                                  |              |        |               |           |              |
| Progress<br>Site Review | Cyber Security           |                              |                                  |              |        |               |           |              |
| Financial               | Capability Developme     | nt: 🗸 🗸                      |                                  |              |        |               |           |              |
| Property                | Deployable?              | •                            |                                  |              |        |               |           |              |
| Audit                   | Shareable? 🗸 🗸           |                              |                                  |              |        |               |           |              |
| <u>Reports</u>          | Does this project supp   | oort a previous Homeland Se  | curity investment? 🔍 🗸           |              |        |               |           |              |
| Application             | If yes, in which Fundi   | ng Year? 💙                   |                                  |              |        |               |           |              |
| Help                    | Does this project supp   | oort a NIMS typed resource?  | $\checkmark$                     |              |        |               |           |              |
| Logout                  | If yes, enter the name   | and ID of the typed resource | e from the Resource Typing Libra | ary Tool:    |        |               |           |              |
| Login ID:<br>vbloomer   |                          |                              |                                  |              |        |               |           |              |
|                         | Description              |                              |                                  |              |        |               |           |              |
| 4.3.7                   |                          |                              |                                  | ~            |        |               |           |              |
|                         |                          |                              |                                  |              |        |               |           |              |
|                         |                          |                              |                                  |              |        |               |           |              |
|                         |                          |                              |                                  |              |        |               |           |              |
|                         |                          |                              |                                  | $\checkmark$ |        |               |           |              |
|                         | Save Cancel (            | Check Spelling               |                                  |              |        |               |           |              |
|                         | Save Calicer             | check Spelling               |                                  |              |        |               |           |              |
|                         |                          |                              |                                  |              |        |               |           |              |

The fields marked by the red box only appear for Homeland Security Grant Program (HSGP) and Emergency Management Performance Grant (EMPG) projects as they are required for the biannual report to FEMA.

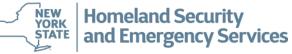

### **Creating an E-Grants Application**

| Појсст                              | Participant                                          | Test County       | /                    |                         |                    |                           |                           |                              |                   |              |
|-------------------------------------|------------------------------------------------------|-------------------|----------------------|-------------------------|--------------------|---------------------------|---------------------------|------------------------------|-------------------|--------------|
| Home                                | General                                              | Partici           | pants                | Work Plan               | Budget             | Funding                   | g Allocation              | Questions                    | Accepta           | ince         |
| Open                                | Contract                                             |                   | De                   | escriptors              |                    | Tracking                  | Review                    |                              | Activity Log      |              |
| Save                                |                                                      |                   |                      |                         |                    |                           |                           |                              |                   |              |
| Submit                              | Please enter a Project G<br>Project Goal             | Goal and Save. T  | Then move on to add  | d Objectives and Tasks. |                    |                           |                           |                              |                   |              |
| <u>Go to</u><br>Attachment<br>Award | To support cyber s<br>local governments.             |                   | aredness capabil     | ities within New Yor    | k State's          | ^                         |                           |                              |                   |              |
| Progress                            |                                                      |                   |                      |                         |                    | ~                         |                           |                              |                   |              |
| Site Review<br>Financial            | Save Check Spelli                                    | ing               |                      |                         |                    |                           |                           |                              |                   |              |
| Property                            |                                                      |                   |                      |                         |                    |                           |                           |                              |                   |              |
| Audit                               |                                                      |                   |                      |                         | ed an Objective, p | lease add the Tasks and F | Performance Measures asso | ciated with that Objective b | efore moving on t | o create new |
|                                     | Objectives. Once you ha                              | ave finished your | r Workplan, please g | go to the Budget tab.   |                    |                           |                           |                              |                   |              |
| <u>Reports</u><br>Application       | Click on the Objective of                            | or Task Name to   | view the details or  | Create New Objective    |                    |                           |                           |                              |                   |              |
| Help                                | Objective #1                                         |                   |                      |                         |                    |                           |                           |                              |                   |              |
| Logout                              | G & T Workplan Code -                                | 03. Establish/enh | nance cyber security | program.                |                    |                           |                           |                              |                   |              |
| Login ID:                           | Investment Justification                             | - Cyber Security  | /                    |                         |                    |                           |                           |                              |                   |              |
| vbloomer                            | Capability Development                               | <u>t</u> - Build  |                      |                         |                    |                           |                           |                              |                   |              |
|                                     | Deployable? - No                                     |                   |                      |                         |                    |                           |                           |                              |                   |              |
| 4.3.13                              | Shareable? - No                                      |                   |                      | ( ) ( ) N               |                    |                           |                           |                              |                   |              |
|                                     | Does this project suppor<br>Does this project suppor |                   |                      | estment? - No           |                    |                           |                           |                              |                   |              |
|                                     | NYS Critical Capability                              | nta Nimis typed n | esource - No         |                         |                    |                           |                           |                              |                   |              |
|                                     | Primary - Cyber Securi                               | ity               |                      |                         |                    |                           |                           |                              |                   |              |
|                                     | Objective Narrative                                  |                   |                      |                         |                    |                           |                           |                              | Delete            |              |
|                                     | To enhance cyber secu                                | urity preparedne  | ss capabilities.     |                         |                    |                           |                           |                              |                   | X            |
|                                     |                                                      | 1 4               |                      |                         |                    |                           |                           |                              |                   |              |
|                                     | Add Task to this Ob                                  | Jecuve            |                      |                         |                    |                           |                           |                              |                   |              |
|                                     | Task #1 for Objective #                              | и                 |                      |                         |                    |                           |                           |                              | Delete            |              |
|                                     | Purchase allowable cy                                |                   | ipment. Train        |                         |                    |                           |                           |                              | Delete            | х            |
|                                     |                                                      |                   |                      |                         |                    |                           |                           |                              | ,                 |              |
|                                     | Add Performanc                                       | eMeasure to this  | Task                 |                         |                    |                           |                           |                              |                   |              |
|                                     |                                                      |                   |                      |                         |                    |                           |                           |                              |                   |              |
|                                     | # Performance M                                      |                   |                      |                         |                    |                           |                           |                              | Delete            |              |
|                                     | 1 Identify equip                                     | ment ordered ar   | nd received. Provide | e a                     |                    |                           |                           |                              |                   | X            |
|                                     |                                                      |                   |                      |                         |                    |                           |                           |                              |                   | 125% •       |

This is an example of a completed work plan for purchasing equipment. Each objective must have at least one task, and each task must have at least one performance measure.

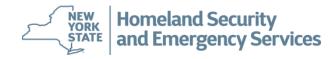

|                   | г агастрат                                                                                                    | reactoring          | <u></u>           |                                  |                      |                           |                                                                                            |                |                     |                          |            |  |
|-------------------|----------------------------------------------------------------------------------------------------|---------------------|-------------------|----------------------------------|----------------------|---------------------------|--------------------------------------------------------------------------------------------|----------------|---------------------|--------------------------|------------|--|
| Home              | General                                                                                                    | Particip            | oants             | Work Plan                        | Budget               | Fund                      | ing Allocation                                                                             |                | Questions           | Acceptance               |            |  |
| Open              | Contract                                                                                                    |                     | Descriptors       |                                  |                      | Tracking                  |                                                                                            | Review         |                     | Activity Log             |            |  |
| Save              | Please enter budget information. If you are requesting an advance, please enter the amount requested and the just |                     |                   |                                  |                      |                           | tion, then save the screen before proceeding. You may edit the Advance if necessary at a l |                |                     |                          | at a later |  |
| O to bene 14      |                                                                                                    |                     |                   | I only be operating with or      |                      |                           |                                                                                            | consortia, you | may enter budgets b | y individual implementir | ng         |  |
| Submit            |                                                                                                    | e finished your Bu  | idget, please an  | iswer program Specific Qu        | estions on the Quest | ions tab (if applicable). |                                                                                            |                |                     |                          |            |  |
| Go to             | Budget Summary<br>Participant                                                                                     |                     |                   | Grant Funds Matching Funds Total |                      |                           |                                                                                            |                |                     |                          |            |  |
| Attachment        | Test County                                                                                                    |                     |                   |                                  |                      |                           |                                                                                            | \$0.00         |                     | \$0.00                   | \$0.00     |  |
| Award             | Test County Information                                                                                           | n Services Depart   | ment              |                                  |                      |                           |                                                                                            | \$0.00         |                     | \$0.00                   | \$0.00     |  |
| Progress          |                                                                                                    |                     |                   | Total                            |                      |                           |                                                                                            | \$0.00         |                     | \$0.00                   | \$0.00     |  |
| Site Review       |                                                                                                    |                     |                   |                                  |                      |                           |                                                                                            |                |                     |                          |            |  |
| Financial         | Advance Request Amount (If not requesting an advance, please skip) \$ 0.00                                        |                     |                   |                                  |                      |                           |                                                                                            |                |                     |                          |            |  |
| Property<br>Audit | Advance Request                                                                                                   |                     |                   |                                  |                      |                           |                                                                                            |                |                     |                          |            |  |
| Audit             |                                                                                                    |                     |                   | ,                                |                      |                           |                                                                                            |                |                     |                          |            |  |
| <u>Reports</u>    |                                                                                                    |                     |                   |                                  |                      | ^                         |                                                                                            |                |                     |                          |            |  |
| Application       |                                                                                                    |                     |                   |                                  |                      | ~                         |                                                                                            |                |                     |                          |            |  |
| Holp              | Save Check Spe                                                                                                    | lling               |                   |                                  |                      |                           |                                                                                            |                |                     |                          |            |  |
| Help<br>Logout    | Опоскоро                                                                                                    | inig                |                   |                                  |                      |                           |                                                                                            |                |                     |                          |            |  |
|                   | Budget Summary b                                                                                                  | v Participant       |                   |                                  |                      |                           |                                                                                            |                |                     |                          |            |  |
| Login ID:         | Test County                                                                                                    |                     |                   |                                  |                      |                           |                                                                                            |                |                     |                          |            |  |
| vbloomer          |                                                                                                    | udget Version for T | estCounty         |                                  |                      |                           |                                                                                            |                |                     |                          |            |  |
| 4.3.7             |                                                                                                    |                     |                   |                                  |                      |                           |                                                                                            |                |                     |                          | _          |  |
| 4. 3. 1           |                                                                                                    |                     |                   |                                  |                      |                           |                                                                                            |                |                     |                          |            |  |
|                   | Test County Inform                                                                                                |                     | •                 |                                  |                      |                           |                                                                                            |                |                     |                          |            |  |
|                   | Creat                                                                                                    | e new Budget Vers   | ion for Test Coun | ty Information Services Depa     | artment              |                           |                                                                                            |                |                     |                          |            |  |
|                   |                                                                                                    |                     |                   |                                  |                      | •                         |                                                                                            |                |                     |                          | _          |  |
|                   |                                                                                                    |                     |                   |                                  |                      |                           |                                                                                            |                |                     |                          |            |  |

Click the **Budget** tab. You must have a participant and a completed Work Plan before you can enter a budget. If you have an implementing agency, the budget should be created under the implementing agency.

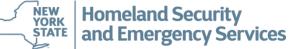

| Project                | Participant: New Test Participant                                                                                                    |                 |            |             |                        |                       |        |               |           |              |  |
|------------------------|----------------------------------------------------------------------------------------------------|-----------------|------------|-------------|------------------------|-----------------------|--------|---------------|-----------|--------------|--|
| Home                   | General                                                                                                    | Partici         |            | Work P      | lan                    | Budget                | Fundin | g Allocation  | Questions | Acceptance   |  |
| Open                   | Contract                                                                                                    |                 |            | Descriptors |                        | Tracking              |        | Review        | A         | Activity Log |  |
| Save                   | You may continue to add budget lines from this screen. Choosing different budget categories will change the page heading, reminding you what budget category you are working in. You will also see an updated summary of your entries for each category at the top of the screen. |                 |            |             |                        |                       |        |               |           |              |  |
| Submit                 | When finished, return to the Budget Summary screen to see your updated budget.                                                                                                    |                 |            |             |                        |                       |        |               |           |              |  |
| Go to                  | Personnel Budget for New Test Participant Version 1                                                                                                    |                 |            |             |                        |                       |        |               |           |              |  |
| Attachment             | Choose a diffe                                                                                                    | rent Cat        | tegory to  | work on:    | Personne               | el .                  | ✓ or   | Back to Budge | tSummary  |              |  |
| Award<br>Progress      |                                                                                                    | ioni ou         | logoly to  | work on.    | Personne               |                       | 0.1    | 0             |           |              |  |
| Site Review            |                                                                                                    |                 |            |             | Fringe Be<br>Consultan | nefits<br>It Services |        |               |           |              |  |
| Financial              | Add information for a new budget line it<br>Equipment<br>Supplies<br>Travel and Subsistence<br>Rental of Facilities<br>Alterations and Renovations                                                                                                    |                 |            |             |                        |                       |        |               |           |              |  |
| Property<br>Audit      |                                                                                                    |                 |            |             |                        |                       |        |               |           |              |  |
|                        |                                                                                                    |                 |            |             |                        |                       |        |               |           |              |  |
| Reports<br>Application |                                                                                                    |                 |            |             | All Other E            | Expenses              |        |               |           |              |  |
|                        | Number *                                                                                                    | Unit C          |            |             | Funds                  |                       |        |               |           |              |  |
| Help<br>Logout         | 1                                                                                                    | <b>x \$</b> 0.0 | 0          | = \$0.0     | 0                      |                       |        |               |           |              |  |
|                        | Total Funds                                                                                                    | Match           | ning Funds | Grant       | Funds                  |                       |        |               |           |              |  |
| Login ID:<br>vbloomer  | \$0.00                                                                                                    | - \$ 0.0        | · ·        | = \$0.0     | 0                      |                       |        |               |           |              |  |
|                        | Justification *                                                                                                    |                 |            |             |                        |                       |        |               |           |              |  |
| 2.2.6                  |                                                                                                    |                 |            |             |                        | ~                     |        |               |           |              |  |
|                        |                                                                                                    |                 |            |             |                        |                       |        |               |           |              |  |
|                        |                                                                                                    |                 |            |             |                        |                       |        |               |           |              |  |
|                        | Back to Budget Summary Save Check Spelling                                                                                                    |                 |            |             |                        |                       |        |               |           |              |  |
|                        | * - Mandatory Field                                                                                                    |                 |            |             |                        |                       |        |               |           |              |  |
|                        |                                                                                                    |                 |            |             |                        |                       |        |               |           |              |  |

Each budget item is entered separately. Choose the category of the budget item you are entering from the drop down box. As you can see there are nine budget categories.

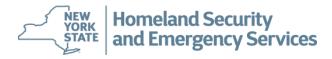

| Project             | Participant         | New Test P        | articipant                                     |            |              |                       |                 |                    |
|---------------------|---------------------|-------------------|------------------------------------------------|------------|--------------|-----------------------|-----------------|--------------------|
| Home                | General F           | articipants       | Work Plan                                      | Budget     | Funding      | Allocation            | Questions       | Acceptance         |
| Open                | Contract            |                   | Descriptors                                    | Tra        | acking       | Review                | A               | ctivity Log        |
| Save                |                     |                   | es from this screen. C                         |            |              |                       |                 |                    |
| Submit              |                     |                   | ing in. You will also s<br>Summary screen to s |            |              | your entries for each | category at the | top of the screen. |
| Cubinic             |                     |                   | st Participant Ver                             |            | ateu buuget. |                       |                 |                    |
| <u>Go to</u>        |                     |                   |                                                |            |              |                       |                 |                    |
| Attachment<br>Award | Choose a differer   | t Category to     | o work on: Equipme                             | ent        | 🖌 or 🗌       | Back to Budget Si     | immary          |                    |
| Progress            |                     |                   |                                                |            |              |                       |                 |                    |
| Site Review         |                     |                   |                                                |            |              |                       |                 |                    |
| Financial           | Add information     | for a new bu      | dget line item and                             | press Save | <b>.</b>     |                       |                 |                    |
| Property            |                     |                   |                                                |            |              |                       |                 |                    |
| Audit               | Description *       |                   |                                                |            |              |                       |                 |                    |
| Reports             |                     |                   |                                                |            |              |                       |                 |                    |
| Application         |                     |                   |                                                |            |              |                       |                 |                    |
| Lista               | Number *            | Unit Cost *       | Total Funds                                    |            |              |                       |                 |                    |
| Help<br>Logout      | 1 x                 | \$ 0.00           | = \$0.00                                       |            |              |                       |                 |                    |
| Logout              | Total Funds         |                   | s Grant Funds                                  |            |              |                       |                 |                    |
| Login ID:           |                     | Matching Fund     |                                                |            |              |                       |                 |                    |
| vbloomer            | \$0.00 -            | \$ 0.00           | = \$0.00                                       |            |              |                       |                 |                    |
| 2.2.6               | Authorized Equipme  | ent List (AEL) Nu | umber *                                        |            |              |                       |                 |                    |
|                     | Find AEL numbers a  |                   |                                                |            |              |                       |                 |                    |
|                     | Justification *     |                   |                                                |            |              |                       |                 |                    |
|                     |                     |                   |                                                | ~          |              |                       |                 |                    |
|                     |                     |                   |                                                |            |              |                       |                 |                    |
|                     |                     |                   |                                                | ×          |              |                       |                 |                    |
|                     | Back to Budge       | t Summary         | Save Check S                                   | Spelling   |              |                       |                 |                    |
|                     |                     |                   |                                                |            |              |                       |                 |                    |
|                     | * - Mandatory Field |                   |                                                |            |              |                       |                 |                    |

Mandatory fields for a budget item are Description, Number, Unit Cost and Justification. If entering an Equipment item, an Authorized Equipment List (AEL) Number is also mandatory.

The link to the AEL is <a href="https://www.fema.gov/grants/guidance-tools/authorized-equipment-list">https://www.fema.gov/grants/guidance-tools/authorized-equipment-list</a>

When finished with the item click Save.

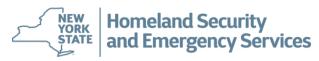

| Home                                             | General                                                               | Participa           |                    | Work Plan                      | Budget         | Funding  | Allocation | Questions                 | Acceptance   |
|--------------------------------------------------|-----------------------------------------------------------------------|---------------------|--------------------|--------------------------------|----------------|----------|------------|---------------------------|--------------|
| Open                                             | Contrac                                                               | · · · ·             |                    | Descriptors                    |                | Tracking | Review     |                           | Activity Log |
| Save                                             | I                                                                     |                     | om this screen.    | Choosing different budget cate | 1              |          |            | egory you are working in. |              |
| Submit                                           |                                                                       | es for each categor | ry at the top of t | the screen. When finished, ret |                |          |            |                           |              |
| Award                                            | Choose a different                                                    | -                   |                    | nent V or                      | Back to Budget | Summary  |            |                           |              |
| Progress<br>Site Review<br>Financial<br>Property | Add information fo                                                    | or a new budget     | line item and      | l press Save.                  |                |          |            |                           |              |
| Audit                                            | Description *                                                         |                     |                    |                                |                |          |            |                           |              |
| Reports                                          | Encryption Software                                                   |                     |                    |                                |                |          |            |                           |              |
| Application                                      |                                                                       | Init Cost *         | Total Funds        |                                |                |          |            |                           |              |
| Help                                             | 1 x \$                                                                | 50000 =             | \$0.00             |                                |                |          |            |                           |              |
| Logout                                           |                                                                       |                     |                    |                                |                |          |            |                           |              |
|                                                  |                                                                       | latching Funds      | Grant Funds        |                                |                |          |            |                           |              |
| Login ID:<br>vbloomer                            | \$0.00 - \$                                                           | 0.00 =              | \$0.00             |                                |                |          |            |                           |              |
| 4.3.13                                           | Authorized Equipmen<br>Click here to find AEL                         |                     | er * 05EN-00-E     | ECRP                           |                |          |            |                           |              |
|                                                  | lustification *                                                       |                     |                    |                                |                |          |            |                           |              |
|                                                  | Justification *<br>For protecting stored data files or email messages |                     |                    |                                |                |          |            |                           |              |
|                                                  |                                                                       |                     |                    | ~                              |                |          |            |                           |              |
|                                                  | Back to Budget S                                                      | Summary Sa          | Check              | Spelling                       |                |          |            |                           |              |
|                                                  | * - Mandatory Field                                                   |                     |                    |                                |                |          |            |                           |              |
|                                                  |                                                                       |                     |                    |                                |                |          |            |                           |              |
|                                                  |                                                                       |                     |                    |                                |                |          |            |                           |              |
|                                                  |                                                                       |                     |                    |                                |                |          |            |                           |              |
|                                                  |                                                                       |                     |                    |                                |                |          |            |                           |              |
|                                                  |                                                                       |                     |                    |                                |                |          |            |                           |              |
|                                                  |                                                                       |                     |                    |                                |                |          |            |                           | ~            |
|                                                  | I                                                                     |                     |                    |                                |                |          |            |                           | 125% •       |

This is an example of a completed equipment budget line.

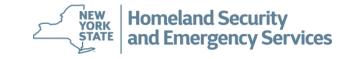

| <u> </u>          | - Farticipan           | restCounty                     |                             |                        |                             |                              |                         |                   |               |
|-------------------|------------------------|--------------------------------|-----------------------------|------------------------|-----------------------------|------------------------------|-------------------------|-------------------|---------------|
| Home              | General                | Participants                   | Work Plan                   | Budget                 | Fundin                      | ng Allocation                | Questions               | Acc               | eptance       |
| Open              | Contract               |                                | Descriptors                 |                        | Tracking                    | Review                       |                         | Activity Log      |               |
| Save              | You may continue to ad | Id budget lines from this scre | en. Choosing different budg | get categories will cl | nange the page heading, rei | minding you what budget cate | gory you are working in | . You will also s | ee an updated |
|                   |                        | s for each category at the top |                             | ed, return to the Bud  | lget Summary screen to see  | your updated budget.         |                         |                   |               |
| Submit            |                        | for Test County Version        |                             |                        |                             |                              |                         |                   |               |
| Go to             | # Description          |                                | Number Unit C               |                        |                             |                              | tching Funds            |                   | ficient       |
| Attachment        | 1 Encryption Softwa    | re<br>Total                    | 1                           | \$50,000.00            | \$50,000.00<br>\$50,000.00  | \$50,000.00<br>\$50,000.00   |                         | \$0.00<br>\$0.00  | no            |
| Award             |                        | 10141                          |                             |                        | \$50,000.00                 | \$50,000.00                  |                         | \$0.00            |               |
| Progress          | Choose a different     | Category to work on: Equ       | inmont V                    | or Back to Bu          | dgetSummary                 |                              |                         |                   |               |
| Site Review       | Choose a unierent      | Category to work on.           | apment •                    |                        | goroannary                  |                              |                         |                   |               |
| Financial         |                        |                                |                             |                        |                             |                              |                         |                   |               |
| Property<br>Audit |                        |                                |                             |                        |                             |                              |                         |                   |               |
| Auun              | Edit information for   | r this budget line item an     | d press Save or             | Add Funding Alloca     | ation for this Budget item  |                              |                         |                   |               |
| Reports           |                        | -                              | -                           |                        |                             |                              |                         |                   |               |
| Application       | Description *          |                                |                             |                        |                             |                              |                         |                   |               |
|                   | Encryption Software    |                                |                             |                        | ]                           |                              |                         |                   |               |
| Help<br>Logout    |                        |                                |                             |                        |                             |                              |                         |                   |               |
| Logoui            |                        | nit Cost * Total Fur           |                             |                        |                             |                              |                         |                   |               |
| Login ID:         | 1 X \$                 | 50,000.00 = \$50,000.          | 00                          |                        |                             |                              |                         |                   |               |
| vbloomer          |                        |                                |                             |                        |                             |                              |                         |                   |               |
|                   |                        | atching Funds Grant Fu         | nds                         |                        |                             |                              |                         |                   |               |
| 4.3.13            | \$50,000.00 - \$       | 0.00 = \$50,000.               | 00                          |                        |                             |                              |                         |                   |               |
|                   |                        |                                |                             |                        |                             |                              |                         |                   |               |
|                   | Authorized Equipment   |                                | 00-ECRP                     |                        |                             |                              |                         |                   |               |
|                   | Click here to find AEL | numbers                        |                             |                        |                             |                              |                         |                   |               |
|                   | Justification *        |                                |                             |                        |                             |                              |                         |                   |               |
|                   | For protecting st      | ored data files or emai        | l messages 🔨                |                        |                             |                              |                         |                   |               |
|                   |                        |                                | $\sim$                      |                        |                             |                              |                         |                   |               |
|                   |                        |                                |                             |                        |                             |                              |                         |                   |               |
|                   | Back to Budget S       | ummary Save Ch                 | eck Spelling                |                        |                             |                              |                         |                   |               |
|                   | Add Funding Alloc      |                                |                             |                        |                             |                              |                         |                   |               |
|                   | g, and                 |                                | <u>.</u>                    |                        |                             |                              |                         |                   |               |
|                   | * - Mandatory Field    |                                |                             |                        |                             |                              |                         |                   |               |
|                   |                        |                                |                             |                        |                             |                              |                         |                   |               |
|                   |                        |                                |                             |                        |                             |                              |                         |                   |               |
|                   |                        |                                |                             |                        |                             |                              |                         |                   |               |
|                   |                        |                                |                             |                        |                             |                              |                         |                   | 1050          |
|                   |                        |                                |                             |                        |                             |                              |                         |                   | 🔍 125% 🔻      |

Once you have saved the budget item, the screen will refresh and the **Add Funding Allocation for this** Budget item icon will appear. Click on the icon. The screen will advance to Funding Allocation Tab. You must enter a budget item before you can enter funding allocation data. **Homeland Security** NEW

YORK

and Emergency Services

### **Creating an E-Grants Application**

| Home                   |                                                                       | oant: Test County                                                                        | <u> </u>                         |                               |             |                        | · · · · · · · · · · · · · · · · · · · |                      |
|------------------------|-----------------------------------------------------------------------|------------------------------------------------------------------------------------------|----------------------------------|-------------------------------|-------------|------------------------|---------------------------------------|----------------------|
|                        | General                                                               | Participants                                                                             | Work Plan                        | Budget                        | Funding All |                        | Questions                             | Acceptance           |
| Open                   | Cont                                                                  | tract                                                                                    | Descriptors                      | Tracking                      | J           | Review                 |                                       | Activity Log         |
| Save                   | Budget Item Descr                                                     | ription - Encryption Software                                                            |                                  |                               |             |                        |                                       |                      |
| Submit                 | Number Unit Co                                                        | ost Total Funds Mate                                                                     | ching Funds Grant Funds          |                               |             |                        |                                       |                      |
| Go to                  | 1 x \$ 50,0                                                           | 000.00 = \$50,000.00 - \$0                                                               | .00 = \$50,000.00                |                               |             |                        |                                       |                      |
| tachment               | Justification - For                                                   | r protecting stored data files o                                                         | remail messages                  |                               |             |                        |                                       |                      |
| Award                  |                                                                       |                                                                                          |                                  |                               |             |                        |                                       |                      |
| Progress<br>ite Review | G and T Workpla                                                       |                                                                                          |                                  |                               |             |                        |                                       |                      |
| inancial               | G and T Workplan                                                      | Code                                                                                     | Description                      |                               |             |                        |                                       | Remove               |
| Property               | ECS                                                                   |                                                                                          | 03. Establish/enha               | ance cyber security program   | n.          |                        |                                       | X                    |
| Audit                  |                                                                       |                                                                                          |                                  |                               |             |                        |                                       |                      |
| <u>Reports</u>         | National Priority                                                     | ,                                                                                        |                                  |                               |             |                        |                                       |                      |
| pplication             | National Priority Co                                                  | ode                                                                                      | Description                      |                               |             |                        |                                       | Remove               |
| Help                   |                                                                       |                                                                                          | 03. Implement the National Infra | astructure Protection Plan (I | NIPP)       |                        |                                       | X                    |
| Logout                 |                                                                       |                                                                                          |                                  |                               |             |                        |                                       |                      |
| Login ID:              | Priority Project/S                                                    | State Strategy Goal                                                                      |                                  |                               |             |                        |                                       |                      |
| vbloomer               | Priority Project Co                                                   | de                                                                                       | Description                      |                               |             |                        |                                       | Remove               |
|                        | ·                                                                     |                                                                                          |                                  |                               |             |                        |                                       | Remove               |
|                        | S10                                                                   |                                                                                          | State Strategy Goal: Enhance     | Cyber Security Capabilities   | 3           |                        |                                       | X                    |
| 4.3.13                 |                                                                       |                                                                                          | State Strategy Goal: Enhance     | Cyber Security Capabilities   | 3           |                        |                                       |                      |
| 4.3.13                 | <b>S10</b>                                                            | ategory                                                                                  | State Strategy Goal: Enhance     | Cyber Security Capabilities   | 3           |                        |                                       |                      |
| 4.3.13                 | S10                                                                   | ategory<br>Description                                                                   | State Strategy Goal: Enhance     | Cyber Security Capabilitie:   | 3           |                        | Amount                                |                      |
| 4.3.13                 | S10<br>Spending Subca<br>Code                                         |                                                                                          |                                  | Cyber Security Capabilitie:   | 3           |                        | Amount<br>\$ 50,000.00                | X                    |
| 4.3.13                 | S10<br>Spending Subca<br>Code                                         | Description                                                                              |                                  | Cyber Security Capabilitie:   | 3           | Total                  |                                       | Remove               |
| 4.3.13                 | Sto<br>Spending Subca<br>Code<br>QCS                                  | Description<br>Equipment-Cyber Security Er                                               |                                  | Cyber Security Capabilitie:   | 5           | Total                  | \$ 50,000.00                          | Remove               |
| 4.3.13                 | Spending Subca<br>Code<br>QCS<br>Spending Discip                      | Description<br>Equipment-Cyber Security Er                                               |                                  | Cyber Security Capabilitie:   | 5           |                        | \$ 50,000.00<br>\$ 50,000.00          | Remove<br>X          |
| 4.3.13                 | Sto<br>Spending Subca<br>Code<br>QCS                                  | Description<br>Equipment-Cyber Security Er<br>Dline<br>Description                       | nhancement Equipment             | Cyber Security Capabilitie:   | 5           | Total                  | \$ 50,000.00<br>\$ 50,000.00          | Remove               |
| 4.3.13                 | Spending Subca<br>Code<br>QCS<br>Spending Discip<br>Code              | Description<br>Equipment-Cyber Security Er                                               | nhancement Equipment             | Cyber Security Capabilitie:   |             | Amount                 | \$ 50,000.00<br>\$ 50,000.00          | Remove<br>X<br>emove |
| 4.3.13                 | Spending Subca<br>Code<br>QCS<br>Spending Discip<br>Code              | Description<br>Equipment-Cyber Security Er<br>Dline<br>Description                       | nhancement Equipment             | Cyber Security Capabilitie:   |             | Amount<br>\$ 50,000.00 | \$ 50,000.00<br>\$ 50,000.00          | Remove<br>X<br>emove |
| 4.3.13                 | Spending Subca<br>Code<br>QCS<br>Spending Discip<br>Code              | Description<br>Equipment-Cyber Security Er<br>Dline<br>Description<br>Equipment-Cyber Se | nhancement Equipment             | Cyber Security Capabilitie:   |             | Amount<br>\$ 50,000.00 | \$ 50,000.00<br>\$ 50,000.00          | Remove<br>X<br>emove |
| 4.3.13                 | Store Spending Subca<br>Code<br>QCS<br>Spending Discip<br>Code<br>ECS | Description<br>Equipment-Cyber Security Er<br>Dline<br>Description<br>Equipment-Cyber Se | nhancement Equipment             | Cyber Security Capabilitie:   |             | Amount<br>\$ 50,000.00 | \$ 50,000.00<br>\$ 50,000.00          | Remove<br>X<br>emove |

This is an example of a completed Funding Allocation. It is important to reference the E-Grants tutorial provided for each funding opportunity as the information is specific to each program.

Click *Finished with this Item* to add another budget item.

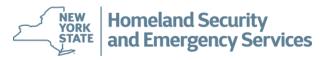

| Open<br>Save         Contract         Descriptors         Tracking         Review         Activity Log           Save         Please enter budget information. If you are requesting an advance, please enter the amount requested and the justification, then save the screen before proceeding. You may enter budget by individual implementing<br>and contract.         Please enter budget information. If you are requesting an advance, please enter the budget for the Grantese agency. For consortia, you may enter budgets by individual implementing<br>agency. Once you have finished your Budget, please answer program Specific Questions on the Questions tab (if applicable).         Budget Summary         Total         Nate the screen before proceeding. You may enter budgets by individual implementing<br>agency. Once you have finished your Budget, please answer program Specific Questions on the Questions tab (if applicable).         Budget Summary         Total         Nate the screen before proceeding. You may enter budgets by individual implementing<br>agency. Once you have finished your Budget, please answer program Specific Questions on the Questions tab (if applicable).         Budget Summary         Total         Nate the screen before proceeding. You may enter budgets by individual implementing<br>agency. Once you have finished your Budget please answer program Specific Questions on the Questions tab (if applicable).         Summary         Total         Total         Total         Total         Total         Nate the screen before proceeding. You may enter budgets of<br>advance. Request Amount (if not requesting an advance, please skip)         Sumo         Advance Request Amount (if not requesting an advance, please skip)         Sumo         Sumo <th></th> <th>General</th> <th>Participants</th> <th>Work Plar</th> <th>n Budget</th> <th>Fundin</th> <th>g Allocation</th> <th>Questions</th> <th>Accepta</th> <th>nce</th>                                                                                                    |                       | General                                                                                            | Participants                                                                               | Work Plar                  | n Budget                  | Fundin                                    | g Allocation                 | Questions                  | Accepta                 | nce        |
|----------------------------------------------------------------------------------------------------|-----------------------|----------------------------------------------------------------------------------------------------|--------------------------------------------------------------------------------------------|----------------------------|---------------------------|-------------------------------------------|------------------------------|----------------------------|-------------------------|------------|
| Save         Save         Prease enter budget information. If you are requesting an advance, please enter the amount requested and the justification, then save the screen before proceeding. You may edit the Advance if necessary a time. Enter budget information by participant. If you will only be operating with one budget, please anere the budget for the Grantes agency. For consorts, you may enter budgets by individual implementing agency. Core you have finished your Budgets, please anere program Specific Questions on the Questions to the Useficiation, then save the screen before proceeding. You may enter budgets by individual implementing agency. For consorts, you may enter budgets by individual implementing agency. Conserve, you may enter budgets by individual implementing agency. Conserve, you may enter budgets by individual implementing agency. Conserve, you may enter budgets by individual implementing agency. Conserve, you may enter budgets by individual implementing agency. Conserve, you may enter budgets by individual implementing agency. Conserve, you may enter budgets by individual implementing agency. Conserve, you may enter budgets by individual implementing agency. Conserve, you may enter budgets by individual implementing agency. Conserve, you may enter budgets by individual implementing agency. Conserve, you may enter budgets by individual implementing agency. Conserve, you may enter budgets by individual implementing agency. Conserve, you may enter budgets by individual implementing agency. Conserve agency. Conserve agency.                                                                                                    |                       |                                                                                                    |                                                                                            |                            |                           |                                           | -                            |                            |                         |            |
| Submit       Submit         Submit       Budget findination by participant fixed sing an advance, please enter the please and the please enter the budget for the Same budget by individual implementing agency. For consortia, you may enter budget by individual implementing agency. For consortia, you may enter budget by individual implementing agency. For all the constructions and advance agency. For all the constrely agency. For all theconstruction agency. For all the constrely                                                                                                    |                       | · · · · · · · · · · · · · · · · · · ·                                                              |                                                                                            |                            |                           |                                           |                              |                            |                         |            |
| Go to<br>Attachment<br>Award<br>Progress<br>Site Review<br>Financial<br>Property<br>Audit       Parts pant<br>Total       Total         Reports<br>Application       Total       100.00%       \$50,000.00       \$0.00%       \$0.00%       \$0.00%       \$0.00%       \$0.00%       \$0.00%       \$0.00%       \$0.00%       \$0.00%       \$0.00%       \$0.00%       \$0.00%       \$0.00%       \$0.00%       \$0.00%       \$0.00%       \$0.00%       \$0.00%       \$0.00%       \$0.00%       \$0.00%       \$0.00%       \$0.00%       \$0.00%       \$0.00%       \$0.00%       \$0.00%       \$0.00%       \$0.00%       \$0.00%       \$0.00%       \$0.00%       \$0.00%       \$0.00%       \$0.00%       \$0.00%       \$0.00%       \$0.00%       \$0.00%       \$0.00%       \$0.00%       \$0.00%       \$0.00%       \$0.00%       \$0.00%       \$0.00%       \$0.00%       \$0.00%       \$0.00%       \$0.00%       \$0.00%       \$0.00%       \$0.00%       \$0.00%       \$0.00%       \$0.00%       \$0.00%       \$0.00%       \$0.00%       \$0.00%       \$0.00%       \$0.00%       \$0.00%       \$0.00%       \$0.00%       \$0.00%       \$0.00%       \$0.00%       \$0.00%       \$0.00%       \$0.00%       \$0.00%       \$0.00%       \$0.00%       \$0.00%       \$0.00%       \$0.00%       \$0.00%       \$0.00%       \$0.00%                                                                                                    |                       | time. Enter budget info<br>agency. Once you have                                                   | rmation by participant. If                                                                 | you will only be operating | with one budget, please e | nter the budget for the Gra               | antee agency. For consortia, | you may enter budgets b    | by individual implement | enting     |
| Attachment<br>Award<br>Progress<br>Site Review<br>Financial<br>Property<br>Addit       Total       100.00%       \$50,000.00       0.00%       \$0.00 %       \$0.00 %       \$0.00 %       \$0.00 %       \$0.00 %       \$0.00 %       \$0.00 %       \$0.00 %       \$0.00 %       \$0.00 %       \$0.00 %       \$0.00 %       \$0.00 %       \$0.00 %       \$0.00 %       \$0.00 %       \$0.00 %       \$0.00 %       \$0.00 %       \$0.00 %       \$0.00 %       \$0.00 %       \$0.00 %       \$0.00 %       \$0.00 %       \$0.00 %       \$0.00 %       \$0.00 %       \$0.00 %       \$0.00 %       \$0.00 %       \$0.00 %       \$0.00 %       \$0.00 %       \$0.00 %       \$0.00 %       \$0.00 %       \$0.00 %       \$0.00 %       \$0.00 %       \$0.00 %       \$0.00 %       \$0.00 %       \$0.00 %       \$0.00 %       \$0.00 %       \$0.00 %       \$0.00 %       \$0.00 %       \$0.00 %       \$0.00 %       \$0.00 %       \$0.00 %       \$0.00 %       \$0.00 %       \$0.00 %       \$0.00 %       \$0.00 %       \$0.00 %       \$0.00 %       \$0.00 %       \$0.00 %       \$0.00 %       \$0.00 %       \$0.00 %       \$0.00 %       \$0.00 %       \$0.00 %       \$0.00 %       \$0.00 %       \$0.00 %       \$0.00 %       \$0.00 %       \$0.00 %       \$0.00 %       \$0.00 %       \$0.00 %       \$0.00 %       \$0.00 %       \$0.00 %       \$0.00                                                                                                     | Go to                 |                                                                                                    |                                                                                            | nt Funde                   |                           | Motobing Fu                               | un din                       | Toto                       | 1                       |            |
| Award<br>Progress<br>Site Review<br>Financial<br>Property<br>Advance Request Amount (if not requesting an advance, please skip) \$ 0.00<br>Advance Request Justification (200 character limit)<br>Advance Request Justification (200 character limit)<br>Advance Request Justification (200 character limit)<br>Save Check Spelling<br>Budget Summary by Participant<br>Test County<br>Version 1 - Edit (Click here to add more lines to budget categories)<br># Squipment<br>1 Encryption Software 1 \$50,000.00<br>S50,000.00<br>S50,000<br>S50,000.00<br>S50,000.00<br>S50,000.00<br>S50,000.00<br>S5 |                       |                                                                                                    | Gr                                                                                         | ant Funds                  |                           |                                           | inas                         |                            | 1                       | \$50,000.  |
| Progress<br>Site Review<br>Financial<br>Property<br>Audit       Advance Request Amount (If not requesting an advance, please skip) \$0.00<br>Advance Request Justification (200 character limit)         Reports<br>Application       Save         Help<br>Logout       Save         Understand       Save         Check Spelling         Budget Summary by Participant<br>Test County         Version 1 - Edit (Click here to add more lines to budget categories)         Voltomer       Version 1 - Edit (Click here to add more lines to budget categories)         1       Encryption Software         1       Encryption Software         1       Encryption Software         1       Encryption Total         Create new Budget Version for TestCounty                                                                                                    |                       |                                                                                                    | tal                                                                                        | 100.00                     | //                        |                                           | 0.00%                        |                            |                         | \$50,000   |
| Site Review<br>Financial<br>Property<br>Addiance Request Amount (If not requesting an advance, please skip) \$ 0.00<br>Advance Request Justification (200 character limit)<br>Advance Request Justification (200 character limit)         Reports<br>Application       Save       Check Spelling         Budget Summary by Participant<br>Test County       Save       Check Spelling         Login ID:<br>vbloomer       Equipment       Unit Cost       Total       Cost       Grant Funds       Matching Funds       Delete         4.3.13       Equipment       Number       Unit Cost       Total       Cost       Grant Funds       Matching Funds       Delete         Version 1 - Edit (Click here to add more lines to budget categories)       Total       Total       S50,000.00       \$50,000.00       \$50,000.00       \$0.00       \$0.00         Version 1 - Total       Total       Total       Cost       Grant Funds       Matching Funds       S0.00       \$0.00         Create new Budget Version for TestCounty       Create new Budget Version for TestCounty       Create new Budget Version for TestCounty       Create new Budget Version for TestCounty       Create new Budget Version for TestCounty       Create new Budget Version for TestCounty                                                                                                    |                       |                                                                                                    |                                                                                            | 100.007                    |                           | ••••                                      | 0.00 /                       | \$0.00                     |                         | 400,000    |
| Properts<br>Application       Advance Request Justification (200 character limit)         Reports<br>Application       Save       Check Spelling         Budget Summary by Participant<br>Test County       Save       Check Spelling         Login ID:<br>vbloomer       Equipment       Number       Unit Cost       Total Cost       Grant Funds       Matching Funds       Delete         4.3.13       1       Encryption Software       1       Stop (00.00)       \$50,000.00       \$50,000.00       \$0.00         Version 1 - Edit (Click here to add more lines to budget categories)       Version 1 - Stop (00.00)       \$50,000.00       \$50,000.00       \$0.00         4.3.13       1       Encryption Software       1       Stop (00.00)       \$50,000.00       \$50,000.00       \$50,000.00       \$0.00       \$0.00       \$0.00       \$0.00       \$0.00       \$0.00       \$0.00       \$0.00       \$0.00       \$0.00       \$0.00       \$0.00       \$0.00       \$0.00       \$0.00       \$0.00       \$0.00       \$0.00       \$0.00       \$0.00       \$0.00       \$0.00       \$0.00       \$0.00       \$0.00       \$0.00       \$0.00       \$0.00       \$0.00       \$0.00       \$0.00       \$0.00       \$0.00       \$0.00       \$0.00       \$0.00       \$0.00       \$0.00       \$0.00                                                                                                    |                       |                                                                                                    |                                                                                            | . [0                       | 00                        |                                           |                              |                            |                         |            |
| Audit       Image: Construction of Test County         Reports Application       Save Check Spelling         Budget Summary by Participant       Test County         Version 1 - Edit (Click here to add more lines to budget categories)       Matching Funds       Delete         4.3.13       Equipment       Number       Unit Cost       Total Cost       Grant Funds       Matching Funds       Delete         4.3.13       Version 1 Total       Total       Cost       Grant Funds       Matching Funds       Delete         Create new Budget Version for Test County       Create new Budget Version for Test County       Create new Budget Version for Test County       Create new Budget Version for Test County                                                                                                    | Financial             |                                                                                                    |                                                                                            |                            | .00                       |                                           |                              |                            |                         |            |
| Reports<br>Application       Save       Check Spelling         Help<br>Logout       Budget Summary by Participant<br>Test County<br>Version 1 - Edit (Click here to add more lines to budget categories)         Version 1 - Edit (Click here to add more lines to budget categories)         *       Equipment         1       Encryption Software         1       Encryption Software         1       Encryption Software         1       Total         Version 1 Total         Create new Budget Version for Test County                                                                                                    | Property              | Advance Request                                                                                    | Justification (200 cha                                                                     | racter limit)              |                           |                                           |                              |                            |                         |            |
| Application       Save       Check Spelling         Help<br>Logout       Budget Summary by Participant         Test County       Version 1 - Edit (Click here to add more lines to budget categories)         # Equipment       Number       Unit Cost       Grant Funds       Matching Funds       Delete         4.3.13       1       Encryption Software       1       \$50,000.00       \$50,000.00       \$50,000.00       \$50,000.00         Version 1 Total       Total       Total Cost       Grant Funds       Matching Funds       Delete         4.3.13       Create new Budget Version for Test County       Create new Budget Version for Test County       Create new Budget Version for Test County                                                                                                    |                       |                                                                                                    |                                                                                            |                            |                           |                                           |                              |                            |                         |            |
| Application       Save       Check Spelling         Help<br>Logout       Budget Summary by Participant         Test County       Version 1 - Edit (Click here to add more lines to budget categories)         # Equipment       Number       Unit Cost       Grant Funds       Matching Funds       Delete         4.3.13       1       Encryption Software       1       \$50,000.00       \$50,000.00       \$50,000.00       \$50,000.00         Version 1 Total       Total       Total Cost       Grant Funds       Matching Funds       Delete         4.3.13       Create new Budget Version for Test County       Total Cost       Grant Funds       Matching Funds       Stop                                                                                                    |                       |                                                                                                    |                                                                                            |                            |                           |                                           |                              |                            |                         |            |
| Save       Check Spelling         Help<br>Logout       Budget Summary by Participant<br>Test County         Version 1- Edit (Click here to add more lines to budget categories)       Version 1 - Edit (Click here to add more lines to budget categories)         #       Equipment       Number       Unit Cost       Total Cost       Grant Funds       Matching Funds       Delete         4.3.13       1       Encryption Software       1       S50,000.00       \$50,000.00       \$50,000.00       \$0.00         Version 1 Total       Version 1 Total       Total Cost       Grant Funds       Matching Funds       Delete         Use the w Budget Version for T est County       Create new Budget Version for T est County       Total Cost       Grant Funds       Matching Funds                                                                                                    |                       |                                                                                                    |                                                                                            |                            |                           | $\sim$                                    |                              |                            |                         |            |
| Help<br>Logout       Budget Summary by Participant<br>Test County         Version 1 - Edit (Click here to add more lines to budget categories)       * Equipment       Number       Unit Cost       Total Cost       Grant Funds       Matching Funds       Delete         4.3.13       1       Encryption Software       1       \$50,000.00       \$50,000.00       \$0.00       \$0.00         Version 1 Total       Total Cost       Grant Funds       Matching Funds       \$0.00       \$0.00       \$0.00       \$0.00       \$0.00       \$0.00       \$0.00       \$0.00       \$0.00       \$0.00       \$0.00       \$0.00       \$0.00       \$0.00       \$0.00       \$0.00       \$0.00       \$0.00       \$0.00       \$0.00       \$0.00       \$0.00       \$0.00       \$0.00       \$0.00       \$0.00       \$0.00       \$0.00       \$0.00       \$0.00       \$0.00       \$0.00       \$0.00       \$0.00       \$0.00       \$0.00       \$0.00       \$0.00       \$0.00       \$0.00       \$0.00       \$0.00       \$0.00       \$0.00       \$0.00       \$0.00       \$0.00       \$0.00       \$0.00       \$0.00       \$0.00       \$0.00       \$0.00       \$0.00       \$0.00       \$0.00       \$0.00       \$0.00       \$0.00       \$0.00       \$0.00       \$0.00       \$0.00                                                                                                    | Application           | Cause Chask Cas                                                                                    | lling                                                                                      |                            |                           |                                           |                              |                            |                         |            |
| Logout       Budget Summary by Participant<br>Test County<br>Version 1 - Edit (Click here to add more lines to budget categories)       Image: Click here to add more lines to budget categories)         4.3.13                                                                                                    | 11 ala                | Save Check Spe                                                                                     | linig                                                                                      |                            |                           |                                           |                              |                            |                         |            |
| Login ID:<br>vbloomer       Test County<br>Version 1 - Edit (Click here to add more lines to budget categories)       Total Cost       Grant Funds       Matching Funds       Delete         4.3.13       1       Encryption Software       1       \$50,000.00       \$50,000.00       \$50,000.00       \$0.00       \$0.00       \$0.00       \$0.00       \$0.00       \$0.00       \$0.00       \$0.00       \$0.00       \$0.00       \$0.00       \$0.00       \$0.00       \$0.00       \$0.00       \$0.00       \$0.00       \$0.00       \$0.00       \$0.00       \$0.00       \$0.00       \$0.00       \$0.00       \$0.00       \$0.00       \$0.00       \$0.00       \$0.00       \$0.00       \$0.00       \$0.00       \$0.00       \$0.00       \$0.00       \$0.00       \$0.00       \$0.00       \$0.00       \$0.00       \$0.00       \$0.00       \$0.00       \$0.00       \$0.00       \$0.00       \$0.00       \$0.00       \$0.00       \$0.00       \$0.00       \$0.00       \$0.00       \$0.00       \$0.00       \$0.00       \$0.00       \$0.00       \$0.00       \$0.00       \$0.00       \$0.00       \$0.00       \$0.00       \$0.00       \$0.00       \$0.00       \$0.00       \$0.00       \$0.00       \$0.00       \$0.00       \$0.00       \$0.00       \$0.00       \$0.00                                                                                                    |                       |                                                                                                    | B. C. L.                                                                                   |                            |                           |                                           |                              |                            |                         |            |
| Login ID:<br>vbloomer       Version 1 - Edit (Click here to add more lines to budget categories)       Unit Cost       Total Cost       Grant Funds       Matching Funds       Delete         4.3.13       1       Encryption Software       1       \$50,000.00       \$50,000.00       \$50,000.00       \$0.00       \$0.00       \$0.00       \$0.00       \$0.00       \$0.00       \$0.00       \$0.00       \$0.00       \$0.00       \$0.00       \$0.00       \$0.00       \$0.00       \$0.00       \$0.00       \$0.00       \$0.00       \$0.00       \$0.00       \$0.00       \$0.00       \$0.00       \$0.00       \$0.00       \$0.00       \$0.00       \$0.00       \$0.00       \$0.00       \$0.00       \$0.00       \$0.00       \$0.00       \$0.00       \$0.00       \$0.00       \$0.00       \$0.00       \$0.00       \$0.00       \$0.00       \$0.00       \$0.00       \$0.00       \$0.00       \$0.00       \$0.00       \$0.00       \$0.00       \$0.00       \$0.00       \$0.00       \$0.00       \$0.00       \$0.00       \$0.00       \$0.00       \$0.00       \$0.00       \$0.00       \$0.00       \$0.00       \$0.00       \$0.00       \$0.00       \$0.00       \$0.00       \$0.00       \$0.00       \$0.00       \$0.00       \$0.00       \$0.00       \$0.00       \$0.0                                                                                                    | Logout                | Budget Summary h                                                                                   |                                                                                            |                            |                           |                                           |                              |                            |                         |            |
| vbloomer       #       Equipment       Number       Unit Cost       Total Cost       Grant Funds       Matching Funds       Delete         4.3.13       1       Encryption Software       1       \$50,000.00       \$50,000.00       \$50,000.00       \$0.00       \$0.00       \$0.00       \$0.00       \$0.00       \$0.00       \$0.00       \$0.00       \$0.00       \$0.00       \$0.00       \$0.00       \$0.00       \$0.00       \$0.00       \$0.00       \$0.00       \$0.00       \$0.00       \$0.00       \$0.00       \$0.00       \$0.00       \$0.00       \$0.00       \$0.00       \$0.00       \$0.00       \$0.00       \$0.00       \$0.00       \$0.00       \$0.00       \$0.00       \$0.00       \$0.00       \$0.00       \$0.00       \$0.00       \$0.00       \$0.00       \$0.00       \$0.00       \$0.00       \$0.00       \$0.00       \$0.00       \$0.00       \$0.00       \$0.00       \$0.00       \$0.00       \$0.00       \$0.00       \$0.00       \$0.00       \$0.00       \$0.00       \$0.00       \$0.00       \$0.00       \$0.00       \$0.00       \$0.00       \$0.00       \$0.00       \$0.00       \$0.00       \$0.00       \$0.00       \$0.00       \$0.00       \$0.00       \$0.00       \$0.00       \$0.00       \$0.00                                                                                                    |                       |                                                                                                    | by Farucipant                                                                              |                            |                           |                                           |                              |                            |                         |            |
| 4.3.13     1     Encryption Software     1     Software     1     Software     Software                                                                                                    |                       | Test County                                                                                        |                                                                                            |                            |                           |                                           |                              |                            |                         |            |
| 4.3.13     Total     \$50,000.00     \$50,000.00     \$0.00       Version 1 Total     Total Cost     Grant Funds     Matching Funds       Create new Budget Version for Test County     Create new Budget Version for Test County     Create new Budget Version for Test County                                                                                                    | Login ID:             | Test County<br>Version 1 - Edit (Click I                                                           |                                                                                            |                            |                           |                                           |                              |                            |                         |            |
| Version 1 Total     Total Cost     Grant Funds     Matching Funds       \$50,000.00     \$50,000.00     \$50,000.00                                                                                                    | Login ID:             | Test County<br>Version 1 - Edit (Click I<br># Equipment                                            | here to add more lines to                                                                  | Number                     |                           |                                           |                              |                            |                         |            |
| \$50,000.00     \$50,000.00       Create new Budget Version for Test County                                                                                                    | Login ID:<br>vbloomer | Test County<br>Version 1 - Edit (Click I<br># Equipment                                            | here to add more lines to<br>are                                                           | Number<br>1                |                           | \$50,000.00                               | \$50,000.                    | 00                         | \$0.00                  | elete<br>X |
| Create new Budget Version for Test County                                                                                                    | Login ID:<br>vbloomer | Test County<br>Version 1 - Edit (Click I<br># Equipment                                            | here to add more lines to<br>are                                                           | Number<br>1                |                           | \$50,000.00                               | \$50,000.                    | 00                         | \$0.00                  |            |
| Create new Budget Version for Test County                                                                                                    | Login ID:<br>vbloomer | Test County<br>Version 1 - Edit (Click I<br># Equipment<br>1 Encryption Softwa                     | here to add more lines to<br>are                                                           | Number<br>1                | \$50,000.00               | \$50,000.00<br>\$50,000.00                | \$50,000.<br>\$50,000.       | 00                         | \$0.00                  |            |
|                                                                                                    | Login ID:<br>vbloomer | Test County<br>Version 1 - Edit (Click I<br># Equipment<br>1 Encryption Softwa                     | here to add more lines to<br>are                                                           | Number<br>1                | \$50,000.00               | \$50,000.00<br>\$50,000.00<br>Grant Funds | \$50,000.<br>\$50,000.       | 00<br>00<br>Matching Funds | \$0.00                  | X          |
|                                                                                                    | Login ID:<br>vbloomer | Test County<br>Version 1 - Edit (Click I<br># Equipment<br>1 Encryption Softwa                     | here to add more lines to<br>are                                                           | Number<br>1                | \$50,000.00               | \$50,000.00<br>\$50,000.00<br>Grant Funds | \$50,000.<br>\$50,000.       | 00<br>00<br>Matching Funds | \$0.00                  | X          |
|                                                                                                    | Login ID:<br>vbloomer | Test County<br>Version 1 - Edit (Click I<br># Equipment<br>1 Encryption Softwa                     | here to add more lines to<br>are<br>Version 1 Total                                        | Number<br>1<br>Total       | \$50,000.00               | \$50,000.00<br>\$50,000.00<br>Grant Funds | \$50,000.<br>\$50,000.       | 00<br>00<br>Matching Funds | \$0.00                  | X          |
| (Do not add a second budget version unless instructed to do so by DHSES.)                                                                                                    | Login ID:<br>vbloomer | Test County<br>Version 1 - Edit (Click I<br># Equipment<br>1 Encryption Software<br>Create new But | here to add more lines to<br>are<br><u>Version 1 Total</u><br>idget Version for T est Coun | Number<br>1<br>Total       | \$50,000.00               | \$50,000.00<br>\$50,000.00<br>Grant Funds | \$50,000.<br>\$50,000.       | 00<br>00<br>Matching Funds | \$0.00                  |            |
|                                                                                                    | Login ID:<br>vbloomer | Test County<br>Version 1 - Edit (Click I<br># Equipment<br>1 Encryption Software<br>Create new But | here to add more lines to<br>are<br><u>Version 1 Total</u><br>idget Version for T est Coun | Number<br>1<br>Total       | \$50,000.00               | \$50,000.00<br>\$50,000.00<br>Grant Funds | \$50,000.<br>\$50,000.       | 00<br>00<br>Matching Funds | \$0.00                  | X          |
|                                                                                                    | Login ID:<br>vbloomer | Test County<br>Version 1 - Edit (Click I<br># Equipment<br>1 Encryption Software<br>Create new But | here to add more lines to<br>are<br><u>Version 1 Total</u><br>idget Version for T est Coun | Number<br>1<br>Total       | \$50,000.00               | \$50,000.00<br>\$50,000.00<br>Grant Funds | \$50,000.<br>\$50,000.       | 00<br>00<br>Matching Funds | \$0.00                  | X          |
|                                                                                                    | Login ID:<br>vbloomer | Test County<br>Version 1 - Edit (Click I<br># Equipment<br>1 Encryption Software<br>Create new But | here to add more lines to<br>are<br><u>Version 1 Total</u><br>idget Version for T est Coun | Number<br>1<br>Total       | \$50,000.00               | \$50,000.00<br>\$50,000.00<br>Grant Funds | \$50,000.<br>\$50,000.       | 00<br>00<br>Matching Funds | \$0.00                  | X          |
|                                                                                                    | Login ID:<br>vbloomer | Test County<br>Version 1 - Edit (Click I<br># Equipment<br>1 Encryption Software<br>Create new But | here to add more lines to<br>are<br><u>Version 1 Total</u><br>idget Version for T est Coun | Number<br>1<br>Total       | \$50,000.00               | \$50,000.00<br>\$50,000.00<br>Grant Funds | \$50,000.<br>\$50,000.       | 00<br>00<br>Matching Funds | \$0.00                  | X          |
|                                                                                                    | Login ID:<br>vbloomer | Test County<br>Version 1 - Edit (Click I<br># Equipment<br>1 Encryption Software<br>Create new But | here to add more lines to<br>are<br><u>Version 1 Total</u><br>idget Version for T est Coun | Number<br>1<br>Total       | \$50,000.00               | \$50,000.00<br>\$50,000.00<br>Grant Funds | \$50,000.<br>\$50,000.       | 00<br>00<br>Matching Funds | \$0.00                  | X          |
|                                                                                                    | Login ID:<br>vbloomer | Test County<br>Version 1 - Edit (Click I<br># Equipment<br>1 Encryption Software<br>Create new But | here to add more lines to<br>are<br><u>Version 1 Total</u><br>idget Version for T est Coun | Number<br>1<br>Total       | \$50,000.00               | \$50,000.00<br>\$50,000.00<br>Grant Funds | \$50,000.<br>\$50,000.       | 00<br>00<br>Matching Funds | \$0.00                  | X          |
|                                                                                                    | Login ID:<br>vbloomer | Test County<br>Version 1 - Edit (Click I<br># Equipment<br>1 Encryption Software<br>Create new But | here to add more lines to<br>are<br><u>Version 1 Total</u><br>idget Version for T est Coun | Number<br>1<br>Total       | \$50,000.00               | \$50,000.00<br>\$50,000.00<br>Grant Funds | \$50,000.<br>\$50,000.       | 00<br>00<br>Matching Funds | \$0.00                  | X          |
|                                                                                                    | Login ID:<br>vbloomer | Test County<br>Version 1 - Edit (Click I<br># Equipment<br>1 Encryption Software<br>Create new But | here to add more lines to<br>are<br><u>Version 1 Total</u><br>idget Version for T est Coun | Number<br>1<br>Total       | \$50,000.00               | \$50,000.00<br>\$50,000.00<br>Grant Funds | \$50,000.<br>\$50,000.       | 00<br>00<br>Matching Funds | \$0.00                  | X          |
|                                                                                                    | Login ID:<br>vbloomer | Test County<br>Version 1 - Edit (Click I<br># Equipment<br>1 Encryption Software<br>Create new But | here to add more lines to<br>are<br><u>Version 1 Total</u><br>idget Version for T est Coun | Number<br>1<br>Total       | \$50,000.00               | \$50,000.00<br>\$50,000.00<br>Grant Funds | \$50,000.<br>\$50,000.       | 00<br>00<br>Matching Funds | \$0.00                  | X          |

The next step is to attach any required attachments. To add Attachments, click on **Attachment** on the left side.

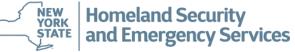

### **Creating an E-Grants Application**

| Attachment                     | Participant: Test County                                                                                                    |
|--------------------------------|----------------------------------------------------------------------------------------------------|
| Home                           | Before uploading files, please make sure that your files adhere to the following guidelines:                                                                                                    |
| Open                           | When uploading files, do not upload documents that contain personally identifying information or other information of a sensitive nature. If you are unsure as to the appropriateness of a document you wish to upload, please contact DHSES at 1-866-837-9133, or via email. |
| <u>Go to</u>                   | Do not use special characters in your filename, i.e., imbedded ?,!,@,#,\$,%&,*,",', etc. may cause access problems later.                                                                                                    |
| Project                        | Should you uplead a file by mistake, you will not be able to delete it. Simply identify the bad file in the project narrative, and your program representative will remove it later.                                                                                          |
| Award                          | Only the following file extensions are valid:<br>Data files: .doc, .docx .wpd, .xls, .xlsx, .qpw, .wk(x), .rtf, .txt, .html                                                                                                    |
| Progress<br>Site Review        | Image files: .gif, .jpg, .tiff, .bmp, .pdf                                                                                                    |
| Financial<br>Property<br>Audit | Click on Attachment Name to view or download.                                                                                                    |
| Auun                           | # Entered Attachment Name Delete                                                                                                    |
| Help                           |                                                                                                    |
| Logout                         |                                                                                                    |
| Login ID:                      | New Total Reco                                                                                                    |
| vbloomer                       |                                                                                                    |
| 4.3.13                         |                                                                                                    |
|                                |                                                                                                    |
|                                |                                                                                                    |
|                                |                                                                                                    |
|                                |                                                                                                    |
|                                |                                                                                                    |
|                                |                                                                                                    |
|                                |                                                                                                    |
|                                |                                                                                                    |
|                                |                                                                                                    |

Click on *New* to attach a file to your application. Please note the appropriate file types that can be uploaded.

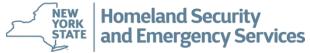

42

| Attachment                                                                             | Participant: Test County                                  |            |        |
|----------------------------------------------------------------------------------------|-----------------------------------------------------------|------------|--------|
| Home<br>Open                                                                           | Entered Date                                              | 02/27/2018 |        |
| Go to<br>Project<br>Award<br>Progress<br>Site Review<br>Financial<br>Property<br>Audit | Select the file to be uploaded.<br>Upload Go Back to List |            | Browse |
| Help<br>Logout                                                                         |                                                           |            |        |
| Login ID:<br>vbloomer                                                                  |                                                           |            |        |
| 4.3.7                                                                                  |                                                           |            |        |

Click **Browse** to navigate to the file location and select the appropriate file. Once the file is selected, click **Upload** to send the file to E-Grants.

## File names cannot have any special characters (# or \*) or be more than 65 characters.

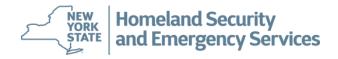

| Attachment                                                                             | Participant: Test County                   |                      |
|----------------------------------------------------------------------------------------|--------------------------------------------|----------------------|
| Home<br>Open                                                                           | The file Test File.docx has been uploaded. |                      |
| Go to<br>Project<br>Award<br>Progress<br>Site Review<br>Financial<br>Property<br>Audit | Select the file to be uploaded.            | 02/27/2018<br>Browse |
| Help<br>Logout                                                                         |                                            |                      |
| Login ID:<br>vbloomer                                                                  |                                            |                      |
| 4.3.7                                                                                  |                                            |                      |

When the file has been uploaded you will receive a confirmation. Click **Browse** to add another file, or click **Go Back to List** to view the list of files that have been attached to the application.

**Homeland Security** 

and Emergency Services

NEW YORK

STATE

| Attachment                           | Participant: Te                                                                                                    | stCounty                                                                                                    |                  |  |  |  |  |  |
|--------------------------------------|----------------------------------------------------------------------------------------------------|----------------------------------------------------------------------------------------------------|------------------|--|--|--|--|--|
| Home                                 | Before uploading files, plea                                                                                                    | ase make sure that your files adhere to the following guidelines:                                                                       |                  |  |  |  |  |  |
| Open                                 | When uploading files, <u>do not</u> upload documents that contain personally identifying information or other information of a sensitive nature. If you are unsure as to the appropriateness of a document you wish to upload, please contact DHSES at 1-866-837-9133, or via email. |                                                                                                    |                  |  |  |  |  |  |
| <u>Go to</u>                         | Do not use special characte                                                                                                    | ers in your filename,i.e., imbedded ?,!,@,#,\$,%&,*,'',', etc. may cause access problems later.                                         |                  |  |  |  |  |  |
| Project                              | Should you upload a file by                                                                                                    | mistake, you will not be able to delete it. Simply identify the bad file in the project narrative, and your program representative will | remove it later. |  |  |  |  |  |
| Progress<br>Site Review<br>Financial | Only the following file extensions are valid:<br>Review<br>ancial Only the following file extensions are valid:<br>Data files: .doc, .docx .wpd, .xls, .xlsx, .qpw, .wk(x), .rtf, .txt, .html<br>Image files: .gif, .jpg, .tiff, .bmp, .pdf                                          |                                                                                                    |                  |  |  |  |  |  |
| Property                             | Click on Attachment Na                                                                                                    | ame to view or download.                                                                                                    |                  |  |  |  |  |  |
| Help                                 |                                                                                                    |                                                                                                    |                  |  |  |  |  |  |
| Logout                               | # Entered                                                                                                    | Attachment Name                                                                                                    |                  |  |  |  |  |  |
| <br>                                 | 1 09/08/2016                                                                                                    | LE16-1052-E00-AttachmentID-33855-Test upload.docx                                                                                       |                  |  |  |  |  |  |
| Login ID:<br>tgranteee               |                                                                                                    |                                                                                                    |                  |  |  |  |  |  |
| 4.3.19                               | New                                                                                                    |                                                                                                    | Total Records: 1 |  |  |  |  |  |

A list of files that have been attached to the application appears. You may click on the file name to view the file. Click on *Project* to go back to your application.

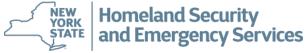

| Project                       | Participan          | t: Test Coun         | ty               |                               |                 |                            |              |           |                                |
|-------------------------------|---------------------|----------------------|------------------|-------------------------------|-----------------|----------------------------|--------------|-----------|--------------------------------|
| Home                          | General             | General Participants |                  | Work Plan                     | Budget Funding  |                            | g Allocation | Questions | Acceptance                     |
| Open                          | Contract            | t                    |                  | Descriptors                   |                 | Tracking                   | Review       |           | Activity Log                   |
|                               |                     | o answer it. Ple     | ase answer all F | Program Specific Questions.   |                 |                            |              |           |                                |
| Subilit                       | # Question          |                      |                  |                               |                 |                            |              | Answer    |                                |
| <u>Go to</u>                  | 1 Have you complete | ed and uploade       | d the RFA Work   | sheet? The RFA Worksheet is a | REQUIRED attach | ment for the application s | submission.  | YesIhave  | . Thanks for the reminder.     |
| Attachment                    |                     |                      |                  |                               |                 |                            |              |           |                                |
| Award                         |                     |                      |                  |                               |                 |                            |              |           | Total Basarda: 1. Barra 1 of 1 |
| Progress<br>Site Deview       |                     |                      | 17               |                               |                 |                            |              |           | Total Records: 1 ,Page 1 of 1  |
| Site Review<br>Financial      |                     |                      |                  |                               |                 |                            |              |           |                                |
| Property                      |                     |                      |                  |                               |                 |                            |              |           |                                |
| Audit                         |                     |                      |                  |                               |                 |                            |              |           |                                |
| Panarta                       |                     |                      |                  |                               |                 |                            |              |           |                                |
| <u>Reports</u><br>Application |                     |                      |                  |                               |                 |                            |              |           |                                |
| Аррисацон                     |                     |                      |                  |                               |                 |                            |              |           |                                |
| Help                          |                     |                      |                  |                               |                 |                            |              |           |                                |

Click the **Questions tab**. Click on any questions that appear, enter your answer and click on **Save.** The screen will refresh and your answers will appear.

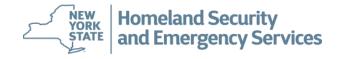

| Project                | Participan             | t: Test County               |                                     |        |                    |                              |                      |                                |  |  |
|------------------------|------------------------|------------------------------|-------------------------------------|--------|--------------------|------------------------------|----------------------|--------------------------------|--|--|
| Home                   | General                | Participants                 | Work Plan                           | Budget | Funding            | Allocation                   | Questions            | Acceptance                     |  |  |
| Open                   | Contract               | t l                          | Descriptors                         | Tracki | ng                 | Review                       | Activity Log         |                                |  |  |
| Submit                 | The following Assuranc | es must be certified before  | e the Project can be submitted.     |        |                    |                              |                      |                                |  |  |
| Go to                  | #Assurance             |                              |                                     |        |                    |                              |                      | Certified Certified<br>bv Date |  |  |
| ttachment              |                        | ND SECURITY AND EMER         |                                     |        |                    |                              |                      |                                |  |  |
| Award                  | Grant Assurances and   | I Certifications for Federal | ly-Funded Grants                    |        |                    |                              |                      |                                |  |  |
| Progress<br>ite Review |                        |                              | aterial representation of fact upon |        | ced when the State | e of New York and/or the Feo | leral Emergency Mana | gement                         |  |  |
| Financial              | Agency (FEMA) or U.S   | i. Department of Transport   | ation (DOT) determines to award the | e cove |                    |                              |                      |                                |  |  |
| Property               |                        |                              |                                     |        |                    |                              |                      |                                |  |  |
| Audit                  |                        |                              |                                     |        |                    |                              |                      |                                |  |  |
| <u>Reports</u>         |                        |                              |                                     |        |                    |                              |                      |                                |  |  |
| pplication             |                        |                              |                                     |        |                    |                              |                      |                                |  |  |
| Help                   |                        |                              |                                     |        |                    |                              |                      |                                |  |  |
| Logout                 |                        |                              |                                     |        |                    |                              |                      |                                |  |  |
| Login ID:              |                        |                              |                                     |        |                    |                              |                      |                                |  |  |
| vbloomer               |                        |                              |                                     |        |                    |                              |                      |                                |  |  |
|                        |                        |                              |                                     |        |                    |                              |                      |                                |  |  |
| 4.3.13                 |                        |                              |                                     |        |                    |                              |                      |                                |  |  |
|                        |                        |                              |                                     |        |                    |                              |                      |                                |  |  |
|                        |                        |                              |                                     |        |                    |                              |                      |                                |  |  |
|                        |                        |                              |                                     |        |                    |                              |                      |                                |  |  |
|                        |                        |                              |                                     |        |                    |                              |                      |                                |  |  |
|                        |                        |                              |                                     |        |                    |                              |                      |                                |  |  |
|                        |                        |                              |                                     |        |                    |                              |                      |                                |  |  |
|                        |                        |                              |                                     |        |                    |                              |                      |                                |  |  |

Once all the questions have been answered, click on the *Acceptance Tab*. The Grant Assurances and Certifications for Federally-Funded Grants will appear, if applicable. Click *Assurance #1*.

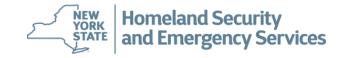

2

STANDARD ASSURANCES

| STANDARD ASSORANCES                                                                                                    |
|----------------------------------------------------------------------------------------------------|
| The Applicant hereby assures and certifies compliance with all applicable Federal statutes, regulations, policies, guidelines, and<br>requirements, including OMB Circulars A-21, A-87, A-102, A-110, A-122, A-133; Ex. Order 12372 (intergovernmental review of federal<br>programs); and 28 C.F.R. pts. 66 or 70 (administrative requirements for grants and cooperative agreements). The applicant also specifically<br>assures and certifies that:                                                                                                    |
| 1. It has the legal authority to apply for federal assistance and the institutional, managerial, and financial capability (including funds<br>sufficient to pay any required non-federal share of project cost) to ensure proper planning, management, and completion of the project<br>described in this application.                                                                                                    |
| <ol><li>It will establish safeguards to prohibit employees from using their positions for a purpose that constitutes or presents the appearance of<br/>personal or organizational conflict of interest, or personal gain.</li></ol>                                                                                                    |
| 3. It will give the awarding agency or the General Accounting Office, through any authorized representative, access to and the right to<br>examine all paper or electronic records related to the financial assistance.                                                                                                    |
| 4. It will comply with all lawful requirements imposed by the awarding agency, specifically including any applicable regulations, such as 28 C.F.R. pts. 18, 22, 23, 30, 35, 38, 42, 61, and 63.                                                                                                    |
| 5. It will assist the awarding agency (if necessary) in assuring compliance with section 106 of the National Historic Preservation Act of 1966<br>(16 U.S.C. § 470), Ex. Order 11593 (identification and protection of historic properties), the Archeological and Historical Preservation Act of<br>1974 (16 U.S.C. § 469 a-1 et seq.), and the National Environmental Policy Act of 1969 (42 U.S.C. § 4321).                                                                                                    |
| 6. It will comply (and will require any subgrantees or contractors to comply) with any applicable statutorily-imposed nondiscrimination<br>requirements, which may include the Omnibus Crime Control and Safe Streets Act of 1968 (42 U.S.C. § 3789d); the Victims of Crime Act (42<br>U.S.C. § 10604(e)); The Juvenile Justice and Delinquency Prevention Act of 2002 (42 U.S.C. § 5672(b)); the Civil Rights Act of 1964 (42 U.S.C. §<br>2000d); the Rehabilitation Act of 1973 (29 U.S.C. § 7 94); the Americans with Disabilities Act of 1990 (42 U.S.C. § 12131-34); the Education<br>Amendments of 1972 (20 U.S.C. §§1681, 1683, 1685-86); and the Age Discrimination Act of 1975 (42 U.S.C. §§ 6101-07); see Ex. Order 13279<br>(equal protection of the laws for faith-based and community organizations). |
| 7. If a governmental entity:                                                                                                    |

🋍 🔏 🔎

a. it will comply with the requirements of the Uniform Relocation Assistance and Real Property Acquisitions Act of 1970 (42 U.S.C. § 4601 et seq.), which govern the treatment of persons displaced as a result of federal and federally-assisted programs; and

b. it will comply with requirements of 5 U.S.C. §§ 1501-08 and §§ 7324-28, which limit certain political activities of State or local government employees whose principal employment is in connection with an activity financed in whole or in part by federal assistance.

Cancel Certify

🕘 Done

G · 🕤

Click the *Certify* button on the bottom of the screen after you have finished reading the information thoroughly. The screen will refresh with a confirmation message "Are you sure you want to Certify the statement?" Click *OK*. The screen will refresh again and your name will appear in the Certified by box with the current date.

\_ 8 ×

🔒 🕝 Internet

| Home                     | General                                         | Partici                             | ipants                              | Work Plan                                                    | Bu                 | udget                        | Funding A                                        | Allocation                                        | Que                          | stions      | Acce            | eptance           |     |
|--------------------------|-------------------------------------------------|-------------------------------------|-------------------------------------|--------------------------------------------------------------|--------------------|------------------------------|--------------------------------------------------|---------------------------------------------------|------------------------------|-------------|-----------------|-------------------|-----|
| Open                     | Contract                                        | t                                   |                                     | Descriptors                                                  |                    |                              | Tracking                                         | Review                                            |                              |             | Activity Log    |                   |     |
| Submit                   | The following Assuran                           | ces must be ce                      | rtified before 1                    | the Project can be submitte                                  | d.                 |                              |                                                  |                                                   |                              |             |                 |                   |     |
| <u>Go to</u>             | #Assurance                                      |                                     |                                     |                                                              |                    |                              |                                                  |                                                   |                              |             | Certified by    | Certified<br>Date | N/A |
| Attachment<br>Award      | Grant Assurances an                             |                                     |                                     | RITY AND EMERGENCY SERV<br>-Funded Grants                    | ICES               |                              |                                                  |                                                   |                              |             |                 |                   |     |
| Progress                 | Applicants should re<br>for certification inclu | fer to the regul<br>ided in the reg | lations cited be<br>ulations before | elow to determine the certif<br>e completing this form. Sign | fication to        | o which they<br>this form pr | are required to attest.<br>ovides for compliance | Applicants should also with certification require | review the ir<br>ements unde | nstructions | Valerie Bloomer | 05/21/2015        |     |
| Site Review<br>Financial |                                                 |                                     |                                     | R Part 17, Government-wide                                   |                    |                              |                                                  |                                                   |                              |             |                 |                   |     |
| Property<br>Audit        |                                                 |                                     |                                     |                                                              |                    |                              |                                                  |                                                   |                              |             |                 |                   |     |
| <u>Reports</u>           |                                                 | _                                   |                                     |                                                              |                    |                              |                                                  |                                                   |                              |             |                 |                   |     |
| Application              |                                                 | <u>By</u>                           | certifyi                            | ng the assurance                                             | <mark>ce yo</mark> | ou are l                     | <u>NOT submitti</u>                              | <mark>ng your appl</mark> i                       | ication.                     | <u>.</u>    |                 |                   | E   |
| Help<br>Logout           |                                                 |                                     | Se                                  | e the next slide                                             | e on ł             | how to                       | submit your                                      | application.                                      |                              |             |                 |                   |     |
| Login ID:<br>vbloomer    |                                                 |                                     |                                     |                                                              |                    |                              |                                                  |                                                   |                              |             |                 |                   |     |
| 3.4.7                    |                                                 |                                     |                                     |                                                              |                    |                              |                                                  |                                                   |                              |             |                 |                   |     |
|                          |                                                 |                                     |                                     |                                                              |                    |                              |                                                  |                                                   |                              |             |                 |                   |     |

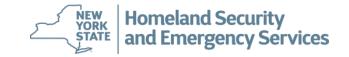

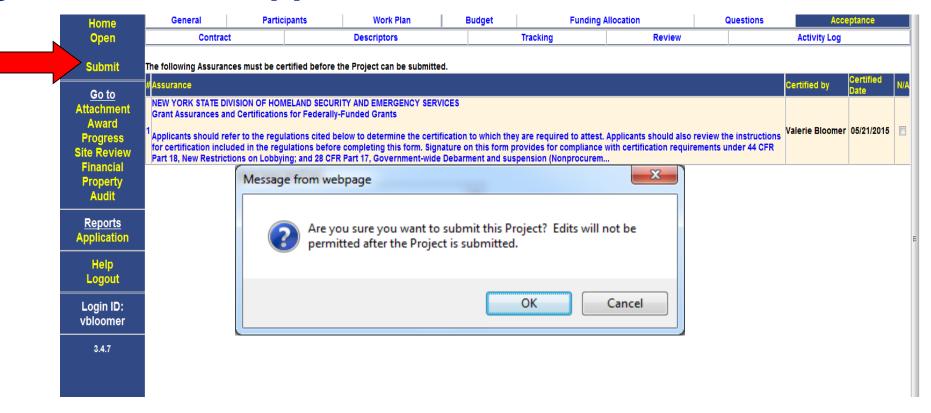

When you have completed your application and attached the required document(s) you are ready to submit your application. Click the **Submit** button.

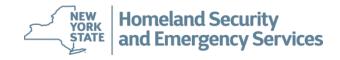

### **Creating an E-Grants Application**

| Grant Application                                                                                                    |                             | Cyber Security Grant Prog |
|----------------------------------------------------------------------------------------------------|-----------------------------|---------------------------|
| Project No.<br>CY17-1000-D00                                                                                                    | Grantee Name<br>Test County | 05/22/:                   |
| The following required fields must be completed before the project of                                                                                                    | an be submitted.            |                           |
| Contact - add a Fiscal Contact<br>Funding Allocation - add Priority Project Code for budget item.<br>Budget Item - Encryption Software<br>Assurances - You must Certify all Assurances on the Acceptance tab before subm | ittina                      |                           |
| · · · · · · · · · · · · · · · · · · ·                                                                                                    |                             |                           |
|                                                                                                    |                             |                           |
|                                                                                                    |                             |                           |
|                                                                                                    |                             |                           |

If the application *fails to submit,* E-Grants will generate a Required Fields Report (above) to guide you in finishing your application. Return to your application to enter the missing information and submit again.

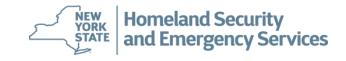

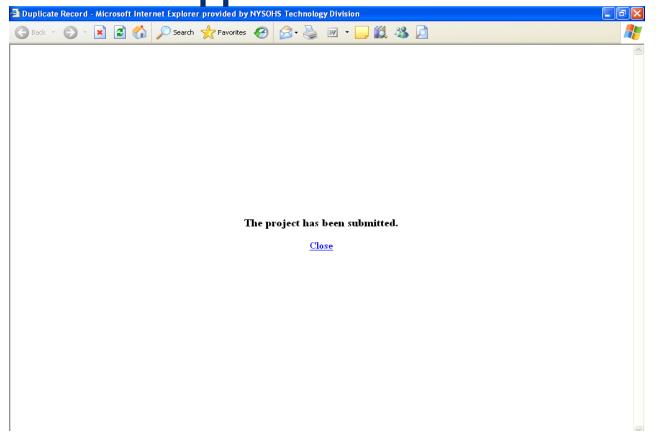

You will receive the following message when your application is **successfully** submitted. DHSES will be notified that an application was submitted. The signatory contact will receive an e-mail that the application was submitted.

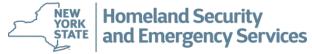

### **Creating an E-Grants Application**

| Project                    | Project #:<br>Participant:              |                           | Security Grant Program        |                     | Project Status: Applica                                                                                | tion Received |            |
|----------------------------|-----------------------------------------|---------------------------|-------------------------------|---------------------|----------------------------------------------------------------------------------------------------|---------------|------------|
| Home                       | General                                 | Participants              | Work Plan                     | Budget              | Funding Allocation                                                                                     | Questions     | Acceptance |
| Open<br>Locked             |                                         |                           |                               | This page is locked | I from editing.                                                                                        |               |            |
| <u>Go to</u><br>Attachment |                                         | t the DHSES website for a |                               |                     | e finished, proceed to Participants tab. For con<br>lication, click the SUBMIT link in the left margin |               |            |
| Progress<br>Site Review    | Project Title *<br>(60 Character Limit) |                           | FY2019 Cyber Security Grant F | Program             |                                                                                                    |               |            |
| Financial<br>Property      | Project Start Date                      |                           | (If known or applicable)      |                     | Submission Date                                                                                        | C             | 1/24/2019  |
|                            | Project End Date                        |                           | (If known or applicable)      |                     | Grant Funds                                                                                            | \$            | 0.00 0.00% |
| Reports<br>Application     | Project Period                          | Years 0                   | Months 0                      |                     | Matching Funds                                                                                         |               | 0.00 0.00% |
| Deficiency                 |                                         |                           |                               |                     | Total Funds                                                                                            | \$            | 0.00       |
| aft Contract               | County *                                | Al                        | bany 🗸                        |                     |                                                                                                    |               |            |
| Help                       |                                         |                           |                               |                     |                                                                                                    |               |            |
| Logout                     | Summary Description of Pr               |                           | e or two paragraphs)          |                     |                                                                                                    |               |            |
| Login ID:<br>tsignatory2   | Summary Project Descr                   |                           |                               | ^                   |                                                                                                    |               |            |
| 4.3.19                     |                                         |                           |                               |                     |                                                                                                    |               |            |
|                            |                                         |                           |                               | ~                   |                                                                                                    |               |            |
|                            |                                         |                           |                               |                     |                                                                                                    |               |            |
|                            | Cancel Check Spelli                     | ng                        |                               |                     |                                                                                                    |               |            |
|                            | * - Mandatory Field                     |                           |                               |                     |                                                                                                    |               |            |
|                            | Federal Program Purp                    | ose Area                  |                               |                     |                                                                                                    |               |            |
|                            |                                         |                           |                               |                     |                                                                                                    |               |            |
|                            | Description                             |                           |                               |                     | Remove                                                                                                 |               |            |
|                            | Description                             |                           |                               |                     |                                                                                                    |               |            |

Once your application is submitted, it will be locked (no further editing by the applicant) but you may still view your information. Notice the **Locked** indicator in the left frame. Also notice that the project status has changed to "Application Received". You may view and print your entire application by clicking *Application* from the left frame under Reports. **Homeland Security** NEW

4

YORK

and Emergency Services

#### **IMPORTANT INFORMATION:**

Do not open two E-Grants windows at the same time to copy information from one application into another.

If you want to copy and paste information from a previous E-Grants application please copy the information into a Word document first. It can cause system errors that may affect your grant application if you have two E-Grants windows open at the same time.

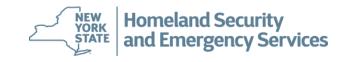

**HINT:** Since this is a web based system you will be timed out after 30 minutes of inactivity and will lose any unsaved material. Hit **SAVE** often. If you see either of the messages below it means that you have timed out. You must log back into E-Grants to resume your application.

Message #1

Message #2

DHSES E-Grants E-Grants System

E-Grants is currently unavailable.

E-Grants should be accessible shortly. We apologize for the inconvenience.

New York State Division of Homeland Security and Emergency Services 1220 Washington Avenue Extension Building 7A Albany, New York 12242 Phone: 1-866-837-9133 e-mail: grant.info@dhses.ny.gov The session has timed out or you are not logged in.

Click here to log back in.

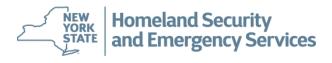

### **Navigating E-Grants and Quarterly Reporting**

## **Questions?**

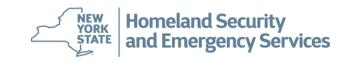

# Approved Projects and Contract Execution

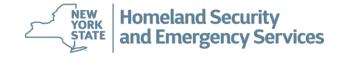

- Once award letters are issued, your assigned contract representative will contact you to discuss the contracting process
- Your E-Grants project will be updated with appropriate award information and contract appendices
- Once the Contract Manager reviews the contract, the signatory contact will receive an e-mail to
  electronically sign the contract

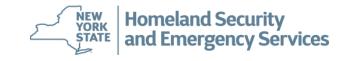

Subject: The NYS Division of Homeland Security and Emergency Services (DHSES) E-Grants Notification for Project HC17-1002-D00, contract number: C111111. Grantee: Test NFP

The NYS Division of Homeland Security and Emergency Services (DHSES) has approved your application for funding for Project HC17-1002-D00

Please access the DHSES E-Grants system to review the contract terms and complete your local acceptance of this grant. Due to the compressed timeframe for the grant, we are requiring you to catept the contract within two weeks. You may open the project via the link below and, after login, click on the Acceptance and conditions table electronically certify the contract Appendices and Specia Conditions. All appendices and conditions must be certific to fore the contract can be electronically signed. Once you've certified all appendices and special conditions, the button to ended the contract will appear at the bottom of the acceptance tab.

https://grants.dhses.ny.gov/NYOHS\_GMS//AccessNotice.jsp?ProjectID=HC17-1002-D00

If you have any questions, please contact DHSES E-Grants Help at (866) 837-9133, or at grant.info@dhses.ny.gov

Signatory contact will click on the link in the email to access their contract in E-Grants.

When the contract is ready to be E-Signed, the Signatory contact listed in E-Grants will receive an email stating the contract is ready for signature. Contracts need to be E-signed within two weeks of receipt.

Homeland Security and Emergency Services

| Home                                 | Gene                                                                                                    | ral Participants                                                                                       | Work Plan                | Budget   | Funding Allocation | Questions      | Condi         | tions | Acceptance |  |  |
|--------------------------------------|----------------------------------------------------------------------------------------------------|----------------------------------------------------------------------------------------------------|--------------------------|----------|--------------------|----------------|---------------|-------|------------|--|--|
| Open                                 |                                                                                                    | Contract                                                                                               | Descriptors              |          | Tracking           | Review         | v Activit Log |       |            |  |  |
| Go to<br>Attachment<br>Award         | Funding<br>The follow                                                                                     | umber - WM11111<br>Program - Homeland Security I<br>Ing Award Conditions must be certifi               |                          |          |                    |                |               |       |            |  |  |
| Progress<br>Site Review<br>Financial | Туре                                                                                                    | Condition Item                                                                                         |                          | Comments | Certified by       | Certified Date |               |       |            |  |  |
|                                      | Special                                                                                                   | Subrecipient is prohibited from sp                                                                     |                          | None     |                    |                |               |       |            |  |  |
| Property                             | Special                                                                                                   | Documents Required to be Kept of<br>Subrecipient shall keep an agenda                                  | None                     |          |                    |                |               |       |            |  |  |
| Audit                                | Special                                                                                                   | Special Equipment Purchases Equipment purchased with grant funds must fall within the allowable equipm |                          |          |                    |                |               |       |            |  |  |
| Reports<br>Application               | Special                                                                                                   | Training Related Activities<br>All training related activities funded                                  | by this grant must confo | m        |                    |                | None          |       |            |  |  |
| Deficiency<br>raft Contract          | Special                                                                                                   | Exercise Related Activities<br>All exercises conducted must be ma                                      | inaged and executed in a | ICCOT    |                    |                | None          |       |            |  |  |
| Help                                 | Special EHP Requirements<br>Subrecipients shall comply with all applicable Federal, State, and local envi |                                                                                                    |                          |          |                    |                | None          |       |            |  |  |
| Logout                               | It Fiscal Reimbursement Documentation D: In addition to submitting the fiscal documentation as            |                                                                                                    |                          |          |                    |                |               |       |            |  |  |

4.3.19

Click on the *Conditions* tab to view the special conditions that you need to certify.

Click on the Condition Item in blue.

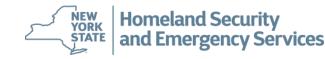

| Project                    | Participan                         | t: Test County                                                                                                    |             |        |                    |           |            |            |  |  |  |  |
|----------------------------|------------------------------------|----------------------------------------------------------------------------------------------------|-------------|--------|--------------------|-----------|------------|------------|--|--|--|--|
| Home                       | General                            | Participants                                                                                                    | Work Plan   | Budget | Funding Allocation | Questions | Conditions | Acceptance |  |  |  |  |
| Open                       | Contrac                            | t 🛛                                                                                                    | Descriptors |        | Tracking           | Review    | Act        | ivity Log  |  |  |  |  |
| Save                       | Award Condition Type               | e:Special                                                                                                    |             |        |                    |           |            |            |  |  |  |  |
| <u>Go to</u><br>Attachment | Subject:<br>Subrecipient is prohit | subject:<br>subrecipient is prohibited from spending any grant funds until this grant contract is fully executed by the Office of the State Comptroller.<br>Sunds must be used in accordance with the guidelines set forth in the Urban Area Security Initiative (UASI) Nonprofit Security Grant Program (NSGP) Notice of Funding Opportunity (NOFO). All training conducted<br>and/or equipment purchased with NSGP funds must support the goals set forth in the subrecipient's approved investment justifications. |             |        |                    |           |            |            |  |  |  |  |
| Award<br>Progress          |                                    |                                                                                                    |             |        |                    |           |            |            |  |  |  |  |
| Site Review<br>Financial   | Comments:                          |                                                                                                    |             |        |                    |           |            |            |  |  |  |  |
| Property<br>Audit          | Press the Certify Cor              | Press the Certify Condition button to indicate that you agree with the Condition statement and to Electronically Certify the Condition.                                                                                                    |             |        |                    |           |            |            |  |  |  |  |
| <u>Reports</u>             |                                    |                                                                                                    |             |        |                    |           |            |            |  |  |  |  |
| Application<br>Deficiency  | Cancel                             |                                                                                                    |             |        |                    |           |            |            |  |  |  |  |
| Draft Contract             |                                    |                                                                                                    |             |        |                    |           |            |            |  |  |  |  |
| Help                       |                                    |                                                                                                    |             |        |                    |           |            |            |  |  |  |  |
| Logout                     |                                    |                                                                                                    |             |        |                    |           |            |            |  |  |  |  |
| Login ID:<br>vbloomer      |                                    |                                                                                                    |             |        |                    |           |            |            |  |  |  |  |
| 4.3.10                     |                                    |                                                                                                    |             |        |                    |           |            |            |  |  |  |  |
|                            |                                    |                                                                                                    |             |        |                    |           |            |            |  |  |  |  |

The screen will refresh with the Special Condition. After you have read and acknowledged the Special Condition, click on the *Certify Condition* button.

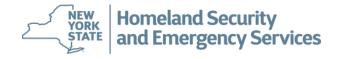

| Project                      |         | Participant: Test Non-F                                               | Profit Grant               | ity Non-Profit Grant                                                                                             |                                                                                                    |    | ect Status: Present |                   |                |
|------------------------------|---------|-----------------------------------------------------------------------|----------------------------|----------------------------------------------------------------------------------------------------|----------------------------------------------------------------------------------------------------|----|---------------------|-------------------|----------------|
| Home<br>Open                 | Gene    | ral Participan                                                        | ts Work Pla                | in Budget                                                                                                    | Funding Allocatio                                                                                                | on | Questions           | Conditions        | Acceptance     |
| Go to<br>Attachment          | Funding | umber - WM11111<br>Program - Homeland Se<br>ing Award Conditions must |                            | nt                                                                                                    |                                                                                                    |    |                     |                   |                |
| Progress<br>Site Review      | Туре    | Condition Item                                                        |                            |                                                                                                    |                                                                                                    |    | Comme               | Ints Certified by | Certified Date |
| Financial                    | Special |                                                                       | from spending any grant    | funds until this grant co                                                                                        | stract is fully executed                                                                                         |    | None                | Test Signatory2   | 09/05/2019     |
| Property                     | Special | Documents Required to b<br>Subrecipient shall keep an                 | e Kept on File             | and the second second second second second second second second second second second second second second second | and the second second second second second second second second second second second second second second second |    | None                |                   |                |
| Reports<br>Application       | Special | Equipment Purchases<br>Equipment purchased with                       |                            | in the allowable equips                                                                                          | h                                                                                                    |    | None                |                   |                |
| Deficiency<br>Draft Contract | Special | Training Related Activitie<br>All training related activitie          | s funded by this grant mus | st conform                                                                                                    |                                                                                                    |    | None                |                   |                |
| Help                         | Special | Exercise Related Activitie<br>All exercises conducted m               |                            | uted in accor                                                                                                    |                                                                                                    |    | None                |                   |                |
| Logout                       | Special | EHP Requirements<br>Subrecipients shall comply                        | with all applicable Feder  | al, State, and local envi                                                                                        |                                                                                                    |    | None                |                   |                |
| Login ID:<br>tsignatory2     | Special | Fiscal Reimbursement Do<br>In addition to submitting th               |                            |                                                                                                    |                                                                                                    |    | None                |                   |                |
| 4.3.19                       |         |                                                                       |                            |                                                                                                    |                                                                                                    |    |                     |                   |                |
|                              |         |                                                                       |                            |                                                                                                    |                                                                                                    |    |                     |                   |                |
|                              |         |                                                                       |                            |                                                                                                    |                                                                                                    |    |                     |                   |                |
|                              |         |                                                                       |                            |                                                                                                    |                                                                                                    |    |                     |                   |                |
|                              |         |                                                                       |                            |                                                                                                    |                                                                                                    |    |                     |                   |                |

Once you certify the condition you will be taken back to the Conditions Tab showing the signatory name and date certified. Continue certifying the remaining Special Conditions.

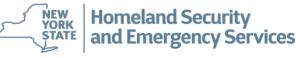

### **Electronic Signatures**

| Project                               | Particip                                             | ant: Test County                                          |                            |                         |                                                  |                          |                                   |                |                   |
|---------------------------------------|------------------------------------------------------|-----------------------------------------------------------|----------------------------|-------------------------|--------------------------------------------------|--------------------------|-----------------------------------|----------------|-------------------|
| Home                                  | General                                              | Participants                                              | Work Plan                  | Budget                  | Funding Allocation                               | Questions                | Conditions                        | Accept         | tance             |
| Open                                  | The following Assura                                 | ances must be certified bet                               | fore the Project can be su | bmitted.                |                                                  |                          |                                   |                |                   |
| Go to                                 | #Assurance                                           |                                                           |                            |                         |                                                  |                          |                                   | Certified by   | Certified<br>Date |
| Attachment<br>Progress<br>Site Review | Grant Assurances a<br>1                              | ELAND SECURITY AND EME<br>and Certifications for Feder    | rally-Funded Grants        | of fact upon which roli | ance will be placed when the State of N          | aw York and/or the Ender |                                   | Tester Grantee | 06/05/201         |
| Financial<br>Property                 |                                                      | ncy (FEMA) or U.S. Departm                                |                            |                         |                                                  |                          |                                   |                |                   |
| Reports                               | The following Apper                                  | ndices must be certified be                               | fore the Project can be E- | Signed.                 |                                                  |                          |                                   | Certified      | Certified         |
| Application                           | #Appendix                                            |                                                           |                            |                         |                                                  |                          |                                   | by             | Date              |
| Deficiency<br>Draft Contract          | NEW YORK STATE<br>DIVISION OF HOME<br>GRANT CONTRACT | ELAND SECURITY AND EME                                    | ERGENCY SERVICES           |                         |                                                  |                          |                                   |                |                   |
| Help<br>Logout                        | <sup>2</sup> APPENDIX A-1                            |                                                           |                            |                         |                                                  |                          |                                   |                |                   |
| Login ID:                             | Agency) and the p                                    | reby made by and betweer<br>ublic or private entity ('Con |                            |                         | he New York State Division of Homeland           | Security and Emergency   | Services (DHSES or State          |                |                   |
| tsignatory2                           | APPENDIX C<br>PAYMENT AND REP                        | PORTING SCHEDULE                                          |                            |                         |                                                  |                          |                                   |                |                   |
| 4.3.10                                | For All Contractors                                  | E .                                                       |                            |                         |                                                  |                          |                                   |                |                   |
|                                       | I. PAYMENT PROVI                                     | ISIONS                                                    |                            |                         |                                                  |                          |                                   |                |                   |
|                                       |                                                      | tion of contract services to<br>in accordance with the bu |                            |                         | ontractor agrees to accept a sum not to e<br>for | xceed the amount noted   | on the Face Page hereof. <i>I</i> | ui -           |                   |
|                                       | Decline                                              |                                                           |                            |                         |                                                  |                          |                                   |                |                   |
|                                       |                                                      |                                                           |                            |                         |                                                  |                          |                                   |                |                   |

Click on each Appendix, read and certify each of them.

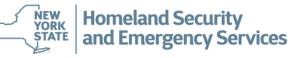

### **Electronic Signatures**

| Project                               | Participa                                             | nt: Test County                                             |                                                |         |                                                    |                             |                          |                      |                   |
|---------------------------------------|-------------------------------------------------------|-------------------------------------------------------------|------------------------------------------------|---------|----------------------------------------------------|-----------------------------|--------------------------|----------------------|-------------------|
| Home                                  | General                                               | Participants                                                | Work Plan                                      | Budget  | Funding Allocation                                 | Questions                   | Conditions               | Accept               | tance             |
| Open                                  | The following Assuran                                 | nces must be certified befor                                | e the Project can be sub                       | mitted. |                                                    |                             |                          |                      |                   |
| Go to                                 | #Assurance                                            |                                                             |                                                |         |                                                    |                             |                          | Certified by         | Certified<br>Date |
| Attachment<br>Progress<br>Site Review | Grant Assurances an<br>1<br>The certifications he     |                                                             | lly-Funded Grants<br>naterial representation o |         | ance will be placed when the State of              | New York and/or the Federa  | l Emergency              | Tester Grantee       | 06/05/20          |
| Financial<br>Property                 |                                                       | y (FEMA) or U.S. Departme                                   |                                                |         | d the cove                                         |                             |                          |                      |                   |
| <u>Reports</u>                        |                                                       | lices must be certified befo                                | re the Project can be E-s                      | signea. |                                                    |                             |                          | O a still a state of | Certified         |
| Application                           | #Appendix                                             |                                                             |                                                |         |                                                    |                             |                          | Certified by         | Date              |
| Deficiency<br>Draft Contract          | NEW YORK STATE<br>DIVISION OF HOMEL<br>GRANT CONTRACT | AND SECURITY AND EMER                                       | GENCY SERVICES                                 |         |                                                    |                             |                          |                      |                   |
| Help<br>Logout                        | <sup>2</sup> APPENDIX A-1                             |                                                             |                                                |         |                                                    |                             |                          | Test Signatory2      | 08/24/20          |
| Login ID:                             |                                                       | by made by and between t<br>blic or private entity ('Contra |                                                |         | he New York State Division of Homelar              | nd Security and Emergency S | Services (DHSES or State | •                    |                   |
| tsignatory2                           | APPENDIX C<br>PAYMENT AND REPO                        |                                                             |                                                |         |                                                    |                             |                          |                      |                   |
| 4.3.10                                |                                                       | JKING SCHEDULE                                              |                                                |         |                                                    |                             |                          |                      |                   |
|                                       | For All Contractors:                                  |                                                             |                                                |         |                                                    |                             |                          | Test Signatory2      | 08/24/2           |
|                                       | I. PAYMENT PROVIS                                     | IONS                                                        |                                                |         |                                                    |                             |                          |                      |                   |
|                                       |                                                       | on of contract services to be<br>in accordance with the b   |                                                |         | ontractor agrees to accept a sum not to<br>t B for | exceed the amount noted o   | n the Face Page hereof.  |                      |                   |
|                                       | E-Sign<br>Decline                                     |                                                             |                                                |         |                                                    |                             |                          |                      |                   |

Once you have certified all the Appendices and Special Conditions an *E-Sign* button will appear on the bottom of the Acceptance tab.

Click on the *E-Sign* button

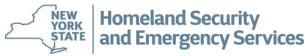

| Filgect                                                                                                    | — <u> </u>        | oant: Test County                                             | 1                                                        | - (                |                                                                                                    |                           |            |                        |
|----------------------------------------------------------------------------------------------------|-------------------|---------------------------------------------------------------|----------------------------------------------------------|--------------------|----------------------------------------------------------------------------------------------------|---------------------------|------------|------------------------|
| Home                                                                                                    | General           | Participants                                                  | Work Plan                                                | Budget             | Funding Allocation                                                                                                    | Questions                 | Conditions | Acceptance             |
| Open<br>Locked                                                                                                    | Certify the E-Sig | inature statement.                                            |                                                          |                    |                                                                                                    |                           |            |                        |
| <u>Go to</u><br>Attachment<br>Progress<br>Site Review<br>Financial<br>Property<br><u>F</u><br>Application<br>Deficiency<br>raft Contract | Check this b      | into a formal contractual ag<br>ox to indicate that you agree | reement on behalf of this<br>e with the E-Signature stat | governmental entit | lelegated or designated formally as the sign<br>y, agency or organization (Grantee), and I h<br>ne E-Sign button to electronically sign the Co | ave the authority to make |            | and as such I have the |
| Help<br>Logout                                                                                                    |                   |                                                               |                                                          |                    |                                                                                                    |                           |            |                        |
| Login ID:<br>signatory2                                                                                                    |                   |                                                               |                                                          |                    |                                                                                                    |                           |            |                        |
| 4.3.10                                                                                                    |                   |                                                               |                                                          |                    |                                                                                                    |                           |            |                        |

After you have read and acknowledged the Statement, check the box indicating you are agreeing with the E-Signature statement and click the *E-Sign* button.

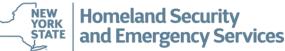

### **Electronic Signatures**

| Project                                                                        |                                                                        | #: SH16-1112-E00 SH<br>ant: Test Participant               | ISP                                                                              |                | Project Status: Pending Sta                | ate Approval                 |                            |                                |                                |
|--------------------------------------------------------------------------------|------------------------------------------------------------------------|------------------------------------------------------------|----------------------------------------------------------------------------------|----------------|--------------------------------------------|------------------------------|----------------------------|--------------------------------|--------------------------------|
| Home<br>Open                                                                   | General<br>The following Assura                                        | Participants                                               | Work Plan                                                                        | Budget         | Funding Allocation                         | Questions                    | Conditions                 | Accept                         | ance                           |
| <u>Go to</u><br>Attachment<br>Progress<br>Site Review<br>Financial<br>Property | Grant Assurances a<br>1<br>The certifications h<br>Agency (FEMA) or L  | J.S. Department of Transpor                                | Ily-Funded Grants<br>naterial representation of fa<br>tation (DOT) determines to | award the cove | nce will be placed when the State of New   | York and/or the Federal Eme  | rgency Management          | Certified by<br>Tester Grantee | Certified<br>Date<br>10/31/201 |
| Reports<br>Application<br>Deficiency<br>Draft Contract                         | #Appendix<br>NEW YORK STATE                                            | dices must be certified befo                               |                                                                                  | ned.           |                                            |                              |                            | Certified by                   | Certified<br>Date              |
| Help<br>Logout                                                                 | <sup>2</sup> APPENDIX A-1                                              |                                                            |                                                                                  |                |                                            |                              |                            | Test Signatory1                | 01/26/202                      |
| Login ID:<br>tsignatory1                                                       | and the public or pu<br>APPENDIX C                                     | rivate entity ('Contractor' or                             |                                                                                  |                | e New York State Division of Homeland Se   | curity and Emergency Service | es (DHSES or State Agency) |                                |                                |
| 4.3.19                                                                         | For All Contractors:<br>3<br>I. PAYMENT PROVI<br>1. In full considerat | SIONS                                                      |                                                                                  |                | tractor agrees to accept a sum not to exce | ed the amount noted on the f | Face Page hereof. All      | Test Signatory1                | 01/26/202                      |
|                                                                                |                                                                        | in accordance with the budg<br>en electronically signed by |                                                                                  |                | r                                          |                              |                            |                                |                                |

The contract shows that it was electronically signed and the project status is Pending State Approval.

Click on *Draft Contract* to view a copy of the contract that can be printed and/or saved to your computer.

NEW YORK STATE and Emergency Services

- State Agency Approvals
  - The contract will be electronically signed by the GPA Program Manager
  - DHSES finance office reviews the contract and forwards it to
    - the NYS Attorney General
    - the Office of NY State Comptroller
- Once the contract is executed, the signatory contact will receive an e-mail

Subject: DHSES E-Grants Notification for SH16-1110-E00, contract number: C898989, Grantee: Test Participant

E-Grants - The grant contract for (SH16-12 C 2989 F GRSP) was fully executed on 05/30/2019.

Your agency is now responsible for the ingregrant requirements. Progress reports and vouchers must be submitted pursuant to the time periods outlined in your contract. Failure to comply with the provisions the second requirements, progress reports or fiscal reports may jeopardize future funding under this program. In accordance with federal requirements, the vector of such expends \$750,000 or more of federal funds from all sources during its fiscal year must have an independent audit of such federal funds conduct tin accordance with requirements of Subpart F of 2 C.F.R. Part 200. The final report for such audit must be completed within nine months of the end of the subrecipient's fiscal year, and by bripients are required to provide one copy of the audit report to DHSES. Information regarding this requirement is available at <a href="http://www.dhses.ny.gov/grants/">http://www.dhses.ny.gov/grants/</a> For federal submit do your project for your reference. If you have any questions concerning the contract, please contact your program representative.

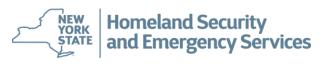

|                                  | Project #            | SH16-1091-E00                            | SHSP                   |           |                                                         | Project Sta | tus: Executed |                   |            |
|----------------------------------|----------------------|------------------------------------------|------------------------|-----------|---------------------------------------------------------|-------------|---------------|-------------------|------------|
| Project                          | Participa            | nt: Test Participant                     |                        |           |                                                         |             |               |                   |            |
| Home                             | General              | Participants                             | Work Plan              | Budget    | Funding Alloca                                          | tion        | Questions     | Conditions        | Acceptance |
| Open                             |                      |                                          |                        |           |                                                         |             |               |                   |            |
| Сору                             |                      |                                          |                        |           | is page is locked from edi                              | -           |               |                   |            |
| Copy                             |                      |                                          |                        |           | ose Area (if applicable). O<br>Iloads. When you have co |             |               |                   |            |
| <u>Go to</u>                     | =                    | le to edit your application              |                        |           | 2                                                       | . ,         |               |                   | •          |
| Attachment                       | Project Title *      |                                          | test                   |           |                                                         |             |               |                   |            |
| Progress<br>Site Review          | (60 Character Limit) |                                          |                        |           |                                                         |             |               |                   |            |
| Financial                        | Project Start Date   | Date 08/08/2017 (If known or applicable) |                        |           |                                                         |             | sion Date     | 08/08/2017        |            |
| Property                         | Project End Date     | 12/31/2                                  |                        | plicable) |                                                         | Grant Funds |               | \$50,000.00 100.0 | 0%         |
| Reports                          | Project Period       | Years (                                  | ) Months 4             |           |                                                         |             | ng Funds      | \$0.00 0.00%      |            |
| Application                      |                      |                                          |                        |           |                                                         | Total Fu    | unds          | \$50,000.00       |            |
| Deficiency                       | County *             |                                          | Albany V               |           |                                                         |             |               |                   |            |
| Draft Contract<br>Final Contract |                      |                                          |                        |           |                                                         |             |               |                   |            |
| Final Contract                   | Summary Descriptio   | n of Project * (Please lir               | mit to one or two para | graphs)   |                                                         |             |               |                   |            |
| Help                             | test                 |                                          |                        |           | ~                                                       |             |               |                   |            |
| Logout                           |                      |                                          |                        |           |                                                         |             |               |                   |            |
| Login ID:                        |                      |                                          |                        |           |                                                         |             |               |                   |            |
| tgrantee                         |                      |                                          |                        |           |                                                         |             |               |                   |            |

The Project Status will show that the contract is Executed.

Click on *Final Contract* to view a copy of the contract that can be printed and/or saved to your computer.

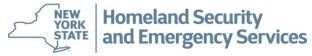

### **Navigating E-Grants and Quarterly Reporting**

## **Questions?**

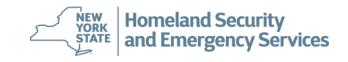

# **Quarterly Reporting**

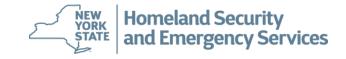

## **Quarterly Reporting**

Fiscal and Progress Reports are required from all grantees according to the schedule below:

- Quarter 1: January 1 March 31 is due no later than April 30<sup>th</sup>
- Quarter 2: April 1 June 30 is due no later than July 30<sup>th</sup>
- Quarter 3: July 1 September 30 is due no later than October 30<sup>th</sup>
- Quarter 4: October 1 December 31 is due no later than January 30<sup>th</sup>

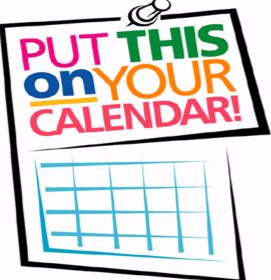

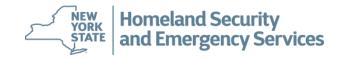

# **Progress Reporting**

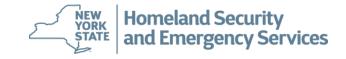

- Submitted in E-Grants
- Directly addresses the Objectives, Tasks, and Performance Measures in the Work Plan
- "Tell your story"
- No activity this quarter should rarely be used. The reason for no activity should be explained in the Remarks section of the progress report.
- Be sure to check *Final Report* when appropriate

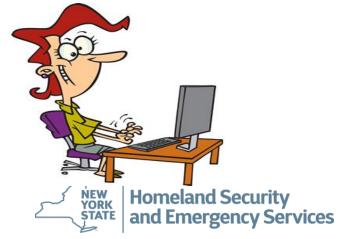

|                              | Farucipa               | ine rest county                 |                         |                  |                                                             |            |                           |                          |            |
|------------------------------|------------------------|---------------------------------|-------------------------|------------------|-------------------------------------------------------------|------------|---------------------------|--------------------------|------------|
| Home                         | General                | Participants                    | Work Plan               | Budget           | Funding Alloc                                               | ation      | Questions                 | Conditions               | Acceptance |
| Open                         |                        |                                 |                         |                  |                                                             |            |                           |                          |            |
|                              |                        |                                 |                         |                  | if applicable). Once finishe<br>mpleted your application, c |            |                           |                          |            |
|                              | application once it ha |                                 | or available downloads. | When you have ce | inpicted your appreadon, e                                  |            | ik in the felt margin. It | emember, you win no long |            |
|                              | Project Title *        |                                 | test project            |                  |                                                             |            |                           |                          |            |
|                              | (60 Character Limit)   |                                 |                         |                  |                                                             |            |                           |                          |            |
| Progress<br>Site Review      | Date                   | 06/05/2                         | 017 (If known or appli  | cable)           |                                                             | Submissio  | n Date                    | 06/05/2017               |            |
| T IITairciai                 | Project End Date       | 12/31/2                         |                         | cable)           |                                                             | Grant Fun  |                           | \$50,000.00 100.00%      |            |
| Property                     | Project Period         | Years (                         | Months 6                |                  |                                                             | Matching   |                           | \$0.00 0.00%             |            |
| <u>Reports</u>               |                        |                                 |                         |                  |                                                             | Total Fund | IS                        | \$50,000.00              |            |
| Application                  | County *               |                                 | Albany 🗸                |                  |                                                             |            |                           |                          |            |
| Deficiency<br>Draft Contract |                        |                                 |                         |                  |                                                             |            |                           |                          |            |
| Drait Contract               | · · ·                  | n of Project * (Please limit to | one or two paragraphs)  |                  |                                                             |            |                           |                          |            |
| Help                         | test                   |                                 |                         |                  | ~                                                           |            |                           |                          |            |
| Logout                       |                        |                                 |                         |                  |                                                             |            |                           |                          |            |
| Login ID:                    |                        |                                 |                         |                  |                                                             |            |                           |                          |            |
| tsignatory2                  |                        |                                 |                         |                  |                                                             |            |                           |                          |            |
| 4.3.10                       |                        |                                 |                         |                  | $\sim$                                                      |            |                           |                          |            |
|                              |                        |                                 |                         |                  |                                                             |            |                           |                          |            |
|                              | Cancel Check           | Spelling                        |                         |                  |                                                             |            |                           |                          |            |
|                              | * - Mandatory Field    |                                 |                         |                  |                                                             |            |                           |                          |            |
|                              | Federal Program        | Purnose Area                    |                         |                  |                                                             |            |                           |                          |            |
|                              | i euclai r i vylalli   | I UIDUSC AICA                   |                         |                  |                                                             |            |                           |                          |            |
|                              | Description            |                                 |                         |                  |                                                             | Demons     |                           |                          |            |

- Log into DHSES E-Grants system and open your project.
- Click the word 'Progress' in the left hand column.

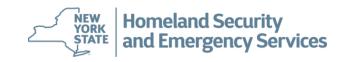

| Home                                               | Participant: Test County            |                                         |        |           |                             |
|----------------------------------------------------|-------------------------------------|-----------------------------------------|--------|-----------|-----------------------------|
| Open                                               | Click on the Progress number to vie | w information for that Progress Report. |        |           |                             |
| <u>Go to</u><br>Project                            | # Report Period                     | Year                                    | Status | Submitted | Spent                       |
| Attachment<br>Site Review<br>Financial<br>Property | New                                 |                                         |        |           | Total Records: 0 ,Page 1 of |
| Help<br>Logout                                     |                                     |                                         |        |           |                             |
| Login ID:<br>tsignatory2                           |                                     |                                         |        |           |                             |
| 4.3.10                                             |                                     |                                         |        |           |                             |
|                                                    |                                     |                                         |        |           |                             |
|                                                    |                                     |                                         |        |           |                             |
|                                                    |                                     |                                         |        |           |                             |

Click the "New" button to open a new progress report. Previously submitted progress reports will also be listed.

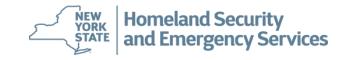

| Home                                  | General                                                                                        |                                                     |                     |                         | Workplan Outcomes      |              |
|---------------------------------------|------------------------------------------------------------------------------------------------|-----------------------------------------------------|---------------------|-------------------------|------------------------|--------------|
| Open                                  | Please be sure to complete both tak                                                            | bs of information, General an                       | d WorkPlan Outcomes | , prior to submitting y | /our report.           |              |
| Save                                  | Reporting Period                                                                               | July - September                                    | •                   |                         |                        |              |
| Submit                                | Reporting Year                                                                                 | 2019 👻                                              |                     |                         | Progress Report Status | Unsubmitted  |
| <u>Go to</u><br>Project<br>Attachment | Submission Date                                                                                |                                                     |                     |                         | SAR Received Date      | Final Report |
| Award                                 | Grants Funds Spent to Date                                                                     | \$ 0.00                                             |                     |                         |                        |              |
| Site Review<br>Financial              | Date of Last Voucher                                                                           |                                                     |                     |                         |                        |              |
| Property                              | Total Amount Vouchered                                                                         | \$ 0.00                                             |                     |                         |                        |              |
| Audit                                 | Person Submitting Report                                                                       | K. Kelley                                           |                     | ]                       |                        |              |
| <u>Reports</u><br>Progress            | Remarks                                                                                        | had a heavy response to                             | flooding in our c   | county since            |                        |              |
| Help<br>Logout                        | July 15 and we have had const<br>occurred throughout this quar<br>at this time. Work will resu | istent mitigation and re<br>rter. We were unable to | covery projects th  | at have                 |                        |              |
| Login ID:<br>kkelley                  |                                                                                                |                                                     |                     |                         |                        |              |
| 4.3.19                                | L                                                                                              |                                                     |                     | .::                     |                        |              |
|                                       |                                                                                                |                                                     |                     |                         |                        |              |
|                                       | Save Check Spelling                                                                            |                                                     |                     |                         |                        |              |

Fill in the following fields:

- Reporting Period and Reporting Year (drop down fields)
- Person submitting report
- Remarks Can be left blank unless you have no activity to report. \*
- Click "SAVE"

\*If you have no activity to report, check the "No Activity this Quarter" box (circled in red) and add information in the "Remarks" box indicating why there was no activity. (i.e. organization was closed due to COVID.)

### **Progress Reports**

|                    |                                       | <u> </u>                                                                                                    |                                                                                                    |                                                 |                                  |                    |
|--------------------|---------------------------------------|----------------------------------------------------------------------------------------------------|----------------------------------------------------------------------------------------------------|-------------------------------------------------|----------------------------------|--------------------|
|                    | Home                                  | Participant: Test County                                                                                                    |                                                                                                    |                                                 |                                  |                    |
|                    | Open                                  | General                                                                                                    |                                                                                                    | Workplan Outcomes                               |                                  |                    |
|                    | Submit                                | <u>Project Goal</u><br>To prevent, prepare for or mitigate the effects of a terrorist attact                                                                                                    | k on located at .                                                                                              |                                                 |                                  |                    |
|                    | <u>Go to</u><br>Project<br>Attachment | Objective #1<br>Purchase and install equipment to enhance the security at that                                                                                                    | would assist in target hardening the location.                                                                 |                                                 |                                  |                    |
|                    | Site Review<br>Financial<br>Property  | Task #1 for Objective #1           Purchase/install perimeter security and/or access control enhance           prior EHP approval.)                                                              | ncing items of equipment. Train appropriate personnel in the pr                                                | oper use of the equipment and place the equipme | nt into service. (Require        | Completed<br>es no |
| To select the      | Help<br>Logout                        | Iteration         Measure           1         Identify equipment ordered and received. Provide a brief nar           1         the pay to day security of the location. Equipment accountability | rrative on the training of personnel and the deployment of equip<br>lity records are properly maintained       |                                                 | Outcomes                         |                    |
| Performance        | tsignatory2                           | Unanticipated Outcome                                                                                                    |                                                                                                    |                                                 | Current Prior<br>Quarter Quarter | Year To<br>Date    |
| Measure, click the | 4.3.10                                |                                                                                                    |                                                                                                    |                                                 | 0.00 0.                          | .00 0.00           |
| blue #             |                                       | Objective #2                                                                                                    |                                                                                                    |                                                 |                                  |                    |
|                    | J                                     | Conduct/attend training that addresses a specific threat, vulnera                                                                                                    | ability and/or consequence (requires prior DHSES approval).                                                    |                                                 |                                  |                    |
|                    |                                       | Task #1 for Objective #2                                                                                                    |                                                                                                    |                                                 | Com                              | pleted             |
|                    |                                       | Conduct training regarding prevention of or reaction to a terror                                                                                                    | rist threat or action. Requires prior DHSES approval.                                                          |                                                 |                                  | no                 |
|                    |                                       | # Performance Measure                                                                                                    |                                                                                                    |                                                 | Outcomes                         |                    |
|                    |                                       | Description of the training (requires prior DHSES approval). N<br>file. Describe how the training enhanced the prevention of or                                                                  | lumber of staff receiving training. Copy of agenda or training cu<br>reaction to a terrorist threat or action. | rriculum and roster of attendees maintained or  |                                  |                    |
|                    |                                       | Unanticipated Outcome                                                                                                    |                                                                                                    |                                                 | Ourrent Prior                    | Year To            |
|                    |                                       |                                                                                                    |                                                                                                    |                                                 |                                  | .00 0.00           |
|                    |                                       |                                                                                                    |                                                                                                    |                                                 |                                  |                    |

Click on Workplan Outcomes to report on the Performance Measures. The Project Goal, Tasks, and Performance Measures are pre-filled from your contract.

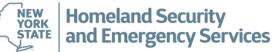

#### 78

### Progress Reports

| Home             | Participant: Test County                                                                                                    |
|------------------|----------------------------------------------------------------------------------------------------|
| Open             | General Workplan Outcomes                                                                                                    |
| Save             |                                                                                                    |
| Submit           | Edit information and press Save.                                                                                                    |
|                  |                                                                                                    |
| Go to<br>Project |                                                                                                    |
| Attachment       | Objective: To enhance regional response teams. (1.1,1.3,1.4,1.6)                                                                                                    |
| Site Review      |                                                                                                    |
| Financial        | Task: Purchase allowable CBRNE/Hazmat response equipment. Train appropriate personnel in the proper use of the equipment and place the equipment into service.                                                                                                    |
| Property         |                                                                                                    |
| Reports          | Outcome Indicator<br>We purchased 4 radios for our Hazmat team. Radios has been received, inventoried,                                                                                                    |
| Progress         | recorded, delivered, and placed in service. An order has been placed for detection                                                                                                    |
| Help             | equipment and is expected to be received in the next quarter.                                                                                                    |
| Logout           |                                                                                                    |
| Login ID:        | (Ba.)                                                                                                    |
| tsignatory2      | Unanticipated Outcome                                                                                                    |
|                  |                                                                                                    |
| 4.3.10           |                                                                                                    |
|                  |                                                                                                    |
|                  | The second second second second second second second second second second second second second second second se                                                                                                    |
|                  |                                                                                                    |
|                  | Performance Measure: Identify equipment ordered and received. Provide a brief narrative on the training of personnel and the deployment of equipment. Describe how the project enhanced received be a property maintained. Provide explanation if equipment is received but not deployed, and include deployment plans as appropriat |
|                  | capabilities in the region. Equipment accountability records are propeny maintained. Provide explanation if equipment is received but not deployed, and include deployment plans as appropriat                                                                                                    |
|                  |                                                                                                    |
|                  | Current Quarter 0.00                                                                                                    |
|                  |                                                                                                    |
|                  | Brian Outstan                                                                                                    |
|                  | Prior Quarter 0.00                                                                                                    |
|                  | Prior Quarter 0.00<br>Year To Date 0.00                                                                                                    |

Record relevant updates and outcomes in the Outcome Indicator field. If there are any problems or delays to report, that would be documented in the Unanticipated Outcome box. Once details are input, click *Save* at the bottom of the page.

When all the information has been entered, click on the **Submit** button in the left side frame of the screen. Click the OK button on the dialog box to confirm that this progress report is to be submitted.

Note: Once the Progress Report is submitted, no changes can be made. If you need to make changes, please contact your contract representative.

Click on *Progress* under Reports to view the complete report that can be printed and/or saved to your computer.

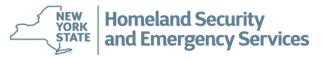

# **Fiscal Reporting**

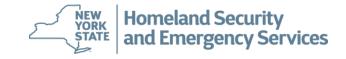

- Submit for reimbursement on a quarterly basis
- There are at least three forms that MUST be submitted every time you seek reimbursement:
   (1) State Aid Voucher
  - (2) Fiscal Cost Report (FCR)
  - (3) Detailed Itemization Forms (DIF)(either "Equipment" or other appropriate form)
- If no reimbursement is being sought only a Fiscal Cost Report must be submitted
- All forms require a signature and can be emailed or mailed to your contract representative
- Ensure all fiscal paperwork is completed in its entirety and correct
- You can download a copy of all the necessary forms at: <u>http://www.dhses.ny.gov/grants/forms-egrants.cfm</u>

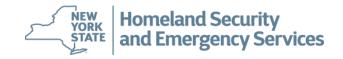

### **Grantee Reimbursement Process**

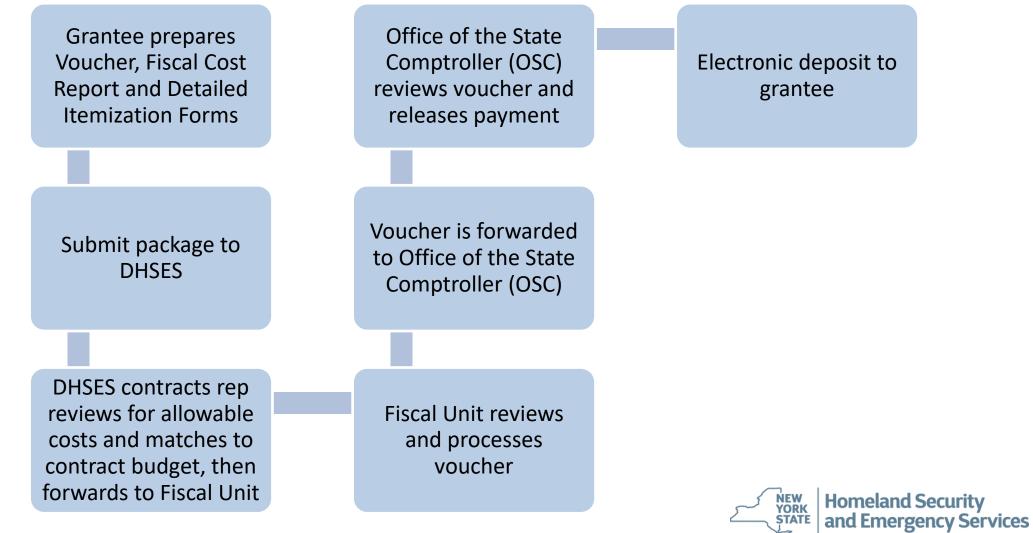

### **Statewide Financial Management System (SFS)**

You must register for Electronic Payment as per Appendix A-1 of your contract. Go to the website to sign up: <u>http://www.osc.state.ny.us/epay/index.htm</u>

#### **Questions?:**

NYS Office of the State Comptroller

Vendor Management Unit

110 State Street Mail Drop 10-4

Albany, NY 12236 Telephone: (855) 233-8363

E-Mail: <u>helpdesk@sfs.ny.gov</u> or <u>epayments@osc.state.ny.us</u>

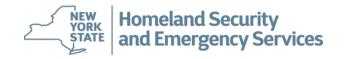

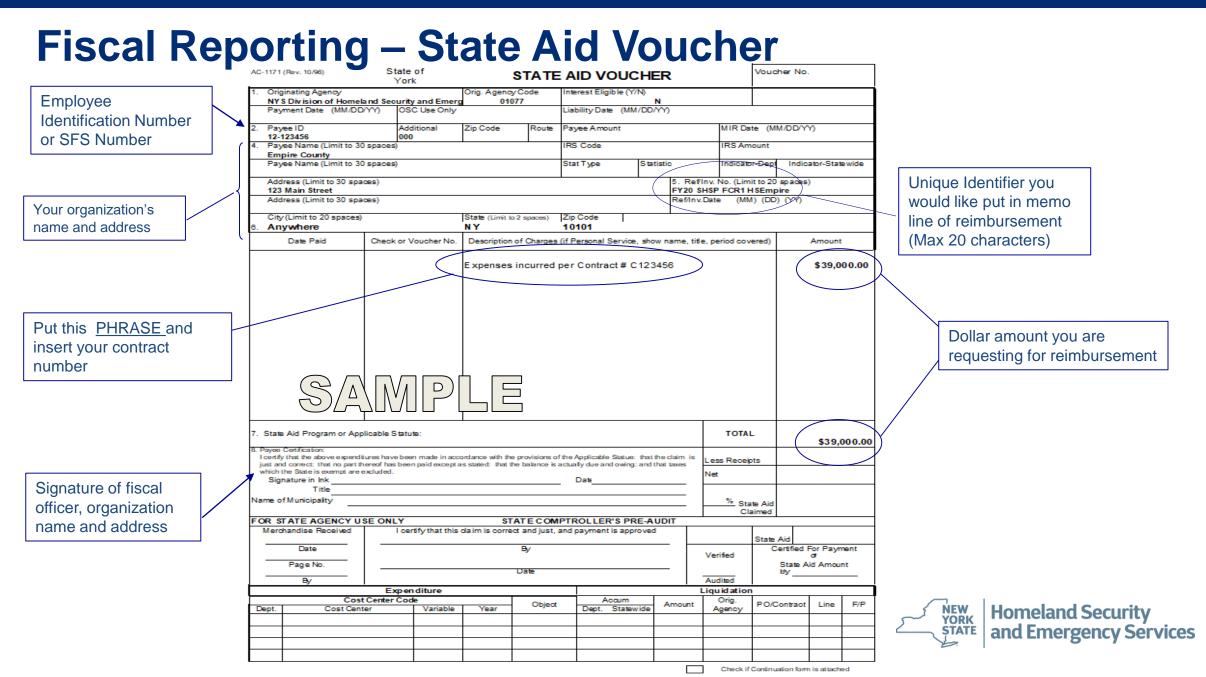

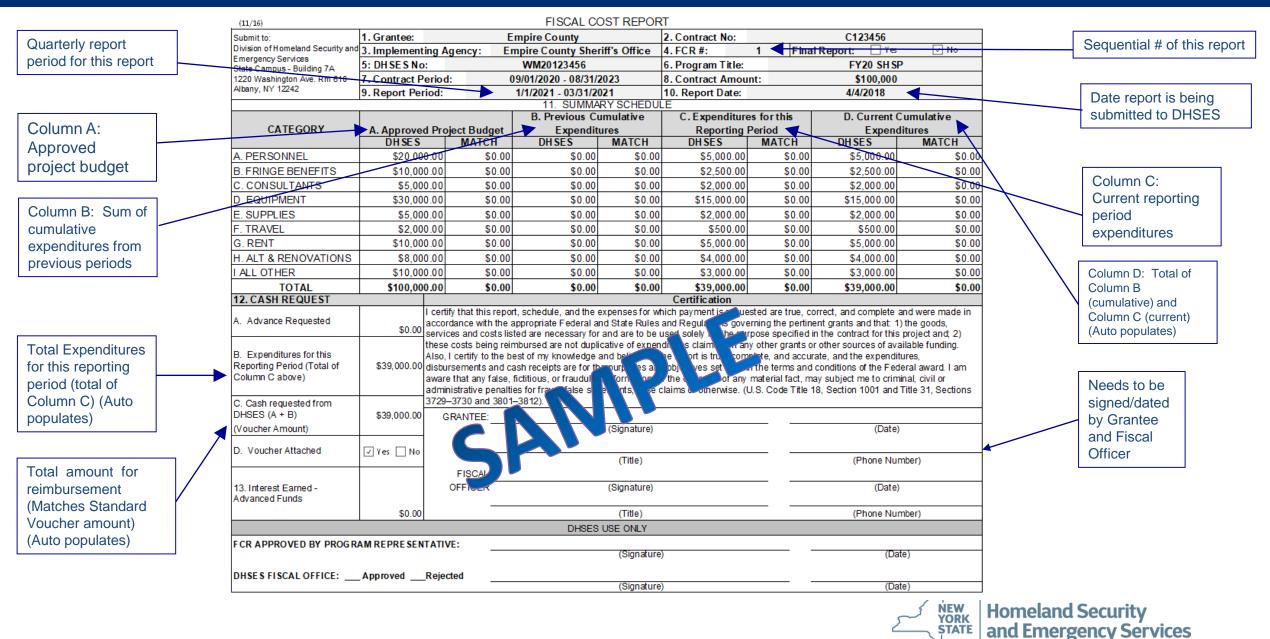

|                                   | <b>—</b> | (05/16)                                                                     |                                                                                                    | NY                                                                                                    | 'S Division of I<br>Detailed Item                                                                                     | ization of F                                                                      |                                                                                         |                                                                                              |                                                                     | 95                                                                                   |                                                                        |                                                                                    |                                                                     |            |                                    |
|-----------------------------------|----------|-----------------------------------------------------------------------------|----------------------------------------------------------------------------------------------------|----------------------------------------------------------------------------------------------------|----------------------------------------------------------------------------------------------------|-----------------------------------------------------------------------------------|-----------------------------------------------------------------------------------------|----------------------------------------------------------------------------------------------|---------------------------------------------------------------------|--------------------------------------------------------------------------------------|------------------------------------------------------------------------|------------------------------------------------------------------------------------|---------------------------------------------------------------------|------------|------------------------------------|
| All Header<br>information will be |          | 1. Grante                                                                   | e Name:                                                                                                    | Empire C                                                                                                    | County                                                                                                    |                                                                                   | 4. Correspon                                                                            | 4. Corresponding FCR Report #. 1                                                             |                                                                     |                                                                                      |                                                                        |                                                                                    |                                                                     |            |                                    |
| the same on each                  |          | 2. Implem                                                                   | nenting Agency:                                                                                                    | Empire Cour                                                                                                    | nty Sheriff's Office                                                                                                  |                                                                                   | 6. Contract N                                                                           | lumber:                                                                                      |                                                                     |                                                                                      | C123456                                                                |                                                                                    |                                                                     |            | Personnel DIF<br>requires Method A |
| DIF for the same                  |          | 3. Report                                                                   | Period: From:                                                                                                    | 1/1/2021 To:                                                                                                    | 3/31/202                                                                                                    | 01                                                                                | 7. DHSES N                                                                              | umber:                                                                                       |                                                                     | WM:                                                                                  | 20123456                                                               |                                                                                    | OR Method B to                                                      |            |                                    |
| reporting period                  |          | 5. Contra                                                                   | ct Period: From:                                                                                                    | 9/1/2020 To:                                                                                                    | 8/31/202                                                                                                    | 23                                                                                |                                                                                         |                                                                                              |                                                                     |                                                                                      |                                                                        |                                                                                    |                                                                     |            | be completed                       |
|                                   |          |                                                                             |                                                                                                    | e expenditures claimed<br>r period. Method B is re                                                                                                    |                                                                                                    |                                                                                   | n Appendix B                                                                            | of the grant co                                                                              | <del>ntract.</del> Sh                                               | ow computat                                                                          | ions using eith                                                        | er Method A o                                                                      | r Method                                                            |            |                                    |
|                                   | - F      | 8a                                                                          | 8b                                                                                                    | 8c 8c                                                                                                    | 8d 8d                                                                                                    | Tale.                                                                             | Method A                                                                                | $\sum$                                                                                       |                                                                     | Method B                                                                             | $\leq$                                                                 | Amount Ch                                                                          | arged to                                                            |            |                                    |
| Entire Payroll                    | ]        | Contract<br>Budget<br>Line                                                  | Job Title (per<br>contract)                                                                                                    | Employee Name                                                                                                    | Dates of<br>Payroll Period                                                                                            | <sup>8∈</sup><br>Actual<br>SalaryThis<br>Reporting<br>Period                      | ✤ of Time<br>Allotted to<br>G rant                                                      | <sup>8g</sup><br>Total Salary<br>Charge to<br>Grant                                          | <sup>8h</sup><br>Hourly<br>Rate                                     | Hours<br>Worked                                                                      | Total Salary<br>Charge to<br>Grant                                     | <sup>8k</sup><br>Federal/<br>State                                                 | 81<br>Match                                                         |            |                                    |
| Period must be included           | Π        | 1                                                                           | Sergeant                                                                                                    | John Doe                                                                                                    | 10/1/2020-<br>10/15/2020                                                                                              |                                                                                   |                                                                                         | \$0                                                                                          | \$80.00                                                             | 25.00                                                                                | \$2,000.00                                                             | \$2,000.00                                                                         |                                                                     |            |                                    |
|                                   | 」[       | 1                                                                           | Sergeant                                                                                                    | John Smith                                                                                                    | 10/1/2020-<br>10/15/2020                                                                                              |                                                                                   |                                                                                         | \$0. 7                                                                                       | \$80.00                                                             | 25.00                                                                                | \$2,000.00                                                             | \$2,000.00                                                                         |                                                                     |            |                                    |
|                                   |          | 1                                                                           | Sergeant                                                                                                    | Jack Black                                                                                                    | 10/1/2020-<br>10/15/2020                                                                                              |                                                                                   |                                                                                         | .00                                                                                          | \$80.00                                                             | 12.50                                                                                | \$1,000.00                                                             | \$1,000.00                                                                         |                                                                     |            |                                    |
|                                   |          | F                                                                           |                                                                                                    |                                                                                                    |                                                                                                    |                                                                                   |                                                                                         |                                                                                              | \$0.00                                                              |                                                                                      |                                                                        | \$0.00                                                                             |                                                                     |            |                                    |
|                                   |          |                                                                             |                                                                                                    |                                                                                                    |                                                                                                    | SP                                                                                |                                                                                         | \$0.00                                                                                       |                                                                     |                                                                                      | \$0.00                                                                 |                                                                                    |                                                                     |            |                                    |
|                                   |          |                                                                             |                                                                                                    |                                                                                                    |                                                                                                    | ~                                                                                 |                                                                                         | \$0.00                                                                                       |                                                                     |                                                                                      | \$0.00                                                                 |                                                                                    |                                                                     |            | Total auto                         |
| ALL DIFs must                     |          |                                                                             |                                                                                                    |                                                                                                    |                                                                                                    |                                                                                   |                                                                                         | \$0.00                                                                                       |                                                                     |                                                                                      | \$0.00                                                                 |                                                                                    |                                                                     |            | populates on All                   |
| be signed                         |          |                                                                             |                                                                                                    |                                                                                                    | uld be carried forwa                                                                                                  |                                                                                   |                                                                                         |                                                                                              |                                                                     |                                                                                      | 8m<br>*Total                                                           |                                                                                    |                                                                     | _          | DIFs                               |
| before<br>submittal.              |          | appropria<br>solely for<br>sources o<br>cash rece<br>the omiss<br>Section 1 | the Federal and State<br>the purpose specifi<br>of available funding,<br>sipts are for the purp-<br>sion of any material<br>001 and Title 31, Sec | is report, schedule, and<br>e Rules and Regulations<br>ed in the contract for th<br>Also, I certify to the be<br>oses and objectives set<br>fact, may subject me t<br>tions 3729-3730 and 380 | s governing the p<br>is project and; 2)<br>est of my knowled<br>forth in the terms<br>to criminal, civil<br>01-3812). | ertinent gran<br>these costs<br>lge and belie<br>s and condition<br>or administra | ts and that: 1<br>being reimbur<br>f that the repo<br>ons of the Fed<br>ative penalties | ) the goods, so<br>sed are not du<br>ort is true, com<br>leral award. I a<br>for fraud, fals | ervices and<br>plicative o<br>plete and<br>im aware t<br>se stateme | d costs listed<br>f expenditure<br>accurate, and<br>hat any false,<br>nts, false cla | are necessary<br>s claimed on a<br>the expenditu<br>fictitious, or fra | for and are t<br>ny other gran<br>res, disburse<br>audulentinfor<br>ise. (U.S. Cod | to be used<br>ts or other<br>ments and<br>mation, or<br>e Title 18, |            |                                    |
| <u> </u>                          |          | Title:                                                                      |                                                                                                    |                                                                                                    |                                                                                                    | Date:                                                                             |                                                                                         |                                                                                              |                                                                     |                                                                                      |                                                                        |                                                                                    |                                                                     |            |                                    |
|                                   |          |                                                                             |                                                                                                    |                                                                                                    |                                                                                                    |                                                                                   |                                                                                         |                                                                                              |                                                                     |                                                                                      | YOF<br>STA                                                             | Home<br>TE and E                                                                   | eland S<br>imerge                                                   | ecu<br>ncy | rity<br>Services                   |

#### (05/16) NYS Division of Homeland Security and Emergency Services Detailed Itemization of Personal Service Expenditures Fringe Benefits Empire County 4. Corresponding FCR Report: Grantee Name: 1 Empire County Sheriffs Office 2. Implementing Agency: 6. Contract Number: C123456 Report Period: From: 1/1/2021 To: 3/31/2021 7. DHSES Number: WM 20123456 Contract Period: From: 9/1/2020 To: 8/31/2023 5. This form is used to certify the expenditures claimed for Fringe. The amounts charged to the grant for fringe expenditures must be valid for this expense category per Appendix B of the grant contract. Fringe must be calculated as specifically outlined in Appendix B of the contract. Showall calculations for fringe in the area below. Please note: any allocation or calculation of fringe benefit costs incurred for grant related staff must be based on calculations supported with documentation and/or allocation worksheets that calculate the actual costs, not based solely on the grant budget fringe benefit rates. The documentation must be retained with other grant related expenditure documentation. Show Calculation for Fringe submitted per contract budget, Appendix B, for this period. See Instructions. Amount Charged to Contract Job Title Dates Employee Name Salary/Fringe Budget Federal/ State Match Line 10/1/2020-10/15/2021 John Doe Sat \$2,000 x 0.5 \$1,000.00 1 10/1/2020-10/15/2021 John Smith Sqt \$2,000 x 0.5 \$1,000.00 1 1 10/1/2020-10/15/2021 Jack Black Sat \$1,000 x 0.5 \$500.00 AWE 8h The totals should be carried forward to Category B of the Fiscal Cost Rep \* Total \$2,500,00 \$0.00 Certification: I certify that this report, schedule, and the eternses for which payment is requested are true, correct, and complete and were made in accordance with the appropriate Federal and State Rules and Regulations governing the pertinent grants and that: 1) the goods, services and costs listed are necessary for and are to be used solely for the purpose specified in the contract for this project and; 2) these costs being reimbursed are not duplicative of expenditures claimed on any other grants or other sources of available funding. Also, I certify to the best of my knowledge and belief that the report is true, complete and accurate, and the expenditures, disbursements and cash receipts are for the purposes and objectives set forth in the terms and conditions of the Federal award. I am aware that any false, fictitious, or fraudulent information, or the omission of any material fact, may subject me to criminal, civil or administrative penalties for fraud, false statements, false claims or otherwise. (U.S. Code Title 18, Section 1001 and Title 31, Sections 3729-3730 and 3801-3812). Print Name: 9 Signature: \_\_\_\_\_ Date: \_\_\_\_\_ Phone #: \_\_\_\_\_ Title:

Show Fringe Calculation based on jurisdiction's Fringe Rate.

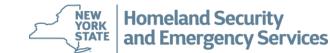

|                                  | (05/16.)                                                                                                    |                                            |                                                                       |                                                                       |                                                                     | /S Division of Hom<br>letailed Itemization          |                                                      | onal Service Expe                                   |                                                           |                                                                                     |                                                                                                    | _                                         |
|----------------------------------|----------------------------------------------------------------------------------------------------|--------------------------------------------|-----------------------------------------------------------------------|-----------------------------------------------------------------------|---------------------------------------------------------------------|-----------------------------------------------------|------------------------------------------------------|-----------------------------------------------------|-----------------------------------------------------------|-------------------------------------------------------------------------------------|----------------------------------------------------------------------------------------------------|-------------------------------------------|
|                                  | 1. Grantee N                                                                                                    | Name:                                      |                                                                       | Empire C                                                              | ounty                                                               |                                                     | 4.                                                   | Corresponding FCR R                                 | eport#:                                                   |                                                                                     | 1                                                                                                    |                                           |
|                                  | 2. Implemen                                                                                                    | ting Agency.                               |                                                                       | Empire CountyS                                                        | heriffs Office                                                      |                                                     | 6.                                                   | Contract Number:                                    |                                                           | C1234                                                                               | 58                                                                                                    |                                           |
| Consultant                       | 3. Report Pe                                                                                                    | ariod:                                     | From:                                                                 | 1/1/2021                                                              | To: 3/31/20                                                         | 021                                                 | 7.                                                   | DHSES Number:                                       |                                                           | WM2012                                                                              | 3458                                                                                                    |                                           |
| Agreement/Contract               | 5. Contract Period: From: 9/1/2020 To: 8/31/2023                                                                                                    |                                            |                                                                       |                                                                       |                                                                     |                                                     |                                                      |                                                     |                                                           |                                                                                     |                                                                                                    |                                           |
| must be submitted                | This form is used to certify the expenditures claimed for the "Consultants" budget category. The amounts charged to the grant for "Consultants" expenditures must be valid for this expense category per A ppendix B of the grant<br>contract. "Consultants" expenses must have an appropriate and reasonable basis for allocating the expenses to this project. |                                            |                                                                       |                                                                       |                                                                     |                                                     |                                                      |                                                     |                                                           | 1                                                                                   |                                                                                                    |                                           |
| to DHSES before                  | 8a                                                                                                    | ab                                         | ðu -                                                                  | 8d                                                                    | 80                                                                  | a                                                   | 80                                                   | A mount Cha                                         | arged to                                                  | a                                                                                   | 8k                                                                                                    | 1                                         |
| initial Consultant reimbursement | Contract<br>Budget<br>Line                                                                                                    | Check No.                                  | Rate Charged                                                          | Dates of Service                                                      | Type of Service                                                     | Payee                                               | Date<br>A greement<br>Submitted                      | Federal/State<br>Amount                             | Match Amount                                              | NY S MWBE Certification<br>Number (if applicable)                                   | Procurement Method<br>(Choose the applicable procurement method from<br>the dropdown box)                                                                             | 1)                                        |
|                                  | 1                                                                                                    | 6789                                       | \$25/hour                                                             | 11/1-11/30/2020                                                       | TTX Development                                                     | Safety Consulting Firm                              | 12/1/2020                                            | \$2,000.00                                          |                                                           | MBE<br>WBE                                                                          | Competitive Bid                                                                                                    | Procurement Method                        |
| -                                |                                                                                                    |                                            |                                                                       |                                                                       |                                                                     |                                                     |                                                      |                                                     |                                                           | MBE<br>WBE                                                                          |                                                                                                    | for every purchase<br>must be selected on |
|                                  |                                                                                                    |                                            |                                                                       |                                                                       |                                                                     |                                                     |                                                      |                                                     |                                                           | MBE                                                                                 |                                                                                                    | every DIF where this                      |
|                                  |                                                                                                    |                                            |                                                                       |                                                                       |                                                                     |                                                     |                                                      |                                                     |                                                           | WBE                                                                                 |                                                                                                    | column is present.                        |
|                                  |                                                                                                    |                                            |                                                                       |                                                                       |                                                                     | MP1                                                 |                                                      |                                                     |                                                           | MBE<br>WBE                                                                          |                                                                                                    |                                           |
|                                  |                                                                                                    |                                            |                                                                       |                                                                       | c D                                                                 |                                                     |                                                      |                                                     |                                                           | MBE                                                                                 |                                                                                                    | When using a MWBE                         |
|                                  |                                                                                                    |                                            |                                                                       |                                                                       | SP                                                                  |                                                     |                                                      |                                                     |                                                           | WBE<br>MBE                                                                          |                                                                                                    | Vendor, provide NYS                       |
|                                  |                                                                                                    |                                            |                                                                       |                                                                       |                                                                     |                                                     |                                                      |                                                     |                                                           | WBE                                                                                 |                                                                                                    | Certification Number.                     |
|                                  |                                                                                                    |                                            |                                                                       |                                                                       |                                                                     |                                                     |                                                      |                                                     |                                                           | MBE                                                                                 |                                                                                                    | ] []                                      |
|                                  |                                                                                                    |                                            |                                                                       |                                                                       |                                                                     |                                                     | 81                                                   |                                                     |                                                           | WBE                                                                                 |                                                                                                    | _                                         |
|                                  |                                                                                                    |                                            |                                                                       | C of the Fiscal Cost Report                                           |                                                                     | is requested are true of                            | *Totals                                              | \$2,000.00                                          |                                                           |                                                                                     | l and State Rules and Regulations governin                                                                                                    |                                           |
|                                  | the pertinen<br>expenditures<br>receipts are                                                                                                    | t grants and<br>s claimed o<br>for the pur | d that: 1) the goods,<br>n any other grants o<br>poses and objectives | services and costs l<br>r other sources of a<br>set forth in the term | isted are necessary<br>vailable funding. Als<br>s and conditions of | for and are to be used<br>to, I certify to the best | solely for the p<br>of my knowled<br>n aware that an | ge and belief that the<br>y false, fictitious, or f | he contract for the report is true, c<br>raudulent inform | his project and; 2) these complete and accurate, and<br>ation, or the omission of a | and regulations governments<br>osts being reimbursed are not duplicative of<br>the expenditures, disbursements and cas<br>ny material fact, may subject me to crimina | f<br>h                                    |
|                                  | 9. Signature                                                                                                    | :                                          |                                                                       |                                                                       |                                                                     |                                                     | Print Name:                                          |                                                     |                                                           |                                                                                     |                                                                                                    |                                           |
|                                  | Tite:                                                                                                    |                                            |                                                                       |                                                                       | Date:                                                               |                                                     |                                                      | Phone #:                                            |                                                           |                                                                                     |                                                                                                    |                                           |
|                                  |                                                                                                    |                                            |                                                                       |                                                                       |                                                                     |                                                     |                                                      |                                                     |                                                           | 2                                                                                   | YORK<br>STATE and Emerg                                                                                                    | Security<br>ency Services                 |

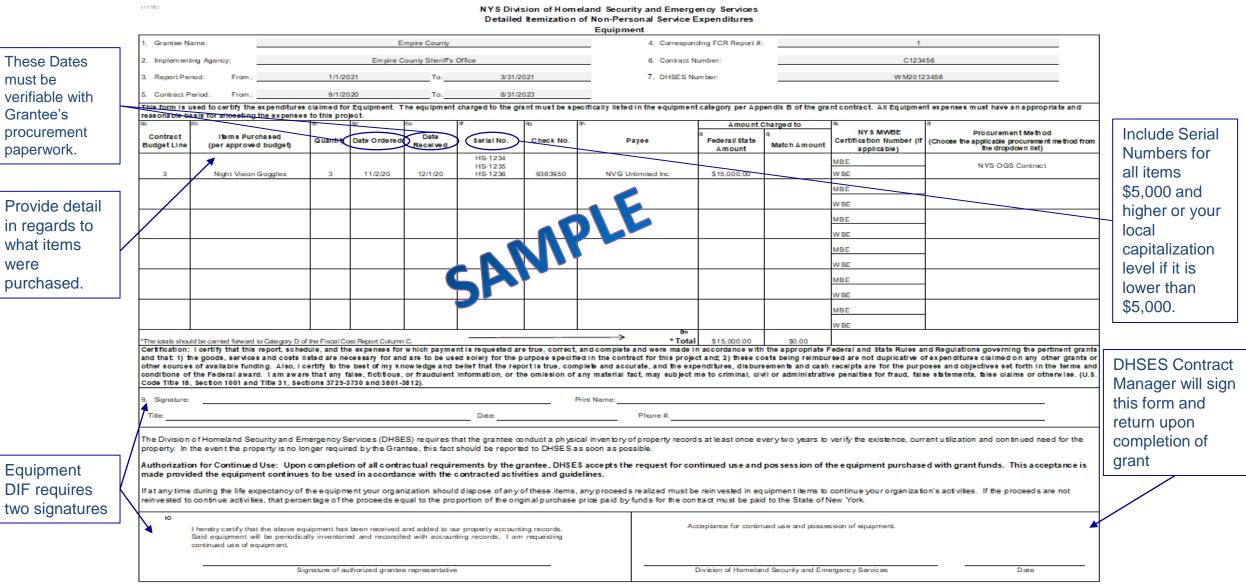

NEW YORK STATE And Emergency Services

|                                     |   | (05/16)                                                |                                                                          |                                                                                                    |                                                                           |                                                              | IYS Division of Homeland Se<br>Detailed Itemization of Non-I<br>Suj                                                                                   |                                                                                                   |                                                                                                    |                                                                                                 |                                                                                                    |
|-------------------------------------|---|--------------------------------------------------------|--------------------------------------------------------------------------|----------------------------------------------------------------------------------------------------|---------------------------------------------------------------------------|--------------------------------------------------------------|----------------------------------------------------------------------------------------------------|---------------------------------------------------------------------------------------------------|----------------------------------------------------------------------------------------------------|-------------------------------------------------------------------------------------------------|----------------------------------------------------------------------------------------------------|
| Similar to Equipment                | 7 | 1. Grantee                                             | Name:                                                                    |                                                                                                    | E                                                                         | Empire County                                                | /                                                                                                    | 4. Corr                                                                                           | esponding FCR Report                                                                                  | #:                                                                                              | 1                                                                                                    |
| DIF in that Date                    |   | 2. Impleme                                             | enting Agency:                                                           |                                                                                                    | Empire                                                                    | e County She                                                 | riff's Office                                                                                                    | 6. Cont                                                                                           | tract Number:                                                                                         |                                                                                                 | C123456                                                                                                    |
| Ordered/Date                        |   | 3. Report F                                            | Period: From                                                             | . 1/1/2021                                                                                                    | Τα                                                                        |                                                              | 3/31/2021                                                                                                    | 7. DHS                                                                                            | 7. DHSES Number:                                                                                      |                                                                                                 | WM20123458                                                                                                    |
| Received must be                    |   | 5. Contract                                            | t Period: From                                                           | 9/1/2020                                                                                                    | Τα                                                                        |                                                              | 8/31/2023                                                                                                    |                                                                                                   |                                                                                                    |                                                                                                 |                                                                                                    |
| verifiable in Grantee's procurement |   | This form<br>appropriat                                | is used to certil                                                        | y the expenditures claimed f                                                                                                  | or Supplies. Th<br>penses to this                                         | ne amounts c<br>project.                                     | harged to the grant for supplies m                                                                                                    | ist be valid for the ex                                                                           | pense category per A                                                                                  | ppendix B of the grant con                                                                      | tract. All supplies expenses must have an                                                                                                    |
| paperwork.                          |   | 8a<br>Contract                                         | 8b 8                                                                     |                                                                                                    |                                                                           | 80                                                           | 81                                                                                                    | Amount C                                                                                          | Charged to                                                                                            | 8                                                                                               |                                                                                                    |
|                                     |   | Budget<br>Line                                         | Check No.                                                                | Payee                                                                                                    | Date Ordered                                                              | Date<br>Received                                             | Item(s)                                                                                                    | Federal/State<br>Amount                                                                           | Match Amount                                                                                          | NY S MWBE Certification<br>Number (if applicable)                                               | Procurement Method<br>(Choose the applicable procurement method from the<br>dropdow nilist)                                                                 |
|                                     |   |                                                        |                                                                          |                                                                                                    |                                                                           |                                                              |                                                                                                    |                                                                                                   |                                                                                                    | MBE                                                                                             |                                                                                                    |
|                                     |   | 4                                                      | 93850                                                                    | Medical Care inc                                                                                                    | 10/23/2029                                                                | 11/3/2020                                                    | Personal Med Kits                                                                                                    | \$2,000.00                                                                                        |                                                                                                    | WBE                                                                                             | Discretionary Purchase                                                                                                    |
|                                     |   |                                                        |                                                                          |                                                                                                    |                                                                           |                                                              |                                                                                                    |                                                                                                   |                                                                                                    | MBE                                                                                             |                                                                                                    |
|                                     |   |                                                        |                                                                          |                                                                                                    |                                                                           |                                                              |                                                                                                    |                                                                                                   |                                                                                                    | WBE                                                                                             |                                                                                                    |
|                                     |   |                                                        |                                                                          |                                                                                                    |                                                                           |                                                              |                                                                                                    |                                                                                                   |                                                                                                    | MBE<br>WBE                                                                                      |                                                                                                    |
| Provide detailed                    |   |                                                        |                                                                          |                                                                                                    |                                                                           |                                                              | AWBI                                                                                                    |                                                                                                   |                                                                                                    | MBE                                                                                             |                                                                                                    |
| information as to the               |   |                                                        |                                                                          |                                                                                                    |                                                                           |                                                              |                                                                                                    |                                                                                                   |                                                                                                    | WBE                                                                                             |                                                                                                    |
| tems being                          |   |                                                        |                                                                          |                                                                                                    |                                                                           |                                                              |                                                                                                    |                                                                                                   |                                                                                                    | MBE                                                                                             |                                                                                                    |
| ourchased.                          |   |                                                        |                                                                          |                                                                                                    |                                                                           |                                                              |                                                                                                    |                                                                                                   |                                                                                                    | WBE                                                                                             |                                                                                                    |
|                                     |   |                                                        |                                                                          |                                                                                                    |                                                                           |                                                              |                                                                                                    |                                                                                                   |                                                                                                    | MBE                                                                                             |                                                                                                    |
|                                     |   |                                                        |                                                                          |                                                                                                    |                                                                           |                                                              |                                                                                                    |                                                                                                   |                                                                                                    | WBE                                                                                             |                                                                                                    |
|                                     |   |                                                        |                                                                          |                                                                                                    |                                                                           |                                                              |                                                                                                    |                                                                                                   |                                                                                                    | MBE                                                                                             |                                                                                                    |
|                                     |   | l                                                      |                                                                          |                                                                                                    |                                                                           |                                                              |                                                                                                    |                                                                                                   |                                                                                                    | WBE                                                                                             |                                                                                                    |
|                                     |   |                                                        |                                                                          | ward to Category E of the Fiscal (                                                                                            |                                                                           |                                                              | *Total                                                                                                    | \$2,000.00                                                                                        |                                                                                                    | as with the anomorists E                                                                        | ederal and State Rules and Regulations governing                                                                                                    |
|                                     |   | the pertine<br>expenditur<br>receipts ar<br>or adminis | ent grants and<br>res claimed on<br>re for the purpo<br>trative penaltie | that: 1) the goods, services<br>any other grants or other s<br>ses and objectives set forth<br>s for fraud, false statements, | and costs liste<br>ources of avail<br>in the terms and<br>false claims or | d are necess<br>able funding<br>d conditions<br>otherwise. ( | ary for and are to be used solely<br>. Also, I certify to the best of my<br>of the Federal award. I am aware t<br>U.S. Code Title 18, Section 1001 an | for the purpose spec<br>knowledge and belie<br>hat any false, fictitiou<br>d Title 31, Sections 3 | cified in the contract<br>of that the report is tr<br>us, or fraudulent infon<br>729-3730 and 3801-38 | for this project and; 2) the<br>ue, complete and accurate<br>nation, or the omission of<br>(2). | se costs being reimbursed are not duplicative of<br>a, and the expenditures, disbursements and cash<br>any material fact, may subject me to criminal, civil |
|                                     |   |                                                        |                                                                          |                                                                                                    |                                                                           |                                                              |                                                                                                    |                                                                                                   |                                                                                                    |                                                                                                 |                                                                                                    |
|                                     |   | Tite:                                                  |                                                                          |                                                                                                    |                                                                           | Date:                                                        |                                                                                                    | Phone #:                                                                                          |                                                                                                    |                                                                                                 |                                                                                                    |
|                                     |   |                                                        |                                                                          |                                                                                                    |                                                                           |                                                              |                                                                                                    |                                                                                                   |                                                                                                    |                                                                                                 | Homeland Security<br>ANTE and Emergency Ser                                                                                                    |

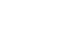

contract rep.

#### 6/16) NYS Division of Homeland Security and Emergency Services Detailed Itemization of Non-Personal Service Expenditures Travel 1. Grantee Name: Empire County 4. Corresponding FCR Report: 1 2. Implementing Agency: Empire County Sheriff's Office 6. Contract Number: C123456 3. Report Period: From: 1/1/2021 To: 3/31/2021 7. DHSES Number: WM20123456 by submitting a Travel Contract Period: From: 9/1/2020 8/31/2023 To: Request Form to your This form is used to certify the expenditures claimed for Travel. The amounts charged to the grant for travel expenditures must be valid for this expense category per Appendix B of the contract. All travel expenses must have an appropriate and reasonable basis for allocating the expenses to this project. Amount Charged to Contract Check No. Date(s) of Travel Payee Description Federal/State Budget Line Match Rental Car Fee for travel to XYZ Conference in 1 23897 Hertz 12/3/2020-12/10/2020 Baltimore, MD \$500.00 SAMPL \* The totals should be carried forward to Category F of the Fiscal Cost Report Column C. \$500.00 \$0.00 Certification: I certify that this report, schedule, and the expenses for which payment is requested are true, correct, and complete and were made in accordance with the appropriate Federal and State Rules and Regulations governing the pertinent grants and that: 1) the goods, services and costs listed are necessary for and are to be used solely for the purpose specified in the contract for this project and; 2) these costs being reimbursed are not duplicative of expenditures claimed on any other grants or other sources of available funding. Also, I certify to the best of my knowledge and belief that the report is true, complete and accurate, and the expenditures, disbursements and cash receipts are for the purposes and objectives set forth in the terms and conditions of the Federal award. I am aware that any false, fictitious, or fraudulent information, or the omission of any material fact, may subject me to criminal, civil or administrative penalties for fraud, false statements, false claims or otherwise. (U.S. Code Title 18, Section 1001 and Title 31, Sections 3729-3730 and 3801-3812). Signature: Print Name: \_\_\_\_\_ Date: Phone #: Title: ŇEW YORK STATE Homeland Security and Emergency Services

All Out of State Travel must be pre-approved

|                                    | Q5/16)                                                                                                    |                                                                                                    |                                                                                                    | sion of Homeland Security a<br>I Itemization of Non-Persona<br>Rent                                                                                                    | •                                                                                                    |                                                                                                    |                                                                           |                                                               |                                |  |  |
|------------------------------------|----------------------------------------------------------------------------------------------------|----------------------------------------------------------------------------------------------------|----------------------------------------------------------------------------------------------------|----------------------------------------------------------------------------------------------------|----------------------------------------------------------------------------------------------------|----------------------------------------------------------------------------------------------------|---------------------------------------------------------------------------|---------------------------------------------------------------|--------------------------------|--|--|
|                                    | 1. Grantee Nam                                                                                                    | e:                                                                                                    | Empire                                                                                                    | County                                                                                                    | 4. Corresponding FC                                                                                                    | R Report:                                                                                                    | 1                                                                         |                                                               |                                |  |  |
|                                    | 2. Implementing                                                                                                    | Agency:                                                                                                    | Empire Cou                                                                                                    | inty Sheriff's Office                                                                                                    | 6. Contract Number:                                                                                                    | (                                                                                                    | C123456                                                                   |                                                               |                                |  |  |
| Rental Costs can                   | 3. Report Period                                                                                                    | l: From:                                                                                                    | 1/1/2021                                                                                                    | To: 3/31/2021                                                                                                    | 7. DHSES Number:                                                                                                    | WM                                                                                                    | 120123456                                                                 |                                                               |                                |  |  |
| only be reimbursed                 | 5. Contract Peri                                                                                                    | od: From:                                                                                                    | 9/1/2020                                                                                                    | To: 8/31/2023                                                                                                    |                                                                                                    |                                                                                                    |                                                                           |                                                               | Rental Contract                |  |  |
| for Period of Time<br>within grant | B of the contract. Allocations must be based on calculations supported with documentation and/or allocation worksheets that calculate the actual costs, and not based solely<br>on the grant budgetone. All cont expenses must have an appropriate and reasonable basis for allocation worksheets that calculate the actual costs. |                                                                                                    |                                                                                                    |                                                                                                    |                                                                                                    |                                                                                                    |                                                                           |                                                               |                                |  |  |
| contract's Period of               | 8a 8b                                                                                                    |                                                                                                    | 8c                                                                                                    | 8d                                                                                                    | 8e                                                                                                    | 8                                                                                                    | Amount Cl                                                                 | harged to<br><sup>Sh</sup>                                    | submitted to<br>DHSES prior to |  |  |
| Performance.                       | Contract<br>Budget Line                                                                                                    | Check No.                                                                                                    | Payee                                                                                                    | Property Address                                                                                                    | Period of Time                                                                                                    | Date Agreement<br>Submitted                                                                                              | Eederal/<br>State                                                         | Match                                                         | request for                    |  |  |
|                                    | 1                                                                                                    | 3405040                                                                                                    | Shelter Inc                                                                                                    | 789 Main Street<br>Nowhere, NY10101                                                                                                    | 09/01/2020-12/31/2020                                                                                                    | 9/1/2020                                                                                                    | \$5,000.00                                                                |                                                               | reimbursement.                 |  |  |
|                                    |                                                                                                    |                                                                                                    |                                                                                                    |                                                                                                    |                                                                                                    |                                                                                                    |                                                                           |                                                               |                                |  |  |
|                                    |                                                                                                    |                                                                                                    |                                                                                                    |                                                                                                    |                                                                                                    |                                                                                                    |                                                                           |                                                               |                                |  |  |
|                                    |                                                                                                    |                                                                                                    |                                                                                                    | ADL                                                                                                    |                                                                                                    |                                                                                                    |                                                                           |                                                               |                                |  |  |
|                                    |                                                                                                    |                                                                                                    |                                                                                                    | N                                                                                                    |                                                                                                    |                                                                                                    |                                                                           |                                                               |                                |  |  |
|                                    |                                                                                                    |                                                                                                    | <b>SP</b>                                                                                                    |                                                                                                    |                                                                                                    |                                                                                                    |                                                                           |                                                               |                                |  |  |
|                                    |                                                                                                    |                                                                                                    |                                                                                                    |                                                                                                    |                                                                                                    |                                                                                                    |                                                                           |                                                               |                                |  |  |
|                                    | * The totals should                                                                                                    | be carried forward to                                                                                                    | o Category G of the Fiscal Cost Re                                                                                                    | port Colum n C                                                                                                    |                                                                                                    | * Total                                                                                                    | \$5,000.00                                                                | \$0.00                                                        |                                |  |  |
|                                    | Certification: 1<br>appropriate Feo<br>solely for the pu<br>sources of avai<br>cash receipts a<br>the omission o                                                                                                    | certify that this r<br>leral and State R<br>urpose specified<br>lable funding. Al<br>re for the purpose<br>f any material fac | report, schedule, and the exp<br>ules and Regulations govern<br>in the contract for this project<br>so, I certify to the best of my<br>es and objectives set forth in | S with the first voucher requesting<br>benses for which payment is requing the pertinent grants and that<br>ct and; 2) these costs being reiming<br>whowledge and belief that the re-<br>the terms and conditions of the F<br>hal, civil or administrative penalt | uested are true, correct, and co<br>t: 1) the goods, services and co<br>bursed are not duplicative of ex<br>eport is true, complete and acce<br>ederal award. I am aware that a | omplete and were ma<br>sts listed are necess<br>penditures claimed o<br>rate, and the expen-<br>any false, fictitious, o | sary for and ar<br>on any other gr<br>ditures, disbur<br>or fraudulent in | e to be used<br>ants or other<br>sements and<br>formation, or |                                |  |  |
|                                    | 9. Signature:                                                                                                    |                                                                                                    |                                                                                                    |                                                                                                    | Print Name:                                                                                                    |                                                                                                    |                                                                           |                                                               |                                |  |  |
|                                    | Title:                                                                                                    |                                                                                                    |                                                                                                    | Date:                                                                                                    | Phone #:                                                                                                    |                                                                                                    |                                                                           |                                                               |                                |  |  |
|                                    |                                                                                                    |                                                                                                    |                                                                                                    |                                                                                                    |                                                                                                    | YO                                                                                                    | W Home<br>ATE and E                                                       | eland Sec<br>imergenc                                         | curity<br>cy Services          |  |  |

(05/16)

Detailed Itemization of Non-Personal Service Expenditures Alterations Grantee Name: Empire County 4. Corresponding FCR Report #. 1 Empire County Sheriff's Office 6. Contract Number: C123458 Implementing Agency: Report Period: From: 1/1/2021 To: 3/31/2021 7. DHSES Number: VM 20123456 Contract Period: 9/1/2020 To: 8/31/2023 From: This form is used to certify the expenditures claimed for Alterations. The amounts charged to the grant for alteration expenditures must be valid for the expense category per Appendix B of the contract. All alteration expenses must have an appropriate and reasonable basis for allocating the expenses to this project. Amount Charged to NY S MWBE Procurement Method Check No. Property Address Period of Time Federal/State Certification Number (if (Choose the applicable procurement method from Payee Contract Match Amount Amount the dropdow n box) Budget Line applicable) MBE 123 Main Street 1 29485 Builders R Us Inc Anywhere, NY 10101 10/1/2020-12/31/2020 \$4,000.00 WBE Competetive Bid/RFP MBE SAMPLE WBE MBE WBE MBE WBE MBE WBE MBE WBE MBE WBE в  $\rightarrow$ \* Total \$4,000.00 \$0.00 \*The totals should be carried forward to Category H of the Fiscal Cost Report Column C. Certification: I certify that this report, schedule, and the expenses for which payment is requested are true, correct, and complete and were made in accordance with the appropriate Federal and State Rules and Regulations governing the pertinent grants and that: 1) the goods, services and costs listed are necessary for and are to be used solely for the purpose specified in the contract for this project and; 2) these costs being reimbursed are not duplicative of expenditures claimed on any other grants or other sources of available funding. Also, I certify to the best of my knowledge and belief that the report is true, complete and accurate, and the expenditures, disbursements and cash receipts are for the purposes and objectives set forth in the terms and conditions of the Federal award. I am aware that any false, fictitious, or fraudulent information, or the omission of any material fact, may subject me to criminal, civil or administrative penalties for fraud, false statements, false claims or otherwise. (U.S. Code Title 18, Section 1001 and Title 31, Sections 3729-3730 and 3801-3812). Print Name: Signature: Date:\_\_\_\_\_ Phone #: Title:

NYS Division of Homeland Security and Emergency Services

92

NEW YORK STATE and Emergency Services

| Grantee Na              | ime:         |           | Empire C                                                               | ounty                                    | 4. Correspon                   | nding FCR Report#             |                    | 1                                                    |                                                                                            |  |  |
|-------------------------|--------------|-----------|------------------------------------------------------------------------|------------------------------------------|--------------------------------|-------------------------------|--------------------|------------------------------------------------------|--------------------------------------------------------------------------------------------|--|--|
| Implementi              | ng Agency:   |           | Empire County S                                                        | heriffs Office                           | 6. Contract Number: C123456    |                               |                    |                                                      |                                                                                            |  |  |
| Report Peri             | iod: From:   |           | 1/1/2021                                                               | To: 3/31/2021                            | 7. DHSES N                     | lumber:                       |                    | VM 201                                               | 23458                                                                                      |  |  |
| Contract Pe             | eriod: From: |           | 9/1/2020                                                               | To: 8/31/2023                            |                                |                               |                    |                                                      |                                                                                            |  |  |
|                         |              |           | claimed for the "All Other" budg<br>sonable basis for allocating the e | get category. The amounts charged to the | ne grant for "All Other" expen | iditures must be v            | alid for this expe | nse category per Append                              | ix B of the grant contract. "All Other"                                                    |  |  |
|                         | b            | 80        | ad                                                                     | 80 Bio                                   | 8                              | Amount C                      | Charged to         | 81                                                   | 4                                                                                          |  |  |
| Contract<br>Budget Line | Check No.    | Date      | Payee                                                                  | Description                              | Dates of Service               | aa<br>Federal/State<br>Amount | an<br>Match Amount | NY S MWBE<br>Certification Number (if<br>applicable) | Procurement Method<br>(Choose the applicable procurement method from<br>the dropdow n box) |  |  |
|                         |              |           |                                                                        |                                          |                                |                               |                    | MBE                                                  |                                                                                            |  |  |
| 3                       | 24458        | 12/192020 | NVG Unlimited Inc                                                      | Night Vision Goggle Repair               | 12/20-12/23/2020               | \$3,000.00                    |                    | WBE                                                  | Single/Sole Source                                                                         |  |  |
|                         |              |           |                                                                        |                                          |                                | -                             |                    | MBE                                                  |                                                                                            |  |  |
|                         |              |           |                                                                        |                                          |                                |                               |                    | WBE                                                  |                                                                                            |  |  |
|                         |              |           |                                                                        |                                          |                                |                               |                    | MBE                                                  | 4                                                                                          |  |  |
|                         |              |           |                                                                        |                                          |                                |                               |                    | WBE                                                  |                                                                                            |  |  |
|                         |              |           |                                                                        |                                          |                                |                               |                    | MBE                                                  | 4                                                                                          |  |  |
|                         |              |           |                                                                        |                                          | Vbr                            |                               |                    | WBE                                                  |                                                                                            |  |  |
|                         |              |           |                                                                        |                                          |                                |                               |                    | MBE                                                  | 4                                                                                          |  |  |
|                         |              |           |                                                                        |                                          |                                |                               |                    | MBE                                                  |                                                                                            |  |  |
|                         |              |           |                                                                        |                                          |                                |                               |                    | WBE                                                  | 1                                                                                          |  |  |
|                         |              |           |                                                                        |                                          |                                |                               |                    | MBE                                                  |                                                                                            |  |  |
|                         |              |           |                                                                        |                                          |                                |                               |                    | WBE                                                  | 1                                                                                          |  |  |
|                         |              |           |                                                                        |                                          |                                |                               |                    |                                                      | 1                                                                                          |  |  |
|                         |              |           | he Fiscal Cost Report Column C.<br>Jule, and the expenses for which    | h payment is requested are true, correc  | t and complete and were ma     |                               |                    |                                                      | ules and Regulations governing the pertinen                                                |  |  |

Reminder: Single/Sole Source Procurements must have been preapproved by DHSES if this Procurement Method has been selected.

Homeland Security and Emergency Services

\_\_\_\_\_

\_\_\_\_

Phone #:

Tite:

Date:

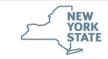

### **Fiscal Reporting Tips**

- All expenditures must be in accordance with approved budget in E-Grants.
  - Any changes to the budget MUST be pre-approved through your contract representative before procurement can take place.
- All fields must be completed in order to ensure prompt payment.
- The Date Ordered and Date Received MUST be within the contract period and must be reflected on the Detailed Itemization Forms (DIF).
- Include Serial Numbers for all items \$5,000 and higher or your local capitalization level if it is lower than \$5,000. If multiple like items are being reported, simply state "see attached" in the space and attach a list of items and their serial numbers.
- Be mindful that the amount listed at the bottom of each DIF, under Total, is the same amount that is reflected on the FCR and Voucher.
- Submit MWBE reporting forms, if required.

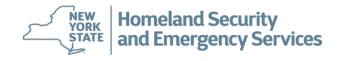

### **Navigating E-Grants and Quarterly Reporting**

## **Questions?**

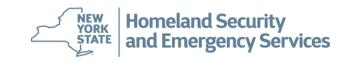

## Amendments

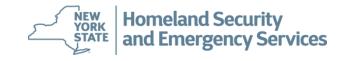

### Amendments

### **Amendment Reminders**

- Once your contract is executed, it may be necessary to request an amendment. Common amendment types include:
  - Reallocation to update budget category amounts or revise items outlined in your current budget
  - Extension of period of performance to allow additional time to complete your project
  - Workplan change to update project activities and objectives
- You must contact your contract representative to discuss and obtain approval for any changes to your contract.

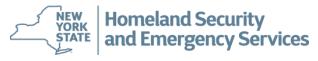

98

### Amendments

| E-Grants                                     | Project Grid<br>Click on a Project number | r to view information for | that Project. (click on co | lumn heading to sort by th | at column); or add a new Pro | oject.                        |
|----------------------------------------------|-------------------------------------------|---------------------------|----------------------------|----------------------------|------------------------------|-------------------------------|
| Project<br>Attachment<br>Progress            | New                                       |                           |                            |                            |                              | Total Records: 2 ,Page 1 of 1 |
| Site Review                                  | Project #                                 | Attachment                | DHSES #                    | Participant                | Representative               | Project Status                |
| Financial                                    | LE16-1052-E00                             | yes                       | WM16777777                 | Test County                | Carol Stumpf                 | Amendment Pending             |
| Property                                     | LE16-1052-E01                             | yes                       | WM16777777                 | Test County                | Carol Stumpf                 | New                           |
| Help<br>Logout                               |                                           |                           |                            |                            |                              |                               |
| Login ID:<br>tgranteee<br>Change<br>Password |                                           |                           |                            |                            |                              |                               |
| 4.3.19                                       |                                           |                           |                            |                            |                              |                               |

- All amendment requests must be submitted in writing.
- Your contract representative will review the request and initiate the amendment in E-Grants.
- The Project ID# is incremented with each amendment. In the example above, one amendment has been requested.

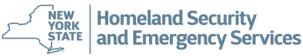

|                         | Project#            | LE16-1052-E01           | LETPP/SLETPP            |                |                                                                 | Project Status  | New                                   |            |
|-------------------------|---------------------|-------------------------|-------------------------|----------------|-----------------------------------------------------------------|-----------------|---------------------------------------|------------|
| Project                 | Participa           | ant: Test County        |                         |                |                                                                 |                 |                                       |            |
| Home                    | General             | Participants            | Work Plan               | Budget         | Funding Allocation                                              | Questions       | Conditions                            | Acceptance |
| Open<br>Save            | appendices and su   | pporting documentation  | on, please visit the Di | ISES website f | Purpose Area (if applicable). (<br>or available downloads. When |                 |                                       |            |
| Submit                  | Project litie *     | r, you will no longer b | e able to edit your ap  | plication once | it has been submitted.                                          |                 |                                       |            |
| Go to                   | (60 Character Limit | :)                      | Test                    |                |                                                                 |                 |                                       |            |
| Attachment              | Project Start Date  | 09/01/2                 | 2017 (If known or a     | pplicable)     | s                                                               | Submission Date | 02/09/2017                            |            |
| Progress<br>Site Review | Project End Date    | 08/31/2                 | 2021 (If known or a     | pplicable)     | G                                                               | Grant Funds     | \$10,000.00 100.0                     | 00%        |
| Financial<br>Property   | Project Period      | Years                   | 4 Months 0              | ,              |                                                                 |                 | · · · · · · · · · · · · · · · · · · · |            |
| Reports<br>Application  | County *            |                         | Albany V                |                | The projec                                                      | ct has been sub | mitted.                               |            |
| Help<br>Logout          | Summary Descripti   | ion of Project * (Pleas | e limit to one or two p | aragraphs)     | _                                                               | <u>Close</u>    |                                       |            |
| Login ID:<br>tgranteee  |                     |                         |                         |                |                                                                 |                 |                                       |            |
| 4.3.19                  |                     |                         |                         |                | $\sim$                                                          |                 |                                       |            |

 Once the requested changes have been made in E-Grants, your contract representative will notify you to review the changes and submit the amended project.

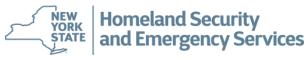

**Homeland Security** 

and Emergency Services

| Decident                  | Project#: LE16-1052-E01 LETPP/SLETPP                                                                                                    |                                                   |                     | Project Status: Application Received |                    |          |            |                  |            |
|---------------------------|----------------------------------------------------------------------------------------------------|---------------------------------------------------|---------------------|--------------------------------------|--------------------|----------|------------|------------------|------------|
| Project                   | Particip                                                                                                    | oant: Test County                                 |                     |                                      |                    |          |            |                  |            |
| Home                      | General                                                                                                    | Participants                                      | Work Plan           | Budget                               | Funding Allocation |          | Questions  | Conditions       | Acceptance |
| Open                      |                                                                                                    |                                                   |                     |                                      |                    |          |            |                  |            |
|                           | This page is locked from editing.                                                                                                    |                                                   |                     |                                      |                    |          |            |                  |            |
|                           | Complete screen information and save. Add a National Priority and Program Purpose Area (if applicable). Once finished, proceed to Participants tab. For contract certifications, appendices and supporting documentation, please visit the DHSES website for available downloads. When you have completed your application, click the SUBMIT link in the left margin. Remember, you will no longer be able to edit your application once it has been submitted. |                                                   |                     |                                      |                    |          |            |                  |            |
| Site Review               | Project Title * Test 60 Character Limit)                                                                                                    |                                                   |                     |                                      |                    |          |            |                  |            |
| Financial<br>Property     | Project Start Date                                                                                                    | roject Start Date 09/01/2017 (If known or applica |                     |                                      | Submission Date    |          | 01/25/2021 |                  |            |
|                           | Project End Date                                                                                                    | 08/31/                                            | 2021 (If known or a | pplicable)                           |                    | Grant F  | unds       | \$10,000.00 100. | 00%        |
| <u>Reports</u>            | Project Period                                                                                                    | Years                                             | 4 Months 0          |                                      |                    | Matchin  | g Funds    | \$0.00 0.00%     |            |
| Application<br>Deficiency |                                                                                                    |                                                   |                     |                                      |                    | Total Fu | inds       | \$10,000.00      |            |
| Draft Contract            | County *                                                                                                    |                                                   | Albany 🗸            |                                      |                    |          |            |                  |            |
| Help<br>Logout            | Summary Description of Project * (Please limit to one or two paragraphs)                                                                                                    |                                                   |                     |                                      |                    |          |            |                  |            |
| Login ID:<br>tgranteee    | test                                                                                                    |                                                   |                     |                                      | ^                  |          |            |                  |            |
| 4.3.19                    |                                                                                                    |                                                   |                     |                                      |                    |          |            |                  |            |

- The status of the amended project will change to Application Received.
- The amendment will be reviewed and processed in the same manner as the original contract.

### **Navigating E-Grants and Quarterly Reporting**

## **Questions?**

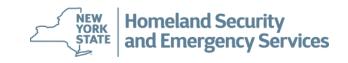

# **THANK YOU!**

## **DHSES Grants Program Administration (GPA)**

## Grants Hotline: 866-837-9133

### E-Mail: Grant.Info@dhses.ny.gov

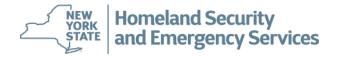